<span id="page-0-0"></span>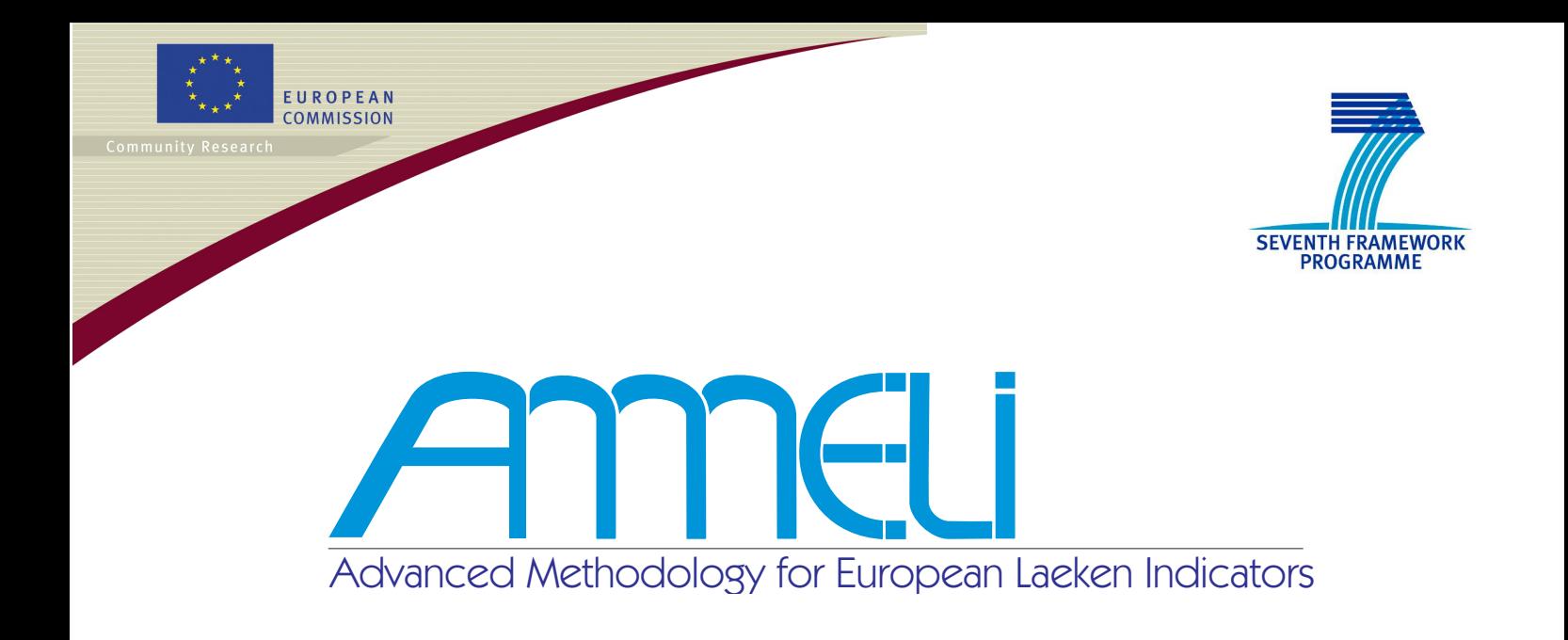

# **Deliverable 4.1 R Programmes for Robust Procedures Including Manual**

Version: 2011

Beat Hulliger, Andreas Alfons, Peter Filzmoser, Angelika Meraner, Tobias Schoch, Matthias Templ

The project **FP7–SSH–2007–217322 AMELI** is supported by European Commission funding from the Seventh Framework Programme for Research.

<http://ameli.surveystatistics.net/>

### **Contributors of Deliverable 4.1**

- **[Chapter 1:](#page-6-0)** Beat Hulliger and Tobias Schoch, University of Applied Sciences Northwestern Switzerland; Andreas Alfons, Peter Filzmoser, Angelika Meraner and Matthias Templ, Vienna University of Technology
- **[Chapter 2:](#page-8-0)** Beat Hulliger and Tobias Schoch, University of Applied Sciences Northwestern Switzerland
- **[Chapter 3:](#page-25-0)** Andreas Alfons, Peter Filzmoser, Angelika Meraner and Matthias Templ Vienna University of Technology
- **[Chapter 4:](#page-32-0)** Beat Hulliger and Tobias Schoch, University of Applied Sciences Northwestern Switzerland
- **[Chapter 5:](#page-37-0)** Beat Hulliger and Tobias Schoch, University of Applied Sciences Northwestern Switzerland

### **Main Responsibility**

Beat Hulliger, University of Applied Sciences Northwestern Switzerland

### **Evaluators**

**Internal experts:** Ralf Münnich, Christian Bruch, Tobias Enderle, Jan-Philipp Kolb and Stefan Zins, University of Trier

### **Aim and Objectives of Deliverable 4.1**

Indicators and in particular the Laeken indicators are vulnerable to outliers. Outliers may not only bias the indicators but also introduce a high additional variability. Therefore, outliers and other deviations from theoretical distributions may undermine the quality of indicators thoroughly. Robust procedures remain stable in those situations but are more complex to handle.

In the workpackage on robustness (WP 4), we have developed robust imputation procedures, in particular for multivariate data, including detection of outlying and influential observations and small area estimation procedures. Further, we have developed robust (non- and semi-parametric) estimators for important Laeken indicators. The methodological details of the robust estimators/procedures are documented in the Deliverable 4.2, see HULLIGER et al. [\(2011b\)](#page-72-0). These procedures were implemented in the statistical programming language R ([R Development Core Team](#page-72-1), [2011\)](#page-72-1), are available in Rpackages, and are documented in this Deliverable, D4.1. A draft internal version of D4.1 was established 26 March 2010 and circulated before the simulations started. This final version of D4.1 is a slight update of the first version.

The evaluation of the robustness of classical indicators, in particular the Laeken indicators, and of the new robust procedures are described in Deliverable D7.1; see HULLIGER et al. [\(2011a\)](#page-72-2). Quality measures of the robustness of indicators and of the impact of robust procedures were developed in Workpackage 4 and implemented in the Workpackages 6 and 7. As a result of the analysis carried out on the robustness of procedures in Workpackage 4, 6, and 7 recommendations are formulated in Deliverable D7.1 for the use of indicators in what concerns robustness issues.

Workpackage 4 was only possible due to an intensive and fruitful collaboration between Technical University of Vienna and University of Applied Sciences Northwestern Switzerland. The discussions on contaminations and the subsequent implementation in the simulation environments of the AMELI project have brought research on robustness in survey sampling to a new level. The insight that was possible due to the simulations and the new methods developed would not have been possible without the support of the European Union through the Socio-economic Sciences and Humanities programme of the 7th Framework Programme for Research and Development. The workpackage contributors are greatful for the support of the European Union and for the additional support granted from their respective institutions.

### **Contents**

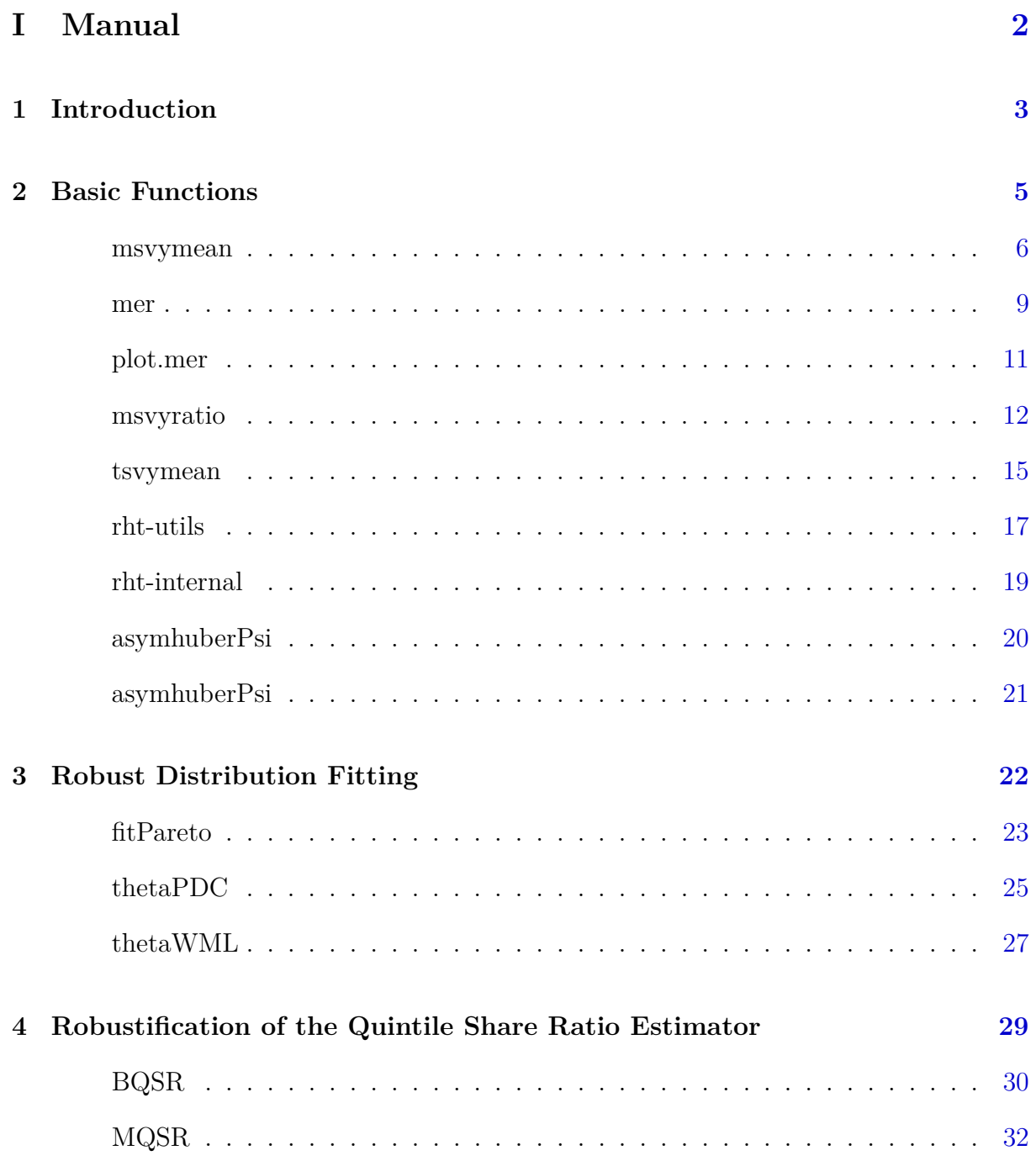

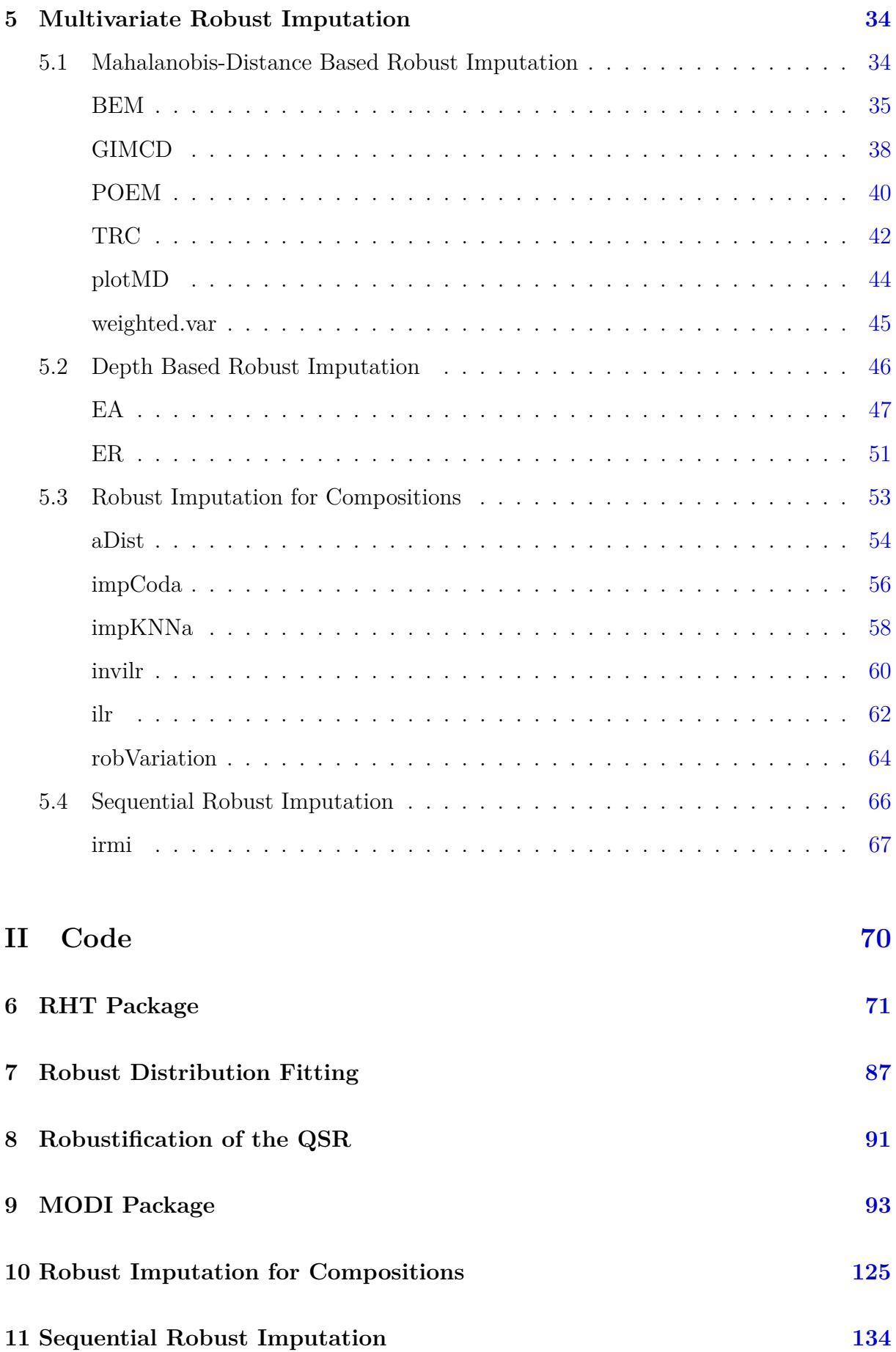

# <span id="page-5-0"></span>**Part I**

## **Manual**

### <span id="page-6-0"></span>**Chapter 1**

### **Introduction**

Workpackage 4 of the AMELI project has developed methods to deal with the estimation of complex population characteristics, the Laeken-indicators, for heavily asymmetric and zero-inflated distributions, here income and its components, when the data stems from complex surveys and contains outliers and missing values.

These methods have been implemented in R (R DEVELOPMENT CORE TEAM, [2011\)](#page-72-1) and will be evaluated by the simulations in Workpackage 6 of the AMELI project. The present Deliverable D4.1 gives the technical background for the methods that should go into the simulation study. It uses the R documentation standard to introduce the packages and functions and it gives full documentation of the code. The code contains all comments, which helps later development, but it may be very long. While Part I of the Deliverable D4.1 is a manual, Part II is intended as a reference and documentation for programmers. Thus the user of D4.1 may print out Part I at his or her convenience but should carefully evaluate, whether Part II needs to be printed. For each section in Part I of D4.1 there is a corresponding section in Part II with the code of the functions.

The theoretical background and the exact description of the methods is presented in De-liverable D4.2 of Workpackage 4 of the AMELI project; see HULLIGER et al. [\(2011b\)](#page-72-0). The purpose of D4.1 is to fix and document the procedures that go into the simulation, i.e. to provide the necessary technical documentation. Deliverable D4.2 will be the methodological report that explains and discusses the methods in-depth.

Deliverable D4.1 is structured as follows: A series of robust methods for estimation of means and for ratio estimation has been implemented in package for Robustified Horvitz-Thompson Estimators rht. Estimation of means and totals is not directly needed for the Laeken indicators. However, these estimators are important, first because important macro-economic indicators like total social transfers in a country depend directly on the estimation of means. In addition, estimation of a mean is important for comparison with other methods. These estimators are described in Chapter [2.](#page-8-0)

A series of methods aims at fitting in a robust way a distribution to the observed incomes and then derives the corresponding Laeken indicator from the fitted distribution. These functions are described in Section [3.](#page-25-0)

The Quintile-share-ratio is the most vulnerable of the Laeken indicators because it is specifically designed to measure inequality. A series of robust methods which help to find a compromise between robustness and bias are implemented in package rqsr and described in Section [4.](#page-32-0)

Methods for multivariate outlier detection and robust imputation are presented in Section [5.](#page-37-0) A first set of functions is implemented in the package modi (Sections [5.1](#page-37-1) and [5.2\)](#page-49-0) while special functions are developed for compositions, i.e. for the situation where the aggregate of income components is considered fixed but the components may contain outliers (Section [5.3\)](#page-56-0). A robust sequential (model-based) imputation method is discussed in Section [5.4.](#page-69-0)

### <span id="page-8-0"></span>**Chapter 2**

### **Basic Functions**

This chapter is dedicated to outlier-robust Horvitz-Thompson estimation of elementary functions in complex samples such as means and totals. These basic functions serve as building blocks in several Laeken indicator. On the other hand, estimation of a mean is important for comparison with other methods. These estimators are described in the chapter at hand. The code can be found in Chapter [6.](#page-74-0)

<span id="page-9-1"></span><span id="page-9-0"></span>

msvymean computes robust Horvitz-Thompson estimates of the mean or robust weighted mean estimates for complex samples, using M-estimation. This Package depends on Thomas Lumley's survey package.

#### **Usage**

```
## S3 method for class 'survey.design':
msvymean(y, design, type=c("rht", "rwm"), na.rm=T, k=3, steps=50,
 plot=F, acc=1e-6, quietly=F, psi=huberPsi, exact=F)
## S3 method for class 'svystat.rob':
print(object)
## S3 method for class 'svystat.rob':
summary(object)
## S3 method for class 'plotable':
plot(object)
```
#### **Arguments**

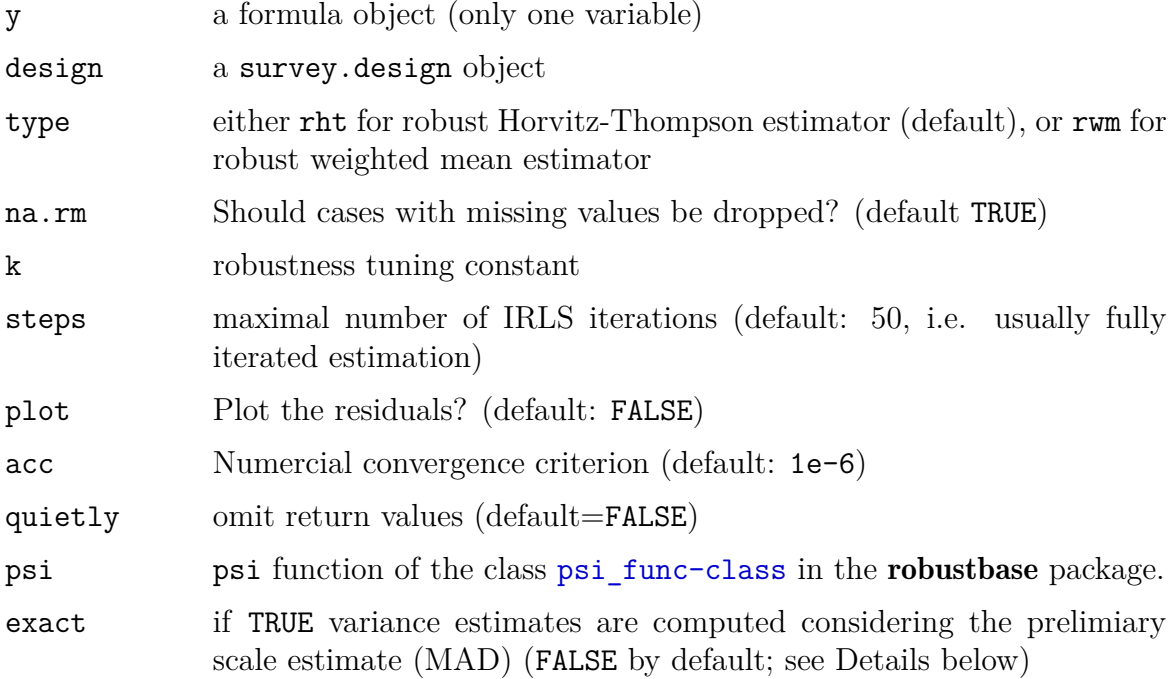

#### **Details**

msvymean performs (inverse probability-) weighted M-estimation (by default with [huberPsi](#page-24-1) function), with each observation being weighted by the inverse of its sampling probability. The choice of using a robust Horvitz-Thompson estimator (type=rht) or robust weighted mean estimator (type=rwm) depends on the unterlying survey design (If y is positively correlated with the inclusion probabilities a rht type estimator should be used, else rwm). You may set steps equal to one to get a one-step estimation. Variance estimates are computed as first-order linearization using the design-based estimation facilities in the survey package.

msvymean allows also the estimation for domains. Use the command subset and a *design subset expression* insted of the original survey.design object in msvymean (see examples for more details).

Note that there are useful rht-utility functions: [summary](#page-20-1), [plot](#page-20-1), [coef](#page-20-1), and [vcov](#page-20-1) (See also examples).

In case of an asymmetric distribution, the user may choose an asymmetric Huber psifunction (or any other psi-function of the class [psi\\_func-class](#page-0-0) in the **robustbase** package). This can be done by calling msvymean with [asymhuberPsi](#page-23-1) as additional argument.

Users may set exact=TRUE to compute a linearization variance estimate considering that the MAD has been used as preliminary scale estimate. However, the estimates may become very unstable.

#### **Value**

Object of class svystat.rob, which is scalar with a var attribute giving the variance, a statistic attribute giving the name of the statistic, a k attribute giving the robustness tuning constant, and a method attribute indicating the computation method. Each M-estimation object has an attributed consisting of the psi function object. In addition the objects possess further attributes concerning number of observations, number of NA's, number of declared outliers, average weight, and several details with regard to the optimization.

#### **Author(s)**

Beat Hulliger and Tobias Schoch

#### **References**

Hulliger, B. (1995): Outlier robust Horvitz-Thompson estimators, *Survey Methodology* 21 (1), pp. 79-87.

Hulliger, B. (1999): Simple and robust estimators for sampling, *Proceedings of the Survey Research Methods Section*, American Statistical Association, 1999, pp. 54-63.

#### **See Also**

[svymean](#page-0-0)

```
## load "api" data set from "survey" package (a description of the data set
## can be found there)
data(api)
## define "survey.design" for stratified sampling
dstrat <- svydesign(id=~1,strata=~stype, weights=~pw, data=apistrat, fpc=~fpc)
## compute a robust Horvitz-Thompson estimate for the mean of the variable
## "api00" (Academic Performance Index in 2000)
rht1 <- msvymean(~api00, dstrat, k=1.2)
# get a summary of the estimation
summary(rht1)
## robust Horvitz-Thompson estimates for a domain of the variable. Here we are
## interessted in the robust mean for "api00" for (sch.wide == "Yes"). That is
## the average of the academic performance in 2000 only for the schools that
## met the school-wide growth target.
msvymean(~api00, subset(dstrat, sch.wide == "Yes"), k=1.2)
## plot method
plot(rht1)
## to extract the estimate from the object
coef(rht1)
## to extract the variance from the object
vcov(rht1)
```
<span id="page-12-0"></span>

mer searches for the robustness tuning parameter k (for M-estimation) that minimizes the (inverse-probability weighted) mse. Thus, MER-estimation is a strategy to adaptively choose optimal robustness tuning. (for L-estimation MER is not yet implemented)

#### **Usage**

```
## S3 method for class 'svystat.rob':
mer(object, init = 0.1, box.lo = 1e-04, tol = 1e-04)
## S3 method for class 'mer':
summary(object)
```
#### **Arguments**

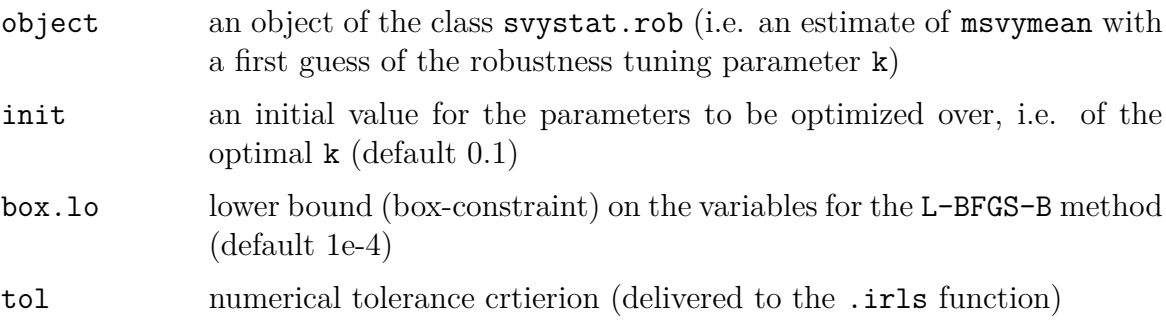

#### **Details**

mer searches for the robustness tuning parameter k (for a M-estimator) that minimizes the (inverse-probability weighted) mean squared error (mse). The function mer calls [optim](#page-0-0) (in the stats package) to search for an optimal tuning constant k that minimizes the estimated risk (mer). Minimization is performed using the L-BFGS-B method (Byrd et al., 1995; Nocedal and Wright, 2006), i.e. a limited-memory modification of the BFGS quasi-Newton method. By default the following box-constraints are used: lower=1e-4, upper=inf. Note that in typical applications, neither the box-constraints nor the inital value for the parameters to be optimized over, need to be adapted. The algorithm usually converges in a couple of iterations, since it capitalizes (by means of a finite-difference approximation of the gradient) on the almost quadratic shape of the mse (at least for asymmetric distributions) w.r.t. the tuning constant.

*Important notice:* In case of symmetric distributions, mer-estimation tends to choose optimal tuning constants k that are far too large. Sometimes the global minimum of the mse is at zero. In such a case, smaller k's (i.e. downweighting a larger amount of observations) will always reduce the mse and the optimal M-estimator may be, e.g., the median.

*Algorithm not converged:* If the algorithm has not converged, set the initial value (i.e. init) of k near the 'true' k. In addition, you may modify the numeric convergence criterion tol.

Note that there are useful utility functions: [summary](#page-20-1), [coef](#page-20-1), and [vcov](#page-20-1) (See also examples). In addition, there is a plot method assoicated with mer, see [plot](#page-14-1).

#### **Value**

Object of the class(es) [svystat.rob](#page-0-0) and mer.

#### **Author(s)**

Beat Hulliger and Tobias Schoch

#### **References**

Beaumont, J.-F., and Rivest, L.-P. (2009). *Dealing with outliers in survey data*. Handbook of Statistics, Sample Surveys: Theory, Methods and Inference, Eds. D. Pfeffermann and C.R. Rao, Amsterdam:Elsevier BV. Vol. 29, Chapter 16.

Byrd, R. H., Lu, P., Nocedal, J. and Zhu, C. (1995) A limited memory algorithm for bound constrained optimization, *SIAM J. Scientific Computing* 16, pp. 1190-1208.

Hulliger, B. (1995): Outlier robust Horvitz-Thompson estimators, *Survey Methodology* 21 (1), pp. 79-87.

Hulliger, B. (1999): Simple and robust estimators for sampling, *Proceedings of the Survey Research Methods Section*, American Statistical Association, pp. 54-63.

Nocedal, J. and Wright, S. J. (2006) *Numerical Optimization*, 2nd. ed. Springer.

```
# A simple example
```

```
m1 <- msvymean(~api00, dstrat, k=0.3)
m1.mer < -mer(m1)summary(m1.mer)
plot(m1.mer)
```
<span id="page-14-1"></span><span id="page-14-0"></span>

plot is a S3 method for objects of the class mer. It plots the mse, variance and mean of an mer-object and shows the minimum estimated risk by a vertical line in all plots.

#### **Usage**

```
## S3 method for class 'mer':
plot(object, n = 10, scale = 1)
```
#### **Arguments**

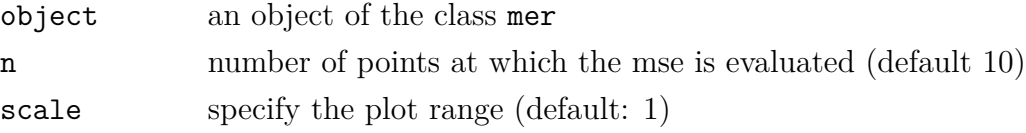

#### **Details**

plot is a S3 method for objects of the class mer.

Specify the n argument to change the number of points at which the mse (and the variance and mean) are evaluated. Note that the number of evaluation points must be carefully chosen since the computation time for even a single evaluation can be extremely high.

Specify the scale argument to define the plot range.

#### **Author(s)**

Beat Hulliger and Tobias Schoch

```
## three simple examples
m1 <- msvymean(~api00, dstrat, k=0.1)
t1 <- mer(m1)
## plot default
plot(t1)
## evaluate the function at 50 points
plot(t1, n=50)
## larger plot range
plot(t1, scale=2)
```
<span id="page-15-1"></span><span id="page-15-0"></span>

msvyratio computes a robust ratio estimate for complex samples, using M-estimation. This Package depends on Thomas Lumley's survey package.

#### **Usage**

```
## S3 method for class 'survey.design':
msvyratio(numerator, denominator, design, na.rm = T, k = 3, steps = 50,
 plot = F, acc = 1e-06, quietly=FALSE)
## S3 method for class 'svystat.rob':
print(object)
## S3 method for class 'svystat.rob':
summary(object)
## S3 method for class 'plotable':
plot(object)
```
#### **Arguments**

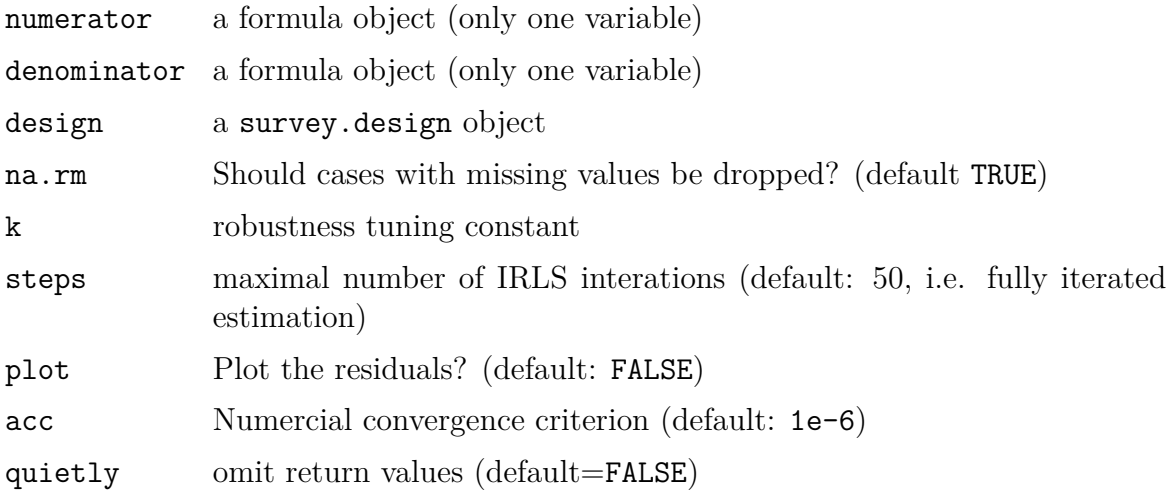

#### **Details**

msvyratio computes a robust ratio estimate for complex samples, using M-estimation. Variance estimates are computed as first-order linearization using the design-based estimation facilities in the survey package.

You may set steps equal to one to obtain an one-step estimation.

msvyratio allows also the estimation for domains. Use the command subset and a *design subset expression* insted of the original survey.design object in msvyratio (see examples for more details).

Note that there are useful rht-utility functions: [summary](#page-20-1), [plot](#page-20-1), [coef](#page-20-1), and [vcov](#page-20-1) (See also examples).

#### **Value**

Object of class svystat.rob, which is scalar with a var attribute giving the variance, a statistic attribute giving the name of the statistic, a k attribute giving the robustness tuning constant, and a method attribute indicating the computation method. In addition the objects possess further attributes concerning number of observations, number of NA's, number of declared outliers, average weight, and several details with regard to the optimization.

#### **Author(s)**

Beat Hulliger and Tobias Schoch

#### **References**

Hulliger, B. (1995): Outlier robust Horvitz-Thompson estimators, *Survey Methodology* 21 (1), pp. 79-87.

Hulliger, B. (1999): Simple and robust estimators for sampling, *Proceedings of the Survey Research Methods Section*, American Statistical Association, 1999, pp. 54-63.

#### **See Also**

[svyratio](#page-0-0)

```
## load "api" data set from "survey" package (a description of the data set
## can be found there)
data(api)
## define "survey.design" for stratified sampling
dstrat <- svydesign(id=~1,strata=~stype, weights=~pw, data=apistrat, fpc=~fpc)
## compute a robust Horvitz-Thompson estimate for the mean of the variable
## "api00" (Academic Performance Index in 2000)
ratio1 <- msvyratio(~api00, ~api99, dstrat, k=1.2)
# get a summary of the estimation
summary(ratio1)
## robust Horvitz-Thompson estimates for a domain of the variable. Here we are
## interessted in the robust mean for "api00" in case of (sch.wide == "Yes").
## That is the average of the academic performance in 2000 only for the
```

```
## schools that met the school-wide growth target.
msvyratio(~api00, ~api99, subset(dstrat, sch.wide == "Yes"), k=1.2)
## plot method
plot(ratio1)
## to extract the estimate from the object
coef(ratio1)
## to extract the variance from the object
vcov(ratio1)
```
<span id="page-18-1"></span><span id="page-18-0"></span>

tsvymean computes either the trimmed or winsorized weighted mean for complex samples. This Package depends on Thomas Lumley's **survey** package.

#### **Usage**

```
## S3 method for class 'survey.design':
tsvymean(y, design, trim=c(0, 1), type=c("trim", "win"), na.rm=T,
  quietly=FALSE)
## S3 method for class 'svystat.rob':
print(object)
## S3 method for class 'svystat.rob':
summary(object)
```
#### **Arguments**

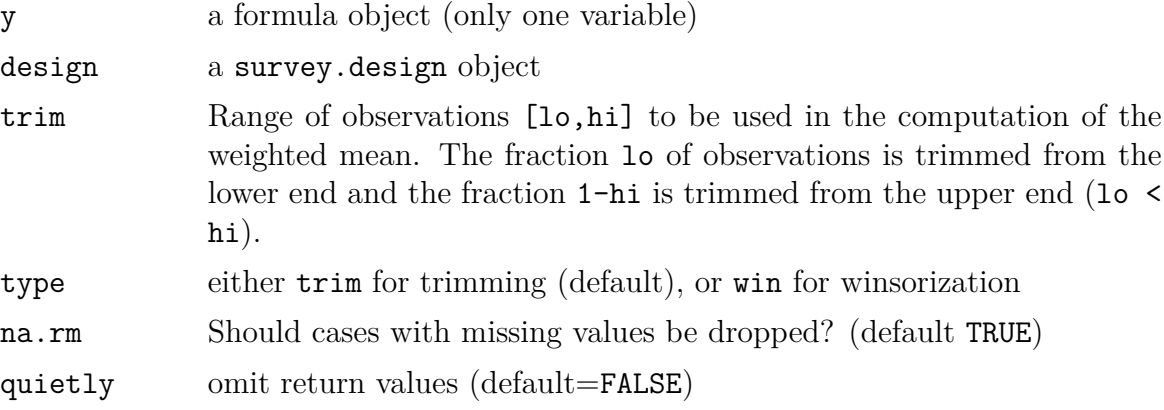

#### **Details**

By default trim equals c(0,1) and the regular weighted mean is computed. The variance estimators are based on first-order linearizations using the design-bases estimation facilities of the survey package. For reasons of numerical stability, the variance of the winsorized weighted mean is computed using the variance estimator of the trimmed mean. The variance estimate of the winsorized weighted mean can be found in the robustness attributes of the svystat.rob object.

tsvymean allows also the estimation for domains. Use the command subset and a *design subset expression* insted of the original survey.design object in tsvymean (see examples for more details).

Note that there are useful rht-utility functions: [summary](#page-20-1), [plot](#page-20-1), [coef](#page-20-1), and [vcov](#page-20-1) (See also examples).

#### **Value**

Object of class svystat.rob, which is scalar with a var attribute giving the variance, a statistic attribute giving the name of the statistic, a k attribute giving the robustness tuning constant, and a method attribute indicating the computation method. In addition the objects possess further attributes concerning number of observations, number of NA's, number of declared outliers, average weight, and several details with regard to the optimization.

#### **Author(s)**

Beat Hulliger and Tobias Schoch

#### **References**

Hulliger, B. (1999): Simple and robust estimators for sampling, *Proceedings of the Survey Research Methods Section*, American Statistical Association, 1999, pp. 54-63.

#### **See Also**

[svymean](#page-0-0)

```
## load "api" data set from "survey" package (a description of the data set
## can be found there)
data(api)
## define "survey.design" for stratified sampling
dstrat <- svydesign(id=~1,strata=~stype, weights=~pw, data=apistrat, fpc=~fpc)
## compute a robust Horvitz-Thompson estimate for the mean of the variable
## "api00" (Academic Performance Index in 2000)
tm1 <- tsvymean(~api00, dstrat, trim=c(0.01, 0.09), type="trim")
# get a summary of the estimation
summary(tm1)
## robust estimates for a domain of the variable. Here we are interessted in
## the trimmed mean for "api00" in case of (sch.wide == "Yes"). That is the
## average of the academic performance in 2000 only for the schools that met
## the school-wide growth target.
tsvymean(~api00, subset(dstrat, sch.wide == "Yes"), trim=c(0.01, 0.09),
  type="trim")
## to extract the estimate from the object use
coef(tm1)
## to extract the variance from the object use
vcov(tm1)
```
<span id="page-20-0"></span>rht-utils *rht utility functions*

#### <span id="page-20-1"></span>**Description**

The rht package contains some useful utility functions to extract relevant information from objects or to plot or summarize the objects of the class svystat.rob.

#### **Usage**

```
## S3 method for class 'svystat.rob':
summary(object)
## S3 method for class 'plotable':
plot(object)
## S3 method for class 'svystat.rob':
coef(object)
## S3 method for class 'svystat.rob':
vcov(object)
## S3 method for class 'svystat.rob':
print(object)
```
#### **Details**

summary is a method to summarize the object

plot is a plot method to display diagnostic plots for the functions [msvymean](#page-9-1) and [msvyratio](#page-15-1)

coef is a method to extract the estimates (coeficients) from a svystat.rob object

vcov is a method to extract the variance from a svystat.rob object

print is an (internal) print method

#### **Author(s)**

Beat Hulliger and Tobias Schoch

```
## load "api" data set from "survey" package (a description of the data set
## can be found there)
data(api)
## define "survey.design" for stratified sampling
dstrat <- svydesign(id=~1,strata=~stype, weights=~pw, data=apistrat, fpc=~fpc)
```

```
## compute a robust Horvitz-Thompson estimate for the mean of the variable
## "api00" (Academic Performance Index in 2000)
rht1 <- msvymean(~api00, dstrat, k=4)
# get a summary of the estimation
summary(rht1)
## robust Horvitz-Thompson estimates for a domain of the variable. Here we
## are interessted in the robust mean for "api00" in case of (sch.wide ==## "Yes"). That is the average of the academic performance in 2000 only for the
## schools that met the school-wide growth target.
msvymean(~api00, subset(dstrat, sch.wide == "Yes"), k=4)
## plot method
plot(rht1)
## to extract the estimate from the object
coef(rht1)
## to extract the variance from the object
vcov(rht1)
```
<span id="page-22-0"></span>rht-internal *rht: Internal functions*

#### **Description**

Internal functions (should not be called by the user) for the rht package. For user information ask for help about [rht](#page-0-0).

<span id="page-23-1"></span><span id="page-23-0"></span>

The asymmetric Huber psi function is a slightly modified psi function for M-estimation for asymmetric data.

#### **Details**

asymhuberPsi is an asymmetric variant of the standard Huber psi function. It is an object of the [psi\\_func-class](#page-0-0) class in the robustbase package.

#### **Author(s)**

Beat Hulliger and Tobias Schoch

<span id="page-24-0"></span>asymhuberPsi *(modified) Huber Psi function*

#### <span id="page-24-1"></span>**Description**

This Huber psi function is a slightly modified Huber psi function for M-estimation.

#### **Details**

huberPsi is an object of the [psi\\_func-class](#page-0-0) class in the robustbase package. This function is a modified variant of the [huberPsi](#page-24-1) function in the robustbase package with execption handling (can cope with NA, Inf, etc.).

#### **Author(s)**

Beat Hulliger and Tobias Schoch

## <span id="page-25-0"></span>**Chapter 3**

## **Robust Distribution Fitting**

The code for this chapter can be found in Part II, Chapter [7.](#page-90-0)

<span id="page-26-1"></span><span id="page-26-0"></span>

Fit a Pareto distribution to the upper tail of the income. Since a theoretical distribution is used for the upper tail, this is a semi-parametric approach.

#### **Usage**

 $fitPareto(x, k, method = "thetaPDC", group = NULL, ...)$ 

#### **Arguments**

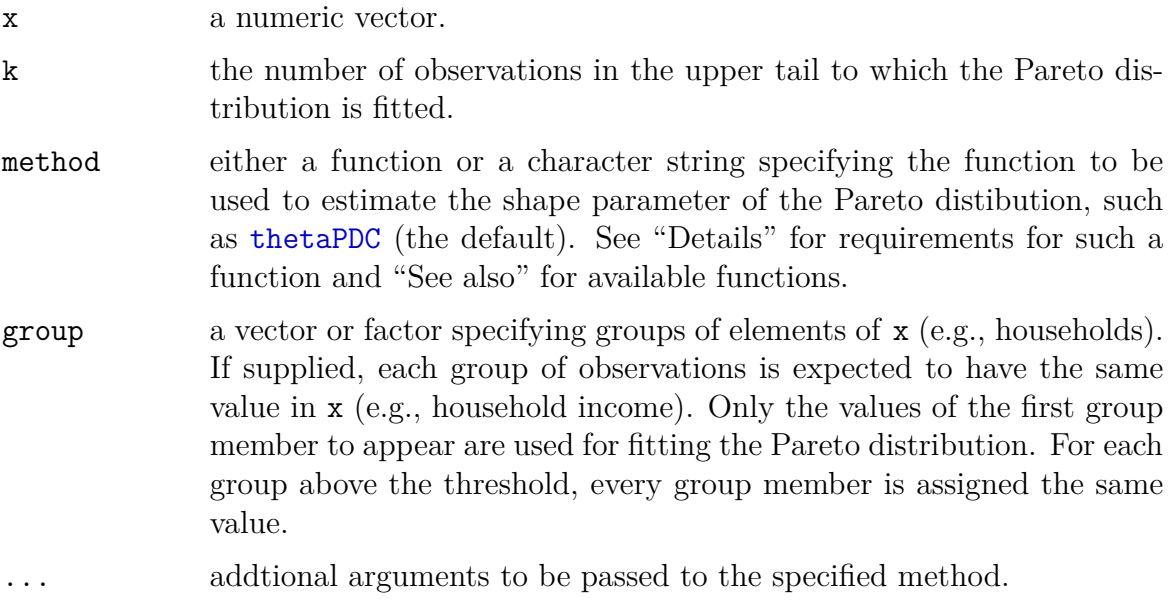

#### **Details**

The function supplied to method should take a numeric vector (the observations) as its first argument. Its second argument should be the number of observations in the upper tail to which the Pareto distribution is fitted. Additional arguments are passed via the . . . argument.

#### **Value**

A numeric vector with a Pareto distribution fit to the upper tail.

#### **Author(s)**

Andreas Alfons and Josef Holzer

#### **See Also**

[thetaPDC](#page-28-1), [thetaWML](#page-30-1), [thetaHill](#page-0-0), [thetaISE](#page-0-0), [thetaLS](#page-0-0), [thetaMoment](#page-0-0), [thetaQQ](#page-0-0), [thetaTM](#page-0-0)

#### **Examples**

data(eusilc)

# gini coefficient without Pareto tail modeling gini("eqIncome", weights = "rb050", data = eusilc) # gini coefficient with Pareto tail modeling eqIncome <- fitPareto(eusilc\$eqIncome,  $k = 75$ , group = eusilc\$db030) gini(eqIncome, weights = eusilc\$rb050)

<span id="page-28-1"></span><span id="page-28-0"></span>

The partial density component (PDC) estimator estimates the shape parameter of a Pareto distribution based on the relative excesses of observations above a certain threshold.

#### **Usage**

thetaPDC $(x, k, \ldots)$ 

#### **Arguments**

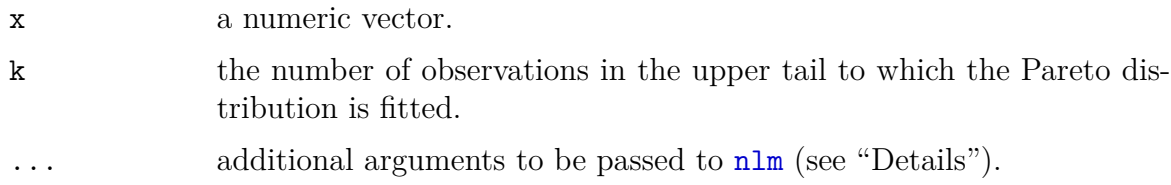

#### **Details**

The PDC estimator is obtained by minimizing the integrated squared error (ISE) criterion with an incomplete density mixture model. The minimization is carried out using [nlm](#page-0-0). By default, the starting value is the Hill estimator.

#### **Value**

The estimated shape parameter.

#### **Author(s)**

Josef Holzer and Andreas Alfons

#### **References**

Vandewalle, B., Beirlant, J., Christmann, A., and Hubert, M. (2007) A robust estimator for the tail index of Pareto-type distributions. *Computational Statistics & Data Analysis*, 51(12), 6252-6268.

#### **See Also**

[fitPareto](#page-26-1), [thetaISE](#page-0-0), [thetaHill](#page-0-0)

#### **Examples**

data(eusilc) # equivalized disposable income is equal for each household # member, therefore only one household member is taken thetaPDC(eusilc\$eqIncome[!duplicated(eusilc\$db030)], k = 75)

<span id="page-30-1"></span><span id="page-30-0"></span>

Estimate the shape parameter of a Pareto distribution using a weighted maximum likelihood approach.

#### **Usage**

```
thetaWML(x, k, weight = c("residuals", "probability"),
         const, bias = TRUE, tol = 1e-5, ...)
```
#### **Arguments**

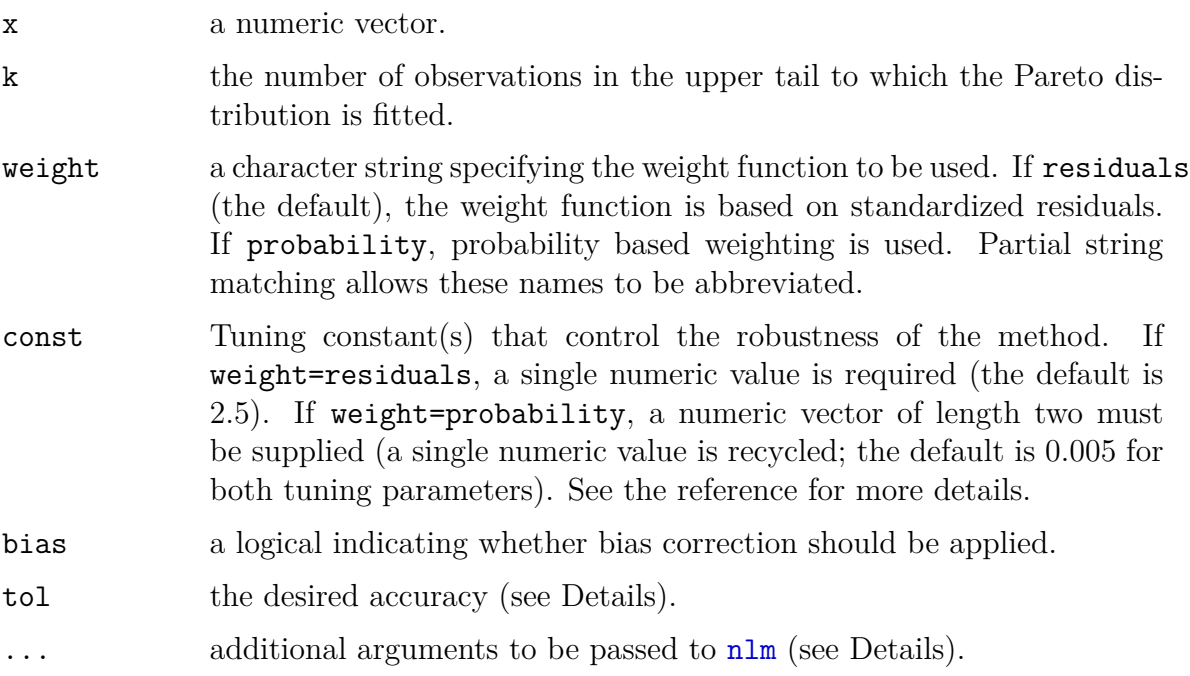

#### **Details**

The weighted maximum likelihood estimator belongs to the class of M-estimators. In order to obtain the estimator, the root of a certain function needs to be found. This is implemented by minimizing the squared function with [nlm](#page-0-0). The Hill estimator is thereby the starting value for the minimization. Afterwards, it is checked whether the value of the aforementioned function for the obtained minimum lies within the specified tolerance tol from 0.

#### **Value**

The estimated shape parameter.

#### **Author(s)**

Josef Holzer and Andreas Alfons

#### **References**

Dupuis, D.J. and Victoria-Feser, M.-P. (2006) A robust prediction error criterion for Pareto modelling of upper tails. *The Canadian Journal of Statistics*, 34(4), 639-658.

#### **See Also**

[fitPareto](#page-26-1), [thetaHill](#page-0-0)

```
data(eusilc)
# equivalized disposable income is equal for each household
# member, therefore only one household member is taken
thetaWML(eusilc$eqIncome[!duplicated(eusilc$db030)], k = 75)
```
### <span id="page-32-0"></span>**Chapter 4**

## **Robustification of the Quintile Share Ratio Estimator**

The code for this chapter can be found in Part II, Chapter [8.](#page-94-0)

<span id="page-33-0"></span>

BQSR computes robust Horvitz-Thompson quintile share ratio estimates using trimming. This Package depends on the packages survey and rht.

#### **Usage**

BQSR(x, design, lower=0, upper=0)

#### **Arguments**

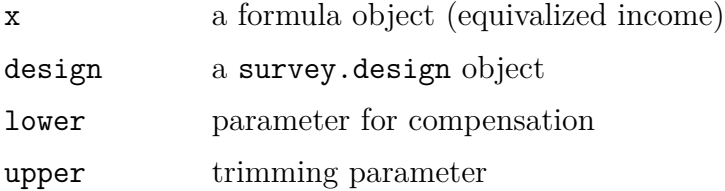

#### **Details**

BQSR performs (inverse probability-) weighted, bias-compensated trimmed quintile share ratio estimator based on the function [tsvymean](#page-18-1) in the rht package. The influence of outlying or influential observations in the upper tail of the income distribution on the quintile share mean of the rich (i.e. numerator of the QSR) is reduced by means of trimming. On the other hand, the researcher may specify the compensation parameter to adjust the quintile share mean of the poor (i.e. denominator) in order to minimize the bias that may have been induced due to trimming. Variance estimates are computed as first-order linearization using the design-based estimation facilities in the survey package.

#### **Value**

Object of class svystat.rob, which is scalar with a var attribute giving the variance, a statistic attribute giving the name of the statistic, a k attribute giving the robustness tuning constant, and a method attribute indicating the computation method. In addition the objects possess further attributes concerning number of observations, number of NA's, number of declared outliers, average weight, and several details with regard to the optimization.

#### **Author(s)**

Beat Hulliger and Tobias Schoch

#### **References**

Hulliger, B. (1995): Outlier robust Horvitz-Thompson estimators, *Survey Methodology* 21 (1), pp. 79-87.

Hulliger, B. (1999): Simple and robust estimators for sampling, *Proceedings of the Survey Research Methods Section*, American Statistical Association, 1999, pp. 54-63.

#### **See Also**

[svymean](#page-0-0), [tsvymean](#page-18-1), [msvymean](#page-9-1), [MQSR](#page-35-1).

#### **Examples**

## Pseudo example BQSR(eqIncome, datsilc2004, 0, 0.01)

<span id="page-35-1"></span><span id="page-35-0"></span>

MQSR computes robust Horvitz-Thompson M-Estimation quintile share ratio. This Package depends on the packages survey and rht.

#### **Usage**

 $BQSR((x, design, k=4))$ 

#### **Arguments**

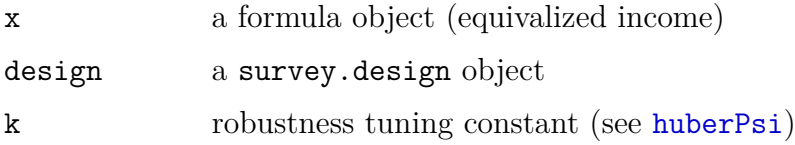

#### **Details**

BQSR performs (inverse probability-) weighted M-Estimation quintile share ratio estimator based on the function [msvymean](#page-9-1) in the rht package. That is, the influence of outlying and influential observations in the upper tail of the income distribution is reduced. The quintile share mean of the poor (i.e. denominator) of the QSR is unaffected. Variance estimates are computed as first-order linearization using the design-based estimation facilities in the survey package.

#### **Value**

Object of class svystat.rob, which is scalar with a var attribute giving the variance, a statistic attribute giving the name of the statistic, a k attribute giving the robustness tuning constant, and a method attribute indicating the computation method. In addition the objects possess further attributes concerning number of observations, number of NA's, number of declared outliers, average weight, and several details with regard to the optimization.

#### **Author(s)**

Beat Hulliger and Tobias Schoch
# **References**

Hulliger, B. (1995): Outlier robust Horvitz-Thompson estimators, *Survey Methodology* 21 (1), pp. 79-87.

Hulliger, B. (1999): Simple and robust estimators for sampling, *Proceedings of the Survey Research Methods Section*, American Statistical Association, 1999, pp. 54-63.

# **See Also**

[svymean](#page-0-0), [tsvymean](#page-18-0), [msvymean](#page-9-0), [BQSR](#page-33-0).

# **Examples**

## Pseudo example MQSR(eqIncome, datsilc2004, k=4)

# **Chapter 5**

# **Multivariate Robust Imputation**

The code for this chapter can be found in Part II, Chapter [9,](#page-96-0) Chapter [10](#page-128-0) and Chapter [11.](#page-137-0)

# **5.1 Mahalanobis-Distance Based Robust Imputation**

<span id="page-38-0"></span>

BEM starts from a set of uncontaminated data with possible missing values, applies a version of the EM-algorithm to estimate the center and scatter of the good data, then adds (or deletes) observations to the good data which has a Mahalanobis distance below a threshold. This process iterates until the good data remain stable. Observations not among the good data are outliers.

#### **Usage**

```
BEM(data, weights, v = 2, c0 = 3, alpha = 0.01, md.type = "m",
em.steps.start = 10, em.steps.loop = 5, better.estimation = F,
steps.output = F)
```
#### **Arguments**

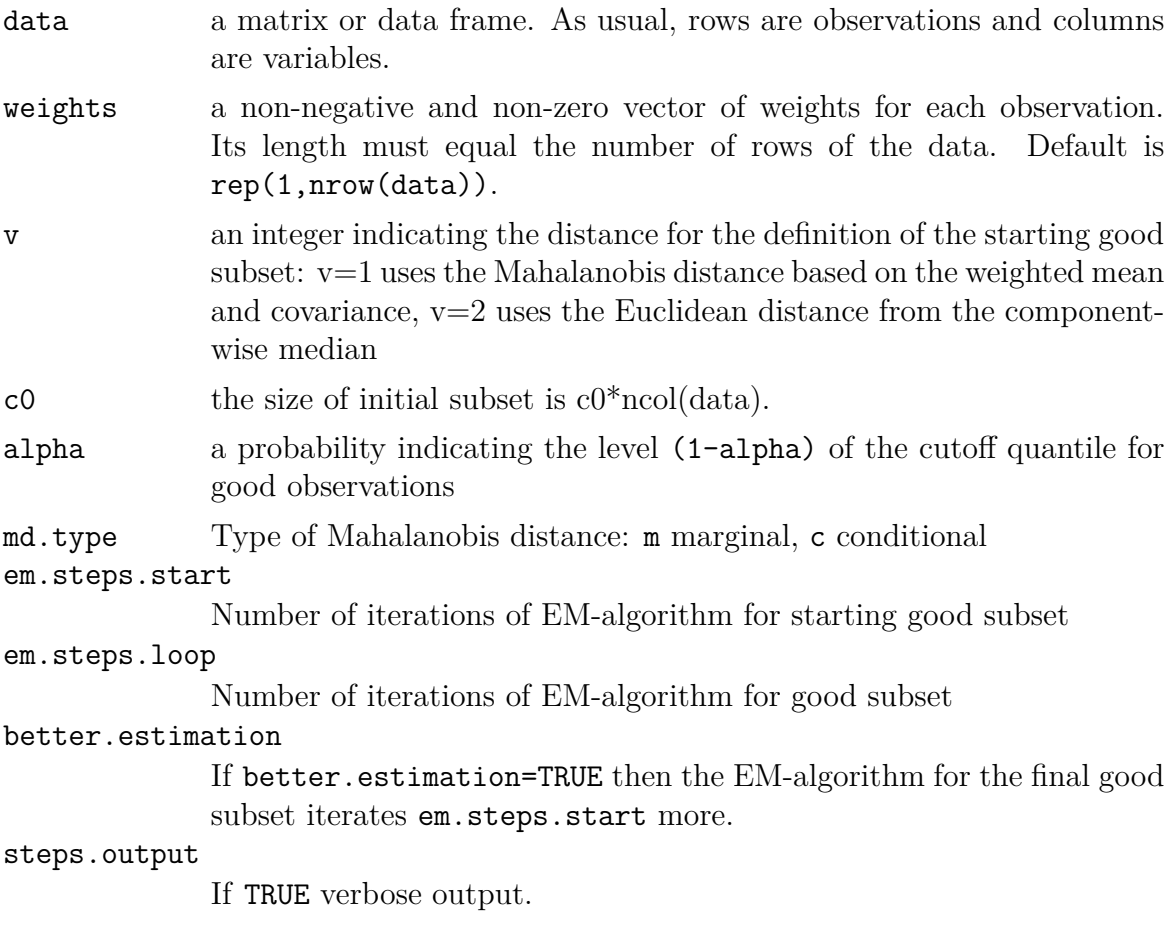

# **Details**

The BACON algorithm with  $v=1$  is not robust but affine equivariant. The threshold for Mahalanobis distances is a chisquare quantile at (1-alpha). For relatively small data sets it may be better to choose alpha/n instead.

EM.normal is usually called from BEM. EM.normal is implementing the EM-algorithm in such a way that part of the calculations can be saved to be reused in the BEM algorithm.

# **Value**

The output is stored in a global variable **BEM**.r with components:

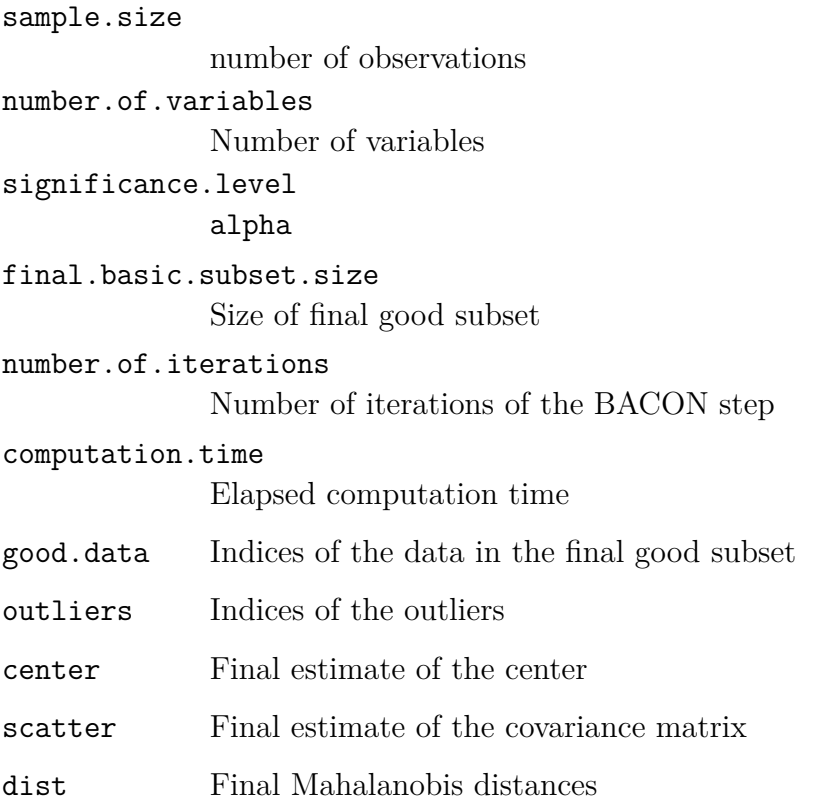

### **Note**

BEM uses an adapted version of the EM-algorithm in funkction EM-normal.

# **Author(s)**

Cédric Béguin and Beat Hulliger

### **References**

Béguin, C. and Hulliger, B. (2008) The BACON-EEM Algorithm for Multivariate Outlier Detection in Incomplete Survey Data, *Survey Methodology*, Vol. 34, No. 1, pp. 91-103.

Billor, N., Hadi, A.S. and Vellemann, P.F. (2000). BACON: Blocked Adaptative Computationally-efficient Outlier Nominators, *Computational Statistics and Data Analysis*, 34(3), 279–298.

Schafer J.L. (2000), *Analysis of Incomplete Multivariate Data*, Monographs on Statistics and Applied Probability 72, Chapman & Hall.

# **Examples**

# Bushfire data set with 20% MCAR data(bushfirem,bushfire.weights) BEM(bushfirem,bushfire.weights,alpha=(1-0.01/nrow(bushfirem)))

Gaussian imputation uses the classical non-robust mean and covariance estimator and then imputes predictions under the multivariate normal model. Outliers may be created by this procedure. Then a high-breakdown robust estimate of the location and scatter with the Minimum Covariance Determinant algorithm is obtained and finally outliers are determined based on Mahalanobis distances based on the robust location and scatter.

# **Usage**

GIMCD(data, alpha = 0.05, plotting = FALSE, seed = 234567819)

# **Arguments**

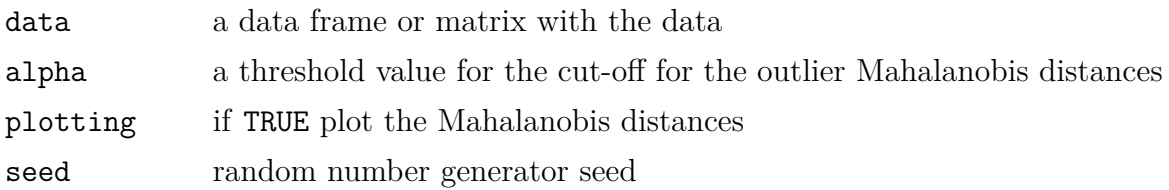

# **Details**

Normal imputation from package norm and MCD from package MASS

# **Value**

Result is stored in a global list GIMCD.r:

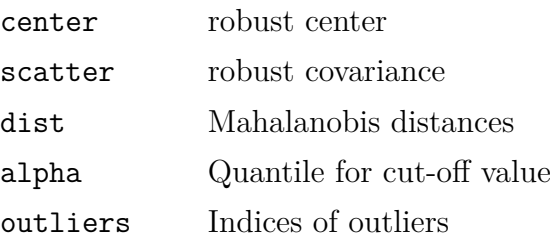

# **Author(s)**

Cédric Béguin and Beat Hulliger

### **References**

Béguin, C. and Hulliger, B. (2008) The BACON-EEM Algorithm for Multivariate Outlier Detection in Incomplete Survey Data, *Survey Methodology*, Vol. 34, No. 1, pp. 91–103.

# **See Also**

[MASS](#page-0-0), [norm](#page-0-0)

```
data(bushfirem)
GIMCD(bushfirem,plotting=TRUE,alpha=0.1)
```
POEM takes into account missing values, outlier indicators, error indicators and sampling weights.

#### **Usage**

```
POEM(data, weights, outind, errors, missing.matrix, alpha = 0.5,
beta = 0.5, reweight.out = FALSE, c = 5,
preliminary.mean.imputation = FALSE, verbose=FALSE)
```
#### **Arguments**

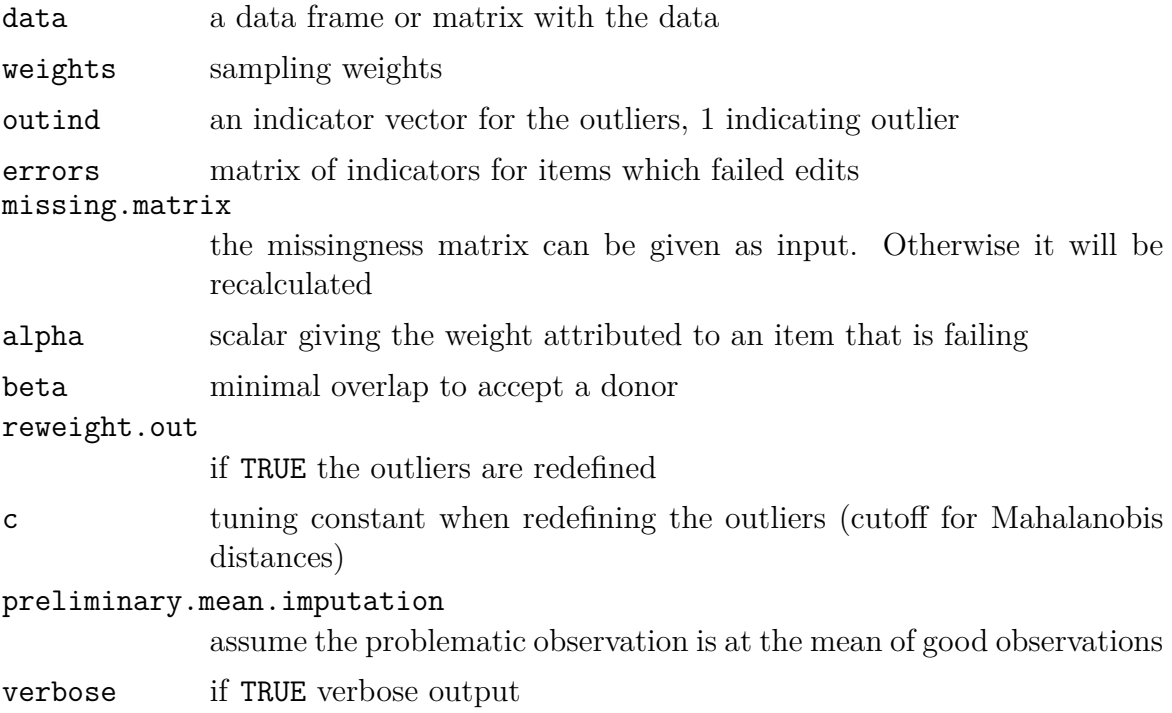

#### **Details**

POEM assumes that an multivariate outlier detection has been carried out beforehand and assumes the result is summarized in the vectore outliers. Preliminary mean imputation is sometimes needed to avoid a non-positive definite covariance estimate. It assumes that the problematic values of an observation (with errors, outliers or missing) can be replace by the mean of the rest of the non-problematic observations.

# **Value**

The result is given in two global lists: POEM. r contains the information on POEM and POEM.i contains the imputed data

# **Author(s)**

Cédric Béguin and Beat Hulliger

# **References**

Béguin, C. and Hulliger B., (2002), EUREDIT Workpackage x.2 D4-5.2.1-2.C Develop and evaluate new methods for statistical outlier detection and outlier robust multivariate imputation,Technical report, EUREDIT 2002.

```
data(bushfirem)
data(bushfire.weights)
outliers<-rep(0,nrow(bushfirem))
outliers[31:38]<-1
POEM(bushfirem,bushfire.weights,outliers,prel=TRUE)
```
TRC starts from bivariate Spearman correlations and obtains a positive definite covariance matrix by back-transforming robust univariate medians and mads of the eigenspace. TRC can cope with missing values by a regression imputation using the a robust regression on the best predictor and it takes sampling weights into account.

#### **Usage**

```
TRC(data, weight, overlap = 3, mincor = 0, robust.regression = "rank",
gamma = 0.5, prob.quantile = 0.75, alpha = 0.05, md.type = "m",
output = F)
```
#### **Arguments**

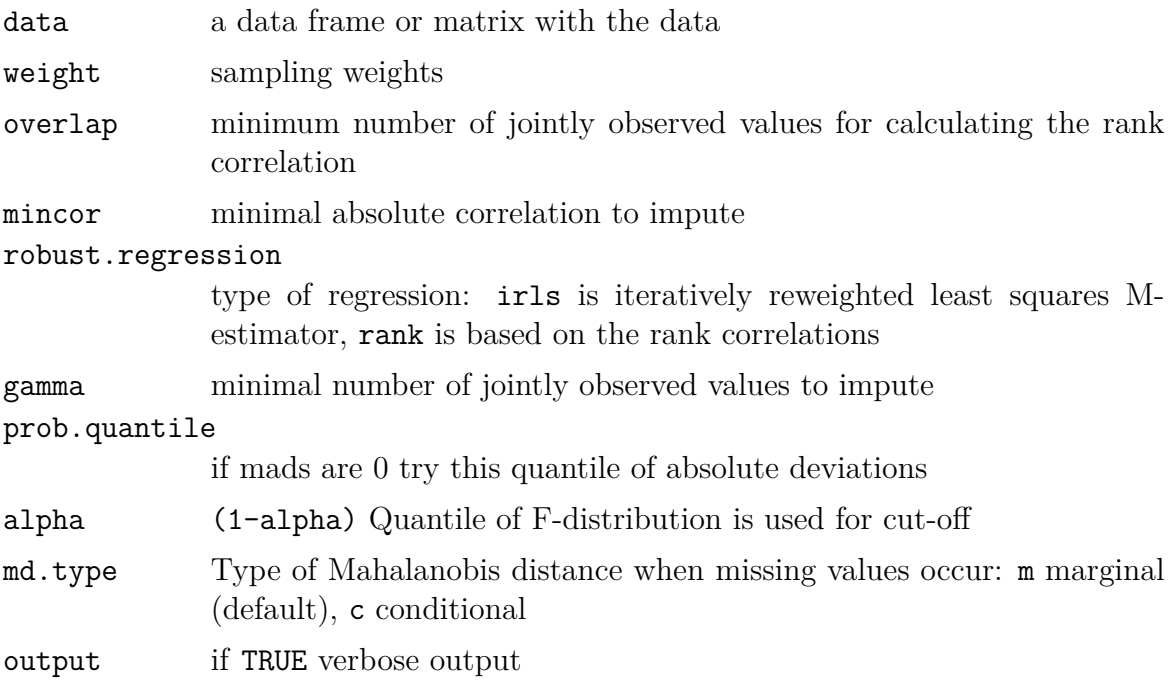

# **Details**

TRC is similar to a one-step OGK estimator where the starting covariances are obtained from rank correlations and an ad hoc missing value imputation plus weighting is provided.

# TRC 43

#### **Value**

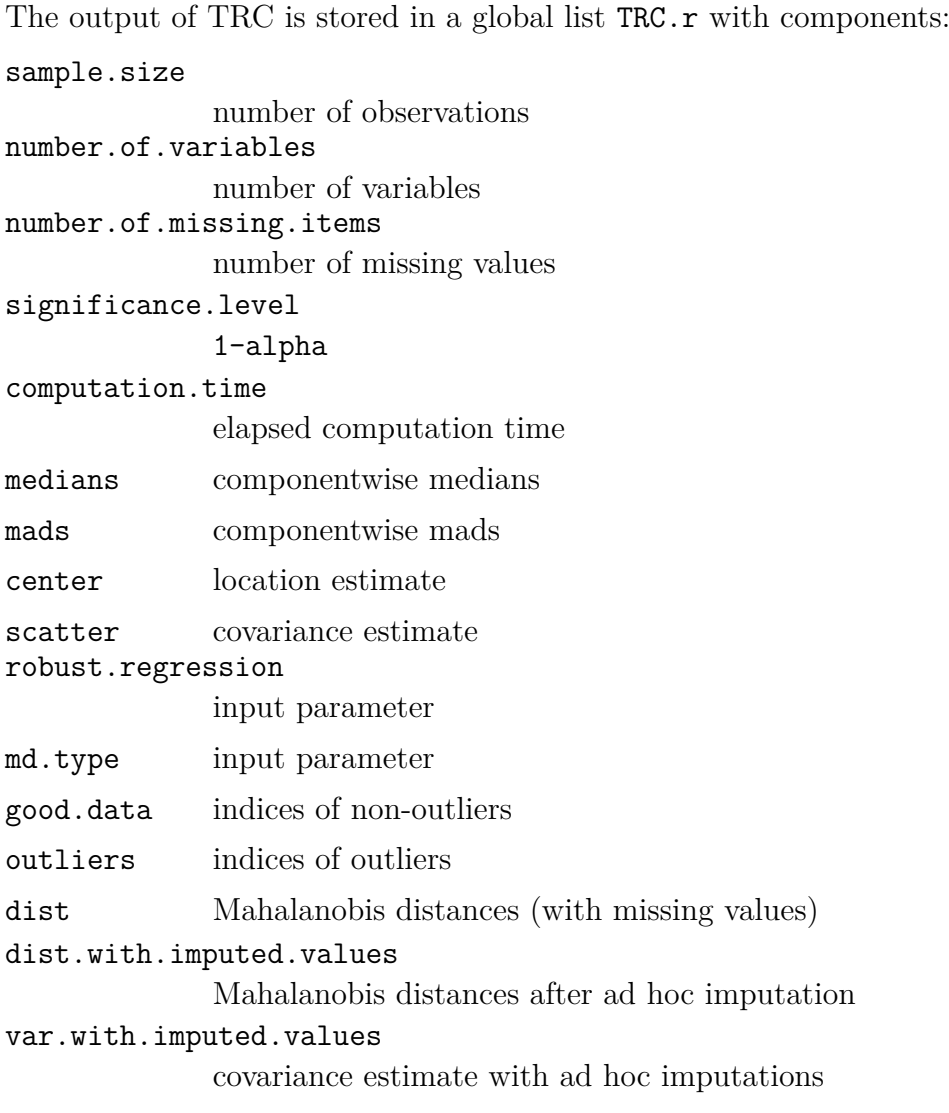

# **Author(s)**

Cédric Béguin and Beat Hulliger

### **References**

Béguin, C., and Hulliger, B. (2004). Multivariate oulier detection in incomplete survey data: The epidemic algorithm and transformed rank correlations, *Journal of the Royal Statistical Society*, A 167(Part 2.), 275–294.

```
data(bushfirem,bushfire.weights)
TRC(bushfirem,weight=bushfire.weights)
```
QQ-plot vs. scaled F-distribution.

#### **Usage**

plotMD(dist, p, alpha = 0.95)

# **Arguments**

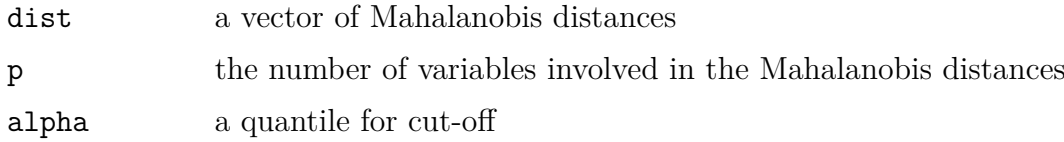

# **Details**

median(dist)\*qf((1:n)/(n+1),p,n-p)/qf(0.5,p ,n-p)

# **Value**

QQ-plot

# **Author(s)**

Beat Hulliger

# **References**

~put references to the literature/web site here  $\sim$ 

weighted.var *Weighted univariate variance coping with missing values*

#### **Description**

This function is as weighted.mean. The squares are weighted with w and the divisor is  $sum(w)-1$ .

#### **Usage**

 $weighted.var(x, w, na.rm = FALSE)$ 

#### **Arguments**

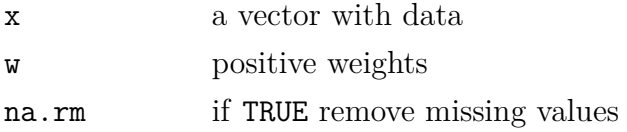

#### **Value**

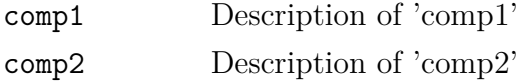

#### **Author(s)**

Beat Hulliger

#### **References**

 $\sim$ put references to the literature/web site here  $\sim$ 

# **See Also**

See Also as [weighted.mean](#page-0-0)

```
x < -rnorm(100)x[sample(1:100,20)]<-NA
w < -rchisq(100, 2)weighted.var(x,w,na.rm=TRUE)
```
# **5.2 Depth Based Robust Imputation**

EA *Epidemic Algorithm for detection of multivariate outliers in incomplete survey data.*

#### **Description**

In EAdet an epidemic is started at a center of the data. The epidemic spreads out and infects neighbouring points (probabilistically or deterministiaclly). The last points infected are outliers. After running EAdet an imputation with EAimp may be run. It uses the distances calculated in EAdet and starts an epidemic at each observation to be imputed until donors for the missing values are infected. Then a donor is selected randomly.

#### **Usage**

```
EAdet(data, weights, reach = "max", transmission.function = "root",
power = ncol(data), distance.type = "euclidean", global.distances = F,
max1 = 5, plotting = T, monitor = F, prob.quantile = 0.9,
random.start = F, fix.start, threshold = F, deterministic = TRUE,
remove.missobs=FALSE)
```

```
EAimp(data, weights , outind=EAdet.i$outind, duration = EAdet.r$duration,
max1 = 5, kdon = 1, monitor = FALSE, threshold = FALSE,
deterministic = TRUE, fixedprop = 0)
```
#### **Arguments**

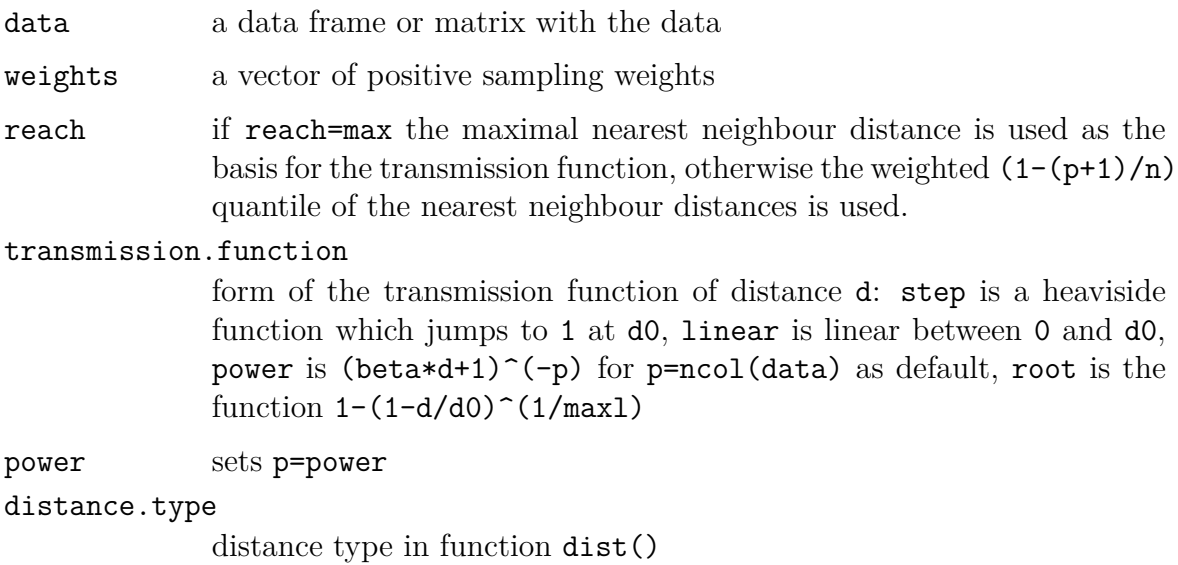

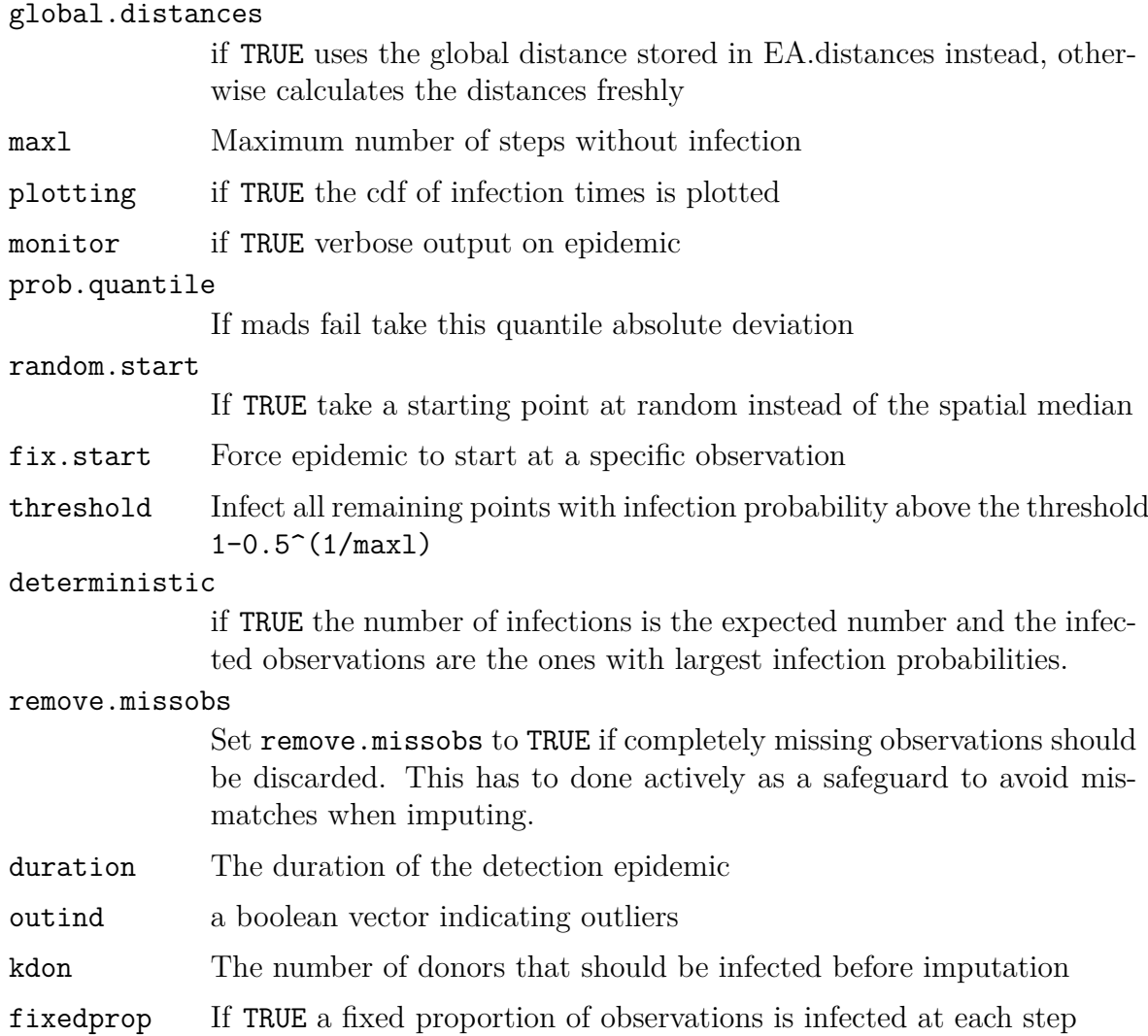

### **Details**

The form and parameters of the transmission function should be chosen such that the infection times have at least a range of 10. The default cutting point to decide on outliers is the median infection time plus three times the mad of infection times. A better cutpoint may be chosen by visual inspection of the cdf of infection times.

### **Value**

EAdet with global.distances=F calls the function EA.dist, which stores the counterprobabilities of infection in a global variable EA.distances and three parameters (sample spatial median index, maximal distance to nearest neighbor and transmission distance=reach) in EA.distances.parameters. For EAdet the result is stored in two global variables: EAdet.r and EAdet.i. EAdet.r has the following components:

sample.size Number of observations number.of.variables Number of variables

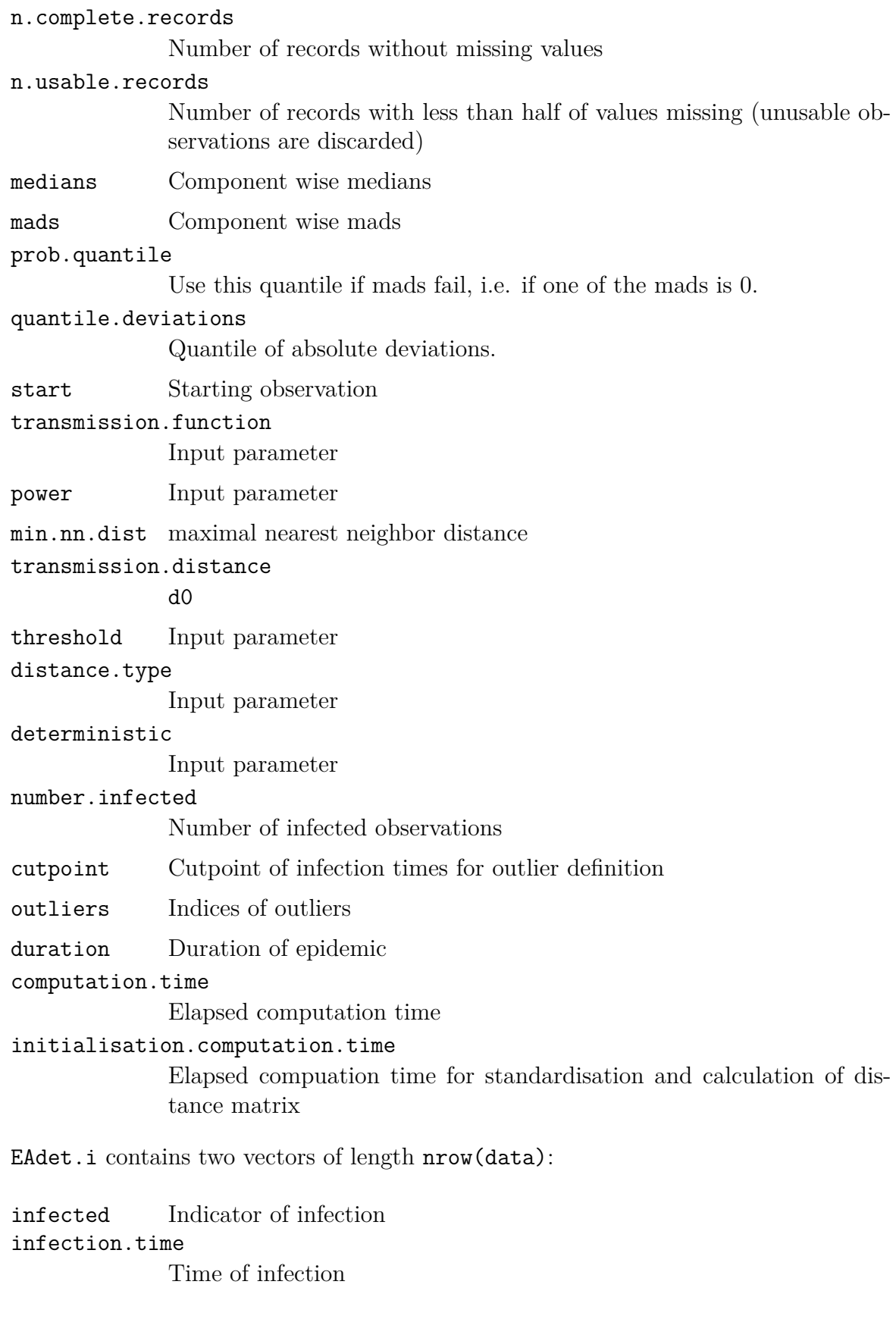

EAimp stores the result in two global variables EAimp.r and EAimp.data. The components of EAimp.r are a subset of the components of EAdet.r and EAimp.data contains the imputed dataset.

# **Author(s)**

Cédric Béguin and Beat Hulliger

### **References**

Béguin, C., and Hulliger, B. (2004). Multivariate oulier detection in incomplete survey data: The epidemic algorithm and transformed rank correlations, *Journal of the Royal Statistical Society*, A 167(Part 2.), 275–294.

### **Examples**

data(bushfirem,bushfire.weights) EAdet(bushfirem,bushfire.weights) EAimp(bushfirem,mon=TRUE,kdon=3)

The ER function is an implementation of the ER-algorithm of Little and Smith (1987).

# **Usage**

```
ER(data, weights, alpha = 0.01, psi.par = c(2, 1.25), em.steps = 100,
steps.output = F, Estep.output=F)
```
# **Arguments**

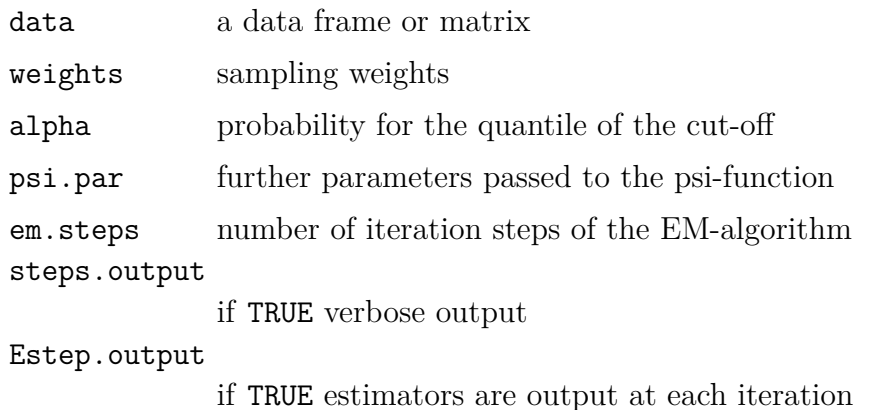

# **Details**

The M-step of the EM-algorithm uses a one-step M-estimator.

# **Value**

The output is stored in a global variable  $ER.r$  with components:

```
sample.size
             number of observations
number.of.variables
             Number of variables
significance.level
             alpha
computation.time
             Elapsed computation time
```
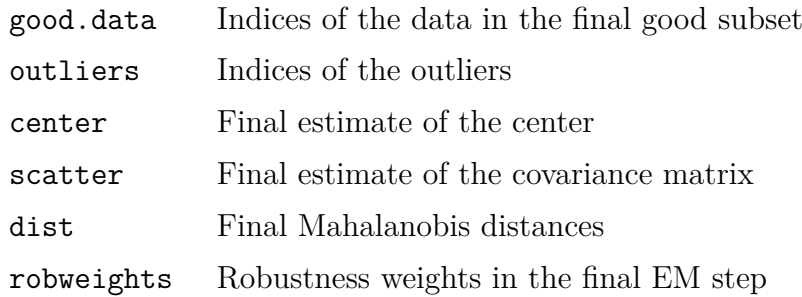

# **Author(s)**

Beat Hulliger

# **References**

Little, R. and P. Smith (1987). Editing and imputation for quantitative survey data, *Journal of the American Statistical Association*, 82, 58–68.

### **See Also**

[BEM](#page-38-0)

```
data(bushfirem)
data(bushfire.weights)
ER(bushfirem, weights=bushfire.weights,alpha=0.01,steps.output=TRUE)
```
# **5.3 Robust Imputation for Compositions**

Computes the Aitchison distance between two observations or between two data sets.

#### **Usage**

 $aDist(x, y)$ 

# **Arguments**

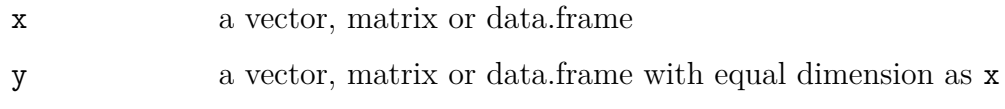

### **Details**

This distance measure accounts for the relative scale property of the Aitchison distance. It measures the distance between two compositions if x and y are vectors and evaluate sum of the distances between x and y for each row of x and y if x and y are matrices or data frames.

It is not designed to apply it on one matrix, such as function 'acomp()' in package 'compositions', but it is designed to compare different matrices.

The underlying code is written in C and allows a fast computation also for large data sets.

# **Value**

The Aitchison distance between two compositions or between two data sets.

# **Author(s)**

Matthias Templ

# **References**

Aitchison, J. (1986) *The Statistical Analysis of Compositional Data* Monographs on Statistics and Applied Probability. Chapman and Hall Ltd., London (UK). 416p.

Aitchison, J. and Barcelo-Vidal, C. and Martin-Fernandez, J.A. and Pawlowsky-Glahn, V. (2000) Logratio analysis and compositional distance. *Mathematical Geology*, 32, 271-275.

Hron, K. and Templ, M. and Filzmoser, P. (2010) Imputation of missing values for compositional data using classical and robust methods *Computational Statistics and Data Analysis*, In Press, Corrected Proof, ISSN: 0167-9473, DOI:10.1016/j.csda.2009.11.023

**See Also**

[ilr](#page-65-0)

# **Examples**

```
data(expenditures)
x <- xOrig <- expenditures
## Aitchison distance between the first 2 observations:
aDist(x[,1], x[,2])## set some missing values:
x[1,3] \leftarrow x[3,5] \leftarrow x[2,4] \leftarrow x[5,3] \leftarrow x[8,3] \leftarrow NA## impute them:
xImp <- impCoda(x, method="ltsReg")$xImp
## calculate the relative Aitchsion distance between xOrig and xImp:
```
aDist(xOrig, xImp)

<span id="page-59-0"></span>

This function offers different methods for the imputation of missing values in compositional data. Missing values are initialized with proper values. Then iterative algorithms try to find better estimations for the former missing values.

#### **Usage**

```
impCoda(x, maxit = 10, eps = 0.5, method = "ltsReg", closed = FALSE,init = "KNN", k = 5, dl = rep(0.05, ncol(x)), noise=0.1)
```
#### **Arguments**

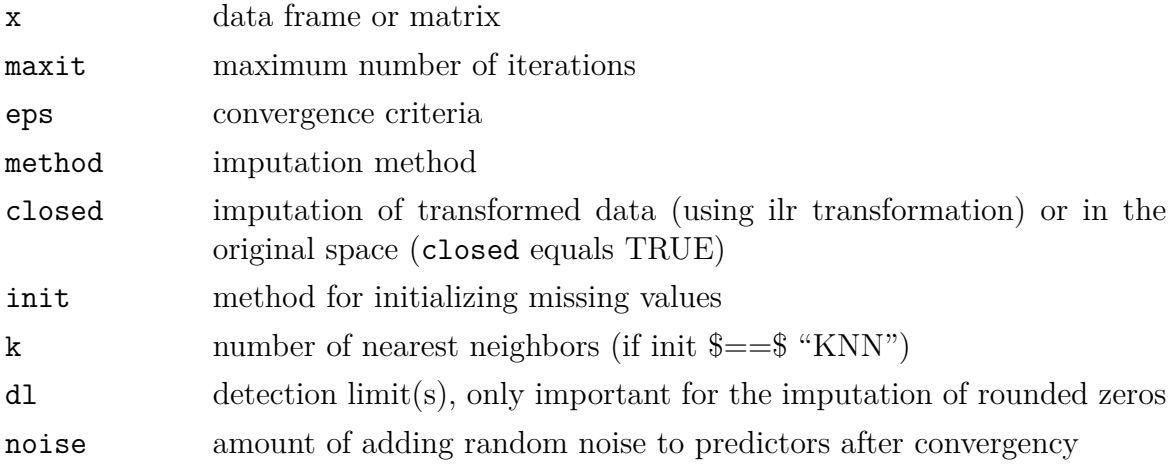

#### **Details**

eps: The algorithm is finished as soon as the imputed values stabilize, i.e. until the sum of Aitchison distances from the present and previous iteration changes only marginally (eps).

method: Several different methods can be chosen, such as ltsReg: least trimmed squares regression is used within the iterative procedure. lm: least squares regression is used within the iterative procedure. classical: principal component analysis is used within the iterative procedure. ltsReg2: least trimmed squares regression is used within the iterative procedure. The imputated values are perturbed in the direction of the predictor by values drawn form a normal distribution with mean and standard deviation related to the corresponding residuals and multiplied by noise.

method roundedZero is experimental. It imputes rounded zeros within our iterative framework.

#### **Value**

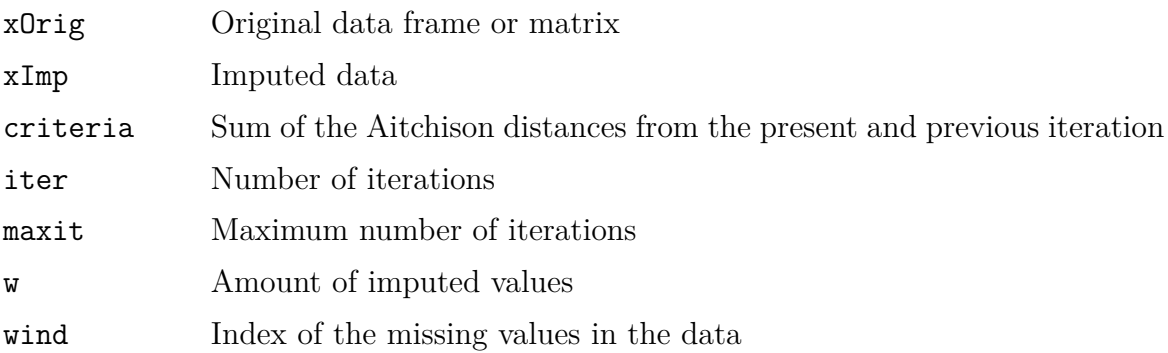

# **Author(s)**

Matthias Templ, Karel Hron

### **References**

Hron, K. and Templ, M. and Filzmoser, P. (2010) Imputation of missing values for compositional data using classical and robust methods *Computational Statistics and Data Analysis*, In Press, Corrected Proof, ISSN: 0167-9473, DOI:10.1016/j.csda.2009.11.023

#### **See Also**

[impKNNa](#page-61-0), [ilr](#page-65-0)

```
data(expenditures)
x <- expenditures
x[1,3]
x[1,3] <- NA
xi <- impCoda(x)$xImp
xi[1,3]
s1 \leftarrow \text{sum}(x[1,-3])impS <- sum(xi[1,-3])
xi[,3] * s1/impS
```
<span id="page-61-0"></span>

This function offers several k-nearest neighbor methods for the imputation of missing values in compositional data.

#### **Usage**

```
impKNNa(x, method = "knn", k = 3, metric = "Aitchison", agg = "median",primitive = FALSE, normknn = TRUE, das = FALSE, adj="median")
```
#### **Arguments**

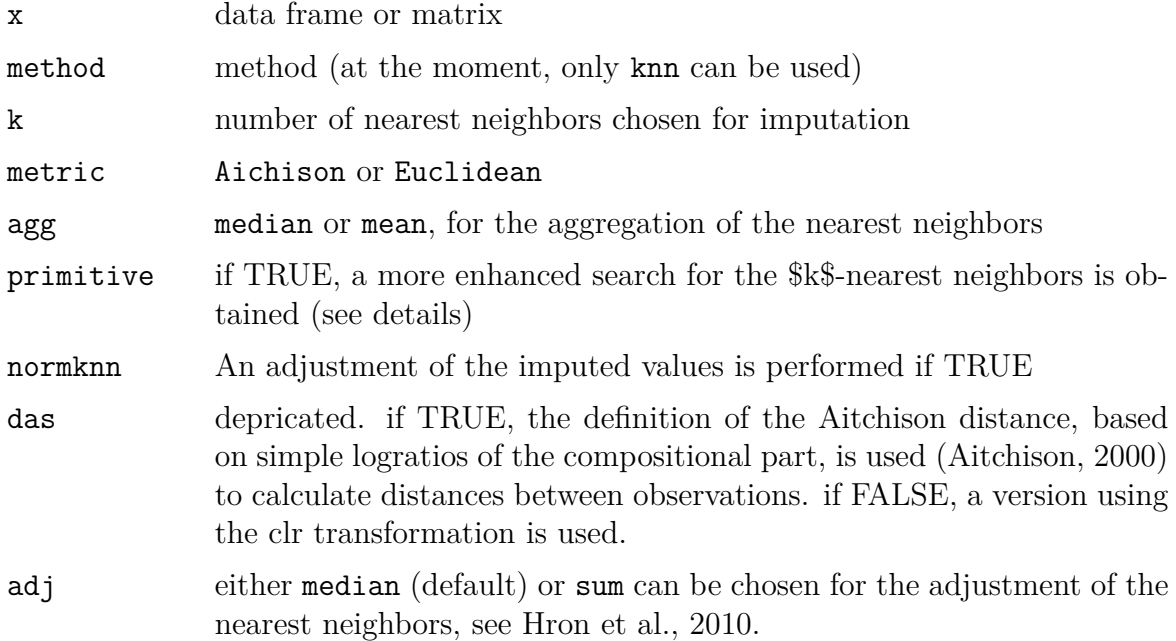

#### **Details**

The Aitchison metric should be chosen when dealing with compositional data, the Euclidean metric otherwise.

If  $\text{primitive} == \text{FALSE}$ , a sequential search for the *k*-nearest neighbors is applied for every missing value where all information corresponding to the non-missing cells plus the information in the variable to be imputed plus some additional information is available. If  $\text{primitive} == \text{TRUE}$ , a search of the *k*-nearest neighbors among observations is applied where in addition to the variable to be imputed any further cells are non-missing.

If normknn is TRUE (prefered option) the imputed cells from a nearest neighbor method are adjusted with special adjustment factors (more details can be found online (see the references)).

#### **Value**

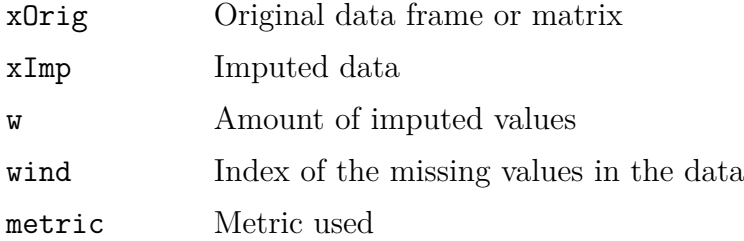

#### **Author(s)**

Matthias Templ

#### **References**

Aitchison, J. and Barcelo-Vidal, C. and Martin-Fernandez, J.A. and Pawlowsky-Glahn, V. (2000) Logratio analysis and compositional distance, Mathematical Geology 32(3):271-275.

Hron, K. and Templ, M. and Filzmoser, P. (2010) Imputation of missing values for compositional data using classical and robust methods *Computational Statistics and Data Analysis*, In Press, Corrected Proof, ISSN: 0167-9473, DOI:10.1016/j.csda.2009.11.023

#### **See Also**

[impCoda](#page-59-0)

```
data(expenditures)
x <- expenditures
x[1,3]
x[1,3] <- NA
xi <- impKNNa(x)$xImp
xi[1,3]
```
<span id="page-63-0"></span>

The inverse transformation of ilr().

#### **Usage**

invilr(x.ilr)

#### **Arguments**

x.ilr data frame or matrix

#### **Details**

For details on the choice of the balances, please, see at the research report for which the link is given below.

#### **Value**

The transformed data.

#### **Author(s)**

Karel Hron

# **References**

Egozcue J.J., V. Pawlowsky-Glahn, G. Mateu-Figueras and C. Barcel'o-Vidal (2003) Isometric logratio transformations for compositional data analysis. *Mathematical Geology*, 35(3) 279-300

Hron, K. and Templ, M. and Filzmoser, P. (2010) Imputation of missing values for compositional data using classical and robust methods *Computational Statistics and Data Analysis*, In Press, Corrected Proof, ISSN: 0167-9473, DOI:10.1016/j.csda.2009.11.023

# **See Also**

[ilr](#page-65-0)

```
require(MASS)
Sigma <- matrix(c(5.05,4.95,4.95,5.05), ncol=2, byrow=TRUE)
set.seed(123)
z <- mvrnorm(100, mu=c(0,2), Sigma=Sigma)
invilr(z)
```
#### <span id="page-65-0"></span>ilr *Isometric log-ratio transformation*

#### **Description**

An isometric log-ratio transformation with a special choice of the balances according to Hron et al. (2010).

#### **Usage**

ilr(x)

#### **Arguments**

x object of class data.frame or matrix with positive entries

#### **Details**

The ilr transformation moves D-part compositional data from the simplex into a (D-1) dimensional real space isometrically. From this choice of the balances, all the relative information of the part  $x_1$  from the remaining parts is separated. It is useful for estimating missing values in  $x_1$  by regression of the remaining variables.

#### **Value**

The ilr transformed data.

#### **Author(s)**

Karel Hron, Matthias Templ

#### **References**

Egozcue J.J., V. Pawlowsky-Glahn, G. Mateu-Figueras and C. Barcel'o-Vidal (2003) Isometric logratio transformations for compositional data analysis. *Mathematical Geoloqy*, 35(3) 279-300. \

Hron, K. and Templ, M. and Filzmoser, P. (2010) Imputation of missing values for compositional data using classical and robust methods *Computational Statistics and Data Analysis*, In Press, Corrected Proof, ISSN: 0167-9473, DOI:10.1016/j.csda.2009.11.023

# **See Also**

[invilr](#page-63-0), [ilr](#page-65-0)

```
require(MASS)
Sigma <- matrix(c(5.05,4.95,4.95,5.05), ncol=2, byrow=TRUE)
z <- invilr(mvrnorm(100, mu=c(0,2), Sigma=Sigma))
```
robVariation *Robust variation matrix*

#### **Description**

Estimates the variation matrix with robust methods.

#### **Usage**

robVariation(x, robust=TRUE)

#### **Arguments**

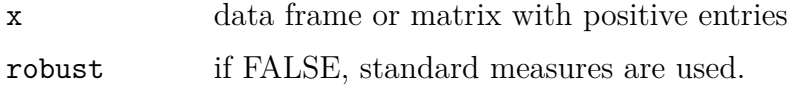

#### **Details**

The variation matrix is estimated for a given compositional data set. Instead of using the classical standard deviations the [mad](#page-0-0) is used when parameter robust is set to TRUE.

#### **Value**

The (robust) variation matrix.

#### **Author(s)**

Matthias Templ

#### **References**

Aitchison, J. (1986) *The Statistical Analysis of Compositional Data* Monographs on Statistics and Applied Probability. Chapman & Hall Ltd., London (UK). 416p.

# **See Also**

#### [variation](#page-0-0)

```
data(expenditures)
robVariation(expenditures)
robVariation(expenditures, robust=FALSE)
```
# **5.4 Sequential Robust Imputation**

In each step of the iteration, one variable is used as a response variable and the remaining variables serve as the regressors.

#### **Usage**

```
irmi(x, eps = 0.01, maxit = 100, mixed = NULL, step = FALSE,robust = FALSE, takeAll = TRUE, noise = TRUE, noise.factor = 1,
     force = FALSE, robMethod = "lmrob", force.mixed = TRUE, m_i = 1,
    trace=FALSE)
```
#### **Arguments**

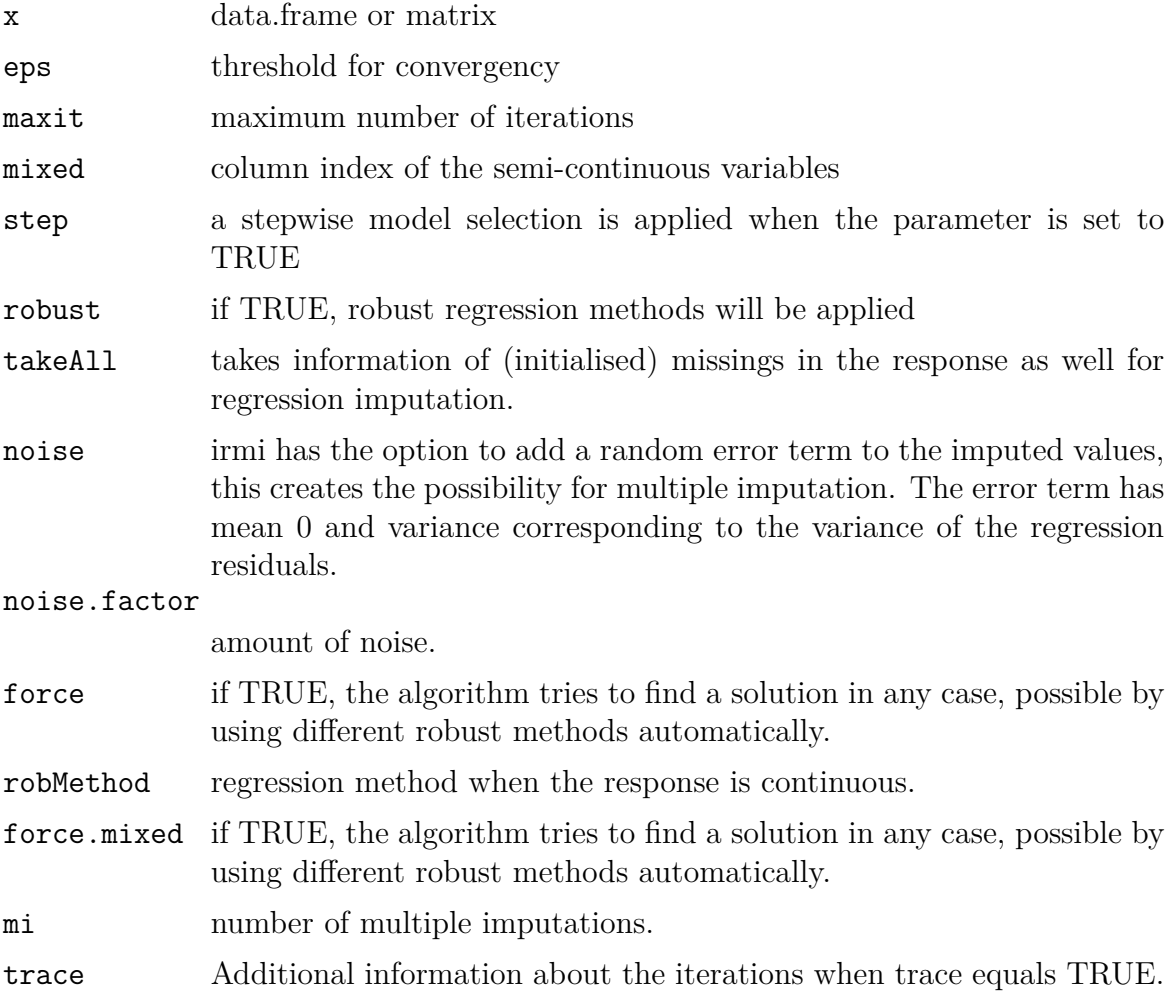

### **Details**

The method works sequentially and iterative. The method can deal with a mixture of continuous, semi-continuous, ordinal and nominal variables including outliers.

A full description of the method will be uploaded soon in form of a package vignette.

# **Value**

the imputed data set.

# **Author(s)**

Matthias Templ, Alexander Kowarik

# **See Also**

#### [mi](#page-0-0)

# **Examples**

data(sleep) irmi(sleep)
# **Bibliography**

- **Hulliger, B.**, **Alfons, A.**, **Bruch, C.**, **Filzmoser, P.**, **Graf, M.**, **Kolb, J.-P.**, **Lehtonen, R.**, **Lussmann, D.**, **Meraner, A.**, **Münnich, R.**, **Nedyalkova, D.**, **Schoch, T.**, **Templ, M.**, **Valaste, M.**, **Veijanen, A.** and **Zins, S.** (**2011**a): *Report on the simulation results*. Technical report, AMELI deliverable D7.1. URL <http://ameli.surveystatistics.net/>
- **Hulliger, B.**, **Alfons, A.**, **Filzmoser, P.**, **Meraner, A.**, **Schoch, T.** and **Templ, M.** (**2011**b): *Robust methodology for Laeken indicators*. Technical report, AMELI deliverable D4.2. URL <http://ameli.surveystatistics.net/>
- **R Development Core Team** (**2011**): R: A Language and Environment for Statistical Computing. Vienna: R Foundation for Statistical Computing.

# **Part II**

# **Code**

## **RHT Package**

```
# ===============================================================================
# Subject : M- estimation Mean
# Author : Tobias Schoch
# Auditor:<br># Status: v1.1# Date : March 2009
# Depends : survey
# Description : see Rd - file
# -------------------------------------------------------------------------------
msvymean . survey . design <- function (y , design , type =c(" rht " , " rwm ") , na.rm=T , k =3 , steps
    =50,
    plot=F, acc=1e-6, quietly=F, psi=huberPsi, exact=F){
  call <- match . call ()
  psi . function <- ifelse (is. null ( call $ psi ) , " huberPsi " , paste ( call $ psi ))
  type <- match . arg ( type )
  method \leftarrow switch (type,
   rht = " robust Horvitz - Thompson estimator " ,
    rwm = " robust weighted mean ")
  add.method <- ifelse(steps==1, " (One-step M-estimation)", " (M-estimation)")
  method \leq paste (method, add method, sep="")
  original . design <- design
  # check for survey . design and na
  check <- . rsvycheck (y , design , na.rm=na.rm)
  design <- check $ design
  # allow only for one study variable
  if ( dim ( check $ mat ) [2] > 2) stop (" only one 'y'- variable allowed ")
  x <- switch ( type ,
    rht = mean( \text{check}\{mat}, 2) ) / \text{check}\{mat}, 2],
    rwm = rep (1 , NROW ( check $ mat )))
  # mat: matrix [, c(y, weights, x)]
  mat <- cbind ( check $mat , as. matrix (x) )
  nas <- check $ na
  method \leq paste (method, check$method, sep="")
  # compute the quantiles
  x. quant <- . svyquantiles (x= mat [ ,3] , w= mat [ ,2] , probs =c(0.5 , 0.8) )
  y. quant <- . svyquantiles (x= mat [ ,1] , w= mat [ ,2] , probs =c(0.5 , 0.8) )
  mad .y <- . svyquantiles ( abs ( mat [ ,1] - y . quant [1]) , mat [ ,2] , probs =0.5) * 1.4826
  # set the starting values
  if (x . q uant [1] == 0) {
    beta . med <- y. quant [1]
    initial <- round (y. quant [1] , 3)
  }
  else {
    beta . med <- y. quant [1] / x. quant [1]
    initial <- round ( beta . med , 3)
  }
  if ( beta . med == 0) {
    beta . med <- y. quant [2] / x. quant [2]
  }
  # call irls
```

```
result <- . irls (k , mat , acc , steps , design , beta . med , mer = FALSE , true . mean = NULL , psi =
    psi )
if( plot ){
  sel <- result $u <1
  if (length (which (sel == TRUE)) > 2)op \leftarrow par (m \text{ f} \text{ col} = c(2, 2), m \text{ ar} = c(2, 4, 4, 0))
    par(max = c(2.4.4.0))xx <- mat [ ,3]
    top <- max ( result $ ures [ sel ]/ sqrt ( xx [ sel ]) )
    bottom <-min ( result $ ures [ sel ]/ sqrt ( xx [ sel ]) )
    oldscale <- ( mat [ ,1] - beta . med * mat [ ,3]) / sqrt ( mat [ ,3])
    plotrange <- range ( oldscale , result $ ures / sqrt ( mat [ ,3]) )
    plot ( oldscale ~ rep (1.2 , length ( oldscale )) , main =" Standardized residuals " ,
    ylab =" stand . res ." , xlab ="x" , col =" blue " , ylim = plotrange , xlim =c(1 ,2) , axes =F)
    axis (2)
    axis (1 , at =c(1.2 , 1.8) , labels =c(" initial " , " robust ") )
    box ()
    points ( result $ ures / sqrt ( mat [ ,3]) ~ rep (1.8 , length ( oldscale )) , col =" red ")
    abline (h= top , lty =2)
    abline (h= bottom , lty =2)
    # plot robustness weights
    par(max = c(4, 4, 4, 0))plot (\text{mat} [\cdot, 1] / \text{mat} [\cdot, 3], result$u, main="Robustness weights", ylab="rob. weights",
       xlab = paste ( colnames ( mat ) [1]) , type ="p" , col =" blue ")
     # density plot / std . res vs. x plot
     if( type == " rwm " ){
       par ( mar =c(2 ,4 ,4 ,10) )
       plot ( density ( result $ ures / sqrt ( mat [ ,3]) )$y , density ( result $ ures / sqrt ( mat [ ,3]) )$x ,
         ylim=plotrange, type="l", axes=F, col="red", xlab="", ylab=""
         \text{main}="Density of \n the std. res.")
       lines ( density ( oldscale )$y , density ( oldscale )$x , ylim = plotrange , col =" blue ")
       box ()
       abline (h=top, lty=2)
       abline (h=bottom, lty=2)
    }
    else {
       par ( mar =c(2 ,4 ,4 ,1) )
       svyplot ( oldscale ~ mat [ ,3] , design = design , main =" Std . res . vs . w[ i] / sum (w[ i ]) " ,
         ylab="stand. res.", xlab="x", fg="blue", ylim=plotrange)
       points ( result $ ures / sqrt ( mat [ ,3]) ~ mat [ ,3] , col =" red " , pch =22)
       abline (h=top, lty=2)
       abline (h= bottom , lty =2)
    }
    # " plot " specification
    par ( mar =c(4 ,4 ,4 ,0) )
    plot(c(0, 10), xlim =c(0, 10), ylim =c(0, 10), axes = F, pch = "", xlab = "", ylab = "")
    text (0 ,10 , " Method : " , pos =4 , font =2)
    text (0 ,9 , paste ( method ) , pos =4)
    text (0 ,8 , " Robustness parameter ( k):" , pos =4 , font =2)
    text (0 ,7 , paste (k) , pos =4)
    text (0 ,6 , " Number of outliers :" , pos =4 , font =2)
    text (0 ,5 , paste ( round ( sum ( result $u <1) )) , pos =4)
    text (0 ,3 , " Legend :" , pos =4 , font =2)
    legend (0 ,3 , col =c(" blue " , " red ") , legend =c(" initial " , " robust ") , pch =c (1 ,22) , ncol
         =1, bg = " white", bty = "n")
    par ( op )
  }
  else {
    op <- par ( mfcol =c(1 ,2) , mar =c(3 ,4 ,3 ,4) )
    svyplot ( result $ ures / sqrt ( mat [ ,3]) ~ mat [ ,3] , design = design , main =" Standardized
         r residual vs. 'x'\n new scale",
       ylab="stand. res.", xlab="x")
  }
  par ( op )
}
else {
  average <- result $m
  names ( average ) <- colnames ( mat ) [1]
  # IF exact=TRUE: the variance estimates considers the
  # MAD as initial scale estimate, ELSE: variance estimates
  # comes from irls
  if( exact ) {
```

```
linearized . values <- . inflmest (x= mat [ ,1] , weight = mat [ ,2] , T= result $m , k=k , S= mad .y ,
            psi = psi )
       d <- update ( design , zz = linearized . values )
       attr(average, "var") <- vcov(svymean(~zz, d))
    \mathbf{r}else {
      attr ( average , " var ") <- result $se ^2
    }
     attr ( average , " nobs " ) <- NROW ( mat )
     attr ( average , " na ") <- nas
    attr (average, "method") <- method
     attr ( average , " statistic " ) <- " mean "
     attr ( average , " outliers ") <- sum ( result $u <1)
     attr ( average , " design ") <- original . design
     attr ( average , " call " ) <- call
     attr ( average , " type " ) <- type
     attr ( average , " psi ") <- psi
     rob <- cbind ( psi . function , round ( mean ( result $u) ,5) , k)
     colnames (rob) \left\langle -c\right\rangle c (" psi function ", "ave . weight", "k")
    rownames ( rob ) <- ""
     attr ( average , " rob ") <- rob
     optim <- cbind ( result $niter , initial , acc , result $ scale )
     colnames ( optim ) <- c(" iterations " , " initial " , " precision " , " scale ")
     rownames ( optim ) <- ""
     attr ( average , " optim ") <- optim
     class ( average ) <- c(" svystat . rob " , " plotable ")
     if (!quietly) summary (average)
    return ( average )
  }
}
```

```
# ===============================================================================
                Minimum estimated risk M-estimation
# Author : Tobias Schoch
# Status: v1.1 (mature)
# Date : February 8 2009
# Dependency : survey , robustbase
                                                                         # -------------------------------------------------------------------------------
mer . svystat . rob <- function ( object , init =0.1 , box . lo =0.0001 ,
    tol = 1e - 4}
  if (attr (object, "call")) [[1]] == "msvyratio.survey.design")stop ("MER for ratio estimation not yet implemented")
  if (attr (object, "call")) [[1]] == "tsvymean.survey.design")stop ("MER for L-estimation not yet implemented")
  y. variable <- attr ( object , " call ")$y
  design <- attr ( object , " design ")
  acc <- attr ( object , " optim " ) [ ,3]
  steps <- ifelse ( attr ( object , " optim " ) [ ,1]==1 , 1, 50)
  type <- attr ( object , " type ")
  method <- attr ( object , " method ")
  psi <- attr ( object , " psi ")
  check <- . rsvycheck ( eval (y. variable ) , design , na.rm= TRUE )
  x <- switch ( type ,
    rht = mean ( check $ mat [ ,2]) / check $ mat [ ,2] ,
    rwm = rep (1 , NROW ( check $ mat )))
  mat <- cbind ( check $mat , as. matrix (x) )
  nas <- check $ na
  x. quant <- . svyquantiles (x= mat [ ,3] , w= mat [ ,2] , probs =c(0.5 , 0.8) )
  y. quant <- . svyquantiles (x= mat [ ,1] , w= mat [ ,2] , probs =c(0.5 , 0.8) )
  if (x. quant [1] == 0) {
    beta . med <- y. quant [1]
    initial <- round (y. quant [1] , 3)
  }
  else {
    beta . med <- y. quant [1] / x. quant [1]
    initial <- round ( beta . med , 3)
  }
  if ( beta . med == 0) {
    beta . med <- y. quant [2] / x. quant [2]
  }
  true . mean <- coef ( svymean ( eval (y. variable ) , design , na.rm= TRUE , quitely = TRUE ))
```

```
opt <- optim ( par = init , . irls , mat =mat , acc = acc , steps = steps , design = design ,
    beta . med = beta . med , mer = TRUE , true . mean = true .mean , psi = psi , method ="L - BFGS -B" ,
     lower = box .lo , control = list ( REPORT =2 , trace =1) )
  if( opt $ convergence ==0 | opt $ convergence ==51) {
    mer . estimate <- . irls (k= opt $par , mat =mat , acc = acc , steps = steps , design = design ,
      beta . med = beta . med , mer = FALSE , true . mean = NULL , psi = psi )
    average <- mer . estimate $m
    names ( average ) <- colnames ( mat ) [1]
     attr ( average , " var ") <- mer . estimate $se ^2
     attr ( average , " nobs " ) <- NROW ( mat )
    attr ( average , " na ") <- nas
    attr ( average, "method") \leq paste (" Minimum estimated risk estimation, based on \n",
         method, sep="")
    attr ( average , " statistic " ) <- " mean "
    attr ( average , " outliers ") <- sum ( mer . estimate $u <1)
    attr ( average , " design ") <- design
     attr ( average , " call " ) <- match . call ()
     attr ( average , " type " ) <- type
    rob <- cbind ( attr ( object , " rob ") [1] , round ( mean ( mer . estimate $u) ,5) , round ( opt $par ,5) )
    colnames (rob) \leftarrow c("psi", "ave . weight", "optimal k")
    rownames ( rob ) <- ""
    attr ( average , " rob ") <- rob
    optim <- cbind ( opt $ counts [1] , round ( opt $value , 1) , acc , init , box . lo )
    colnames ( optim ) <- c(" MER - iter " , " mse " , " precision " , " initial " , " low box . constr .")
    rownames ( optim ) <- "L - BFGS - B"
    attr ( average , " optim ") <- optim
    class ( average ) <- c(" svystat . rob " , " mer " )
    summary ( average )
    return ( average )
  }
  else {
    cat ("no output generated because not converged! \n")
    if( opt $ convergence ==1) cat (" maximum iterations reached , reduce tolerance < 1e -4 \ n")
    if( op$ convergence > 5) cat ("L - BFGS -B warning : " , opt $ message , "\n")
    cat ("see help for modifications of the inital estimate (init), \n the lower box
         constraint (box.lo), and the numerical convergence \n\times tolerance (tol)\n\times ")
 }
}
```

```
# FIXME : asymmetric -> psi
# ================================================================
# Subject: S3 plot function for mer objects
# Author : Tobias Schoch
# Author:<br># Status: v1.1 (mature)<br># Date: February 8 2009
            February 8 2009
# Dependency: survey
                          # ----------------------------------------------------------------
# INPUT
# object mer class
 n a number of evaluation points
# scale scale of draw / evaluation region around optimum
# ----------------------------------------------------------------
plot . mer <- function ( object , n =10 , scale =1) {
  mean <- numeric (n)
  variance <- numeric (n)
  y. variable <- names ( object )
  design <- attr ( object , " design ")
  optimal .k <- as. numeric ( attr ( object , " rob ") [3])
  acc <- attr ( object , " optim " ) [ ,3]
  type <- attr ( object , " type ")
  method <- attr ( object , " method ")
  psi <- attr (m , " rob ") [ ,1]
  asymmetric \leq ifelse (psi = = "asym. Huber", TRUE, FALSE)
  true . mean <- coef ( svymean (as. formula ( paste ("~" , y. variable )) , design , na.rm= TRUE ,
      quietly = TRUE ))
  lo <- max ( optimal .k - scale * optimal .k ^(1 /2) , 0.00001)
  hi <- min ( optimal .k + scale * optimal .k ^(1 /2) , 50)
  at <- seq . int (lo , hi , length . out =n)
  for(i in 1:n){
    current <- msvymean (as. formula ( paste ("~" , y. variable )) , design = design , k= at [ i],
```

```
type=type, na.rm=TRUE, acc=acc, plot=FALSE, quietly=TRUE, asymmetric=asymmetric)
    mean [i] <- coef ( current )
    variance [i] \leftarrow vcov ( current )
    .status(i, n)
  \mathfrak{r}mse <- variance + ( mean - true . mean ) ^2
  # plot mse
  op <- par ( mfcol =c(2 ,2) , mar =c(4 ,4 ,4 ,4) )
  plot (at, mse, xlab="robustness parameter 'k'", ylab="estimated risk (mse)", type="l")
  abline (v= optimal .k , col =" red ")
  # plot mean
  plot(at, mean, xlab="robustness parameter 'k'", ylab="mean", type="l")
  abline (v= optimal .k , col =" red ")
  # plot variance
  plot (at, variance, xlab="robustness parameter 'k'", ylab="variance", type="l")
  abline (v= optimal .k , col =" red ")
  # plot legend
  par ( mar =c(4 ,0 ,4 ,0) )
  plot (c (0 ,10) , xlim =c (0 ,10) , ylim =c (0 ,10) , axes =F , pch ="" , xlab =" " , ylab =" ")
  text (0 ,10 , " Method : " , pos =4 , font =2)
  text (0 ,8 , paste ( method ) , pos =4)
  par ( op )
}
```

```
# ===============================================================================
# Subject: Ratio M-estimation
# Author : Tobias Schoch
# Status : v1 .1
# Date : March 2009
# Depends : survey
# Description : see Rd - file
# -------------------------------------------------------------------------------
msvyratio . survey . design <- function ( numerator , denominator , design , na.rm=T , k =3 , steps
    =50,
    plot=F, acc=1e-6, quietly=FALSE){
  require ( survey )
  if(!is( design , " survey . design2 " )){
    stop("Design must be an object of the 'survey design' class\n")
    }
    original . design <- design
    method <- " robust ratio estimator "
    add.method \leq ifelse(steps == 1, " (One-step M-estimation)", " (M-estimation)")
    method \leq paste (method, add method, sep="")
    if( design $ call [[1]] == " subset " ){
      method \leq paste (method, " (for Domains)", sep="")
     }
    if( inherits ( numerator , " formula " )){
      num <- model . frame ( numerator , design $ variables , na. action =na. pass )
      if(NCOL(num) > 1)stop (" Only one 'y'- variable allowed !\n" )
      }
      mat <- matrix ( nrow = NROW ( num ) , ncol =3)
      mat [ ,1] <- as. matrix ( num )
      mat [ ,2] <- as. matrix ( weights ( design ) )
    }
  else {
      stop (" Numerator must be a formula object !\n" )
    }
    if( inherits ( denominator , " formula ")) {
    den <- model . frame ( denominator , design $ variables , na. action =na. pass )
    if( NCOL ( den ) > 1) {
      stop<sup>("Only one 'y'-variable allowed!\n")</sup>
    }
    mat [ ,3] <- as. matrix ( den )
    colnames (mat) \leftarrow c ("numerator", "w", "denominator")
     }
    else {
      stop (" Denominator must be a formula object !\n" )
    }
    if(na.rm){
      nas <- rowSums (is.na( mat ))
```

```
design <- design [ nas == 0]
  mat <- mat [ nas == 0 , , drop =F]
  na <- length ( which ( nas !=0) )
}
if( any (mat[, 2] == 0)) cat("There are weights = 0\nu")if( any (mat [,3] == 0)) cat("There are denominators=0\nu")# compute the quantiles
x. quant <- . svyquantiles (x= mat [ ,3] , w= mat [ ,2] , probs =c(0.5 , 0.8) )
y. quant <- . svyquantiles (x= mat [ ,1] , w= mat [ ,2] , probs =c(0.5 , 0.8) )
# set the starting values
if (x. quant [1] == 0) {
  beta . med <- y. quant [1]
  initial <- round (y. quant [1] , 3)
}
else {
  beta . med <- y. quant [1] / x. quant [1]
 initial <- round ( beta . med , 3)
\mathfrak{r}if ( beta . med == 0) {
  beta . med <- y. quant [2] / x. quant [2]
\mathbf{r}psi <- " Huber "
result <- . irls (k , mat , acc , steps , design , beta . med , mer = FALSE , true . mean = NULL )
if( plot ){
  sel <- result $u <1
  if (length (which (sel == TRUE)) > 2)op <- par ( mfcol =c(2 ,2) , mar =c(2 ,4 ,4 ,0) )
       par ( mar =c(2 ,4 ,4 ,0) )
       xx <- mat [ ,3]
       top <- max ( result $ ures [ sel ]/ sqrt ( xx [ sel ]) )
       bottom <-min ( result $ ures [ sel ]/ sqrt ( xx [ sel ]) )
       oldscale <- ( mat [ ,1] - beta . med * mat [ ,3]) / sqrt ( mat [ ,3])
       plotrange <- range ( oldscale , result $ ures / sqrt ( mat [ ,3]) )
       plot ( oldscale ~ rep (1.2 , length ( oldscale )) , main =" Standardized residuals " ,
         ylab="stand. res.", xlab="x", col="blue", ylim=plotrange, xlim=c(1,2), axes=F
              )
     axis (2)
       axis (1 , at =c(1.2 , 1.8) , labels =c(" initial " , " robust ") )
       box ()
       points ( result $ ures / sqrt ( mat [ ,3]) ~ rep (1.8 , length ( oldscale )) , col =" red ")
       abline (h=top, lty=2)
       abline (h= bottom , lty =2)
       # plot robustness weights
       par ( mar =c(4 ,4 ,4 ,0) )
       plot ( mat [ ,1]/ mat [ ,3] , result $u , main = " Robustness weights " , ylab =" rob . weights " ,
       xlab="ratio", type="p", col="blue")
       # std. res vs. x plot
       par ( mar =c(2 ,4 ,4 ,1) )
     svyplot (oldscale ~ mat [,3], design=design, main="Std.res. vs. 'denominator'",
         ylab="stand. res.", xlab="x", fg="blue", ylim=plotrange)
       points ( result $ ures / sqrt ( mat [ ,3]) ~ mat [ ,3] , col =" red " , pch =22)
       abline (h=top, lty=2)
       abline (h=bottom, lty=2)
       # " plot " specification
       par ( mar =c(4 ,4 ,4 ,0) )
       plot (c (0 ,10) , xlim =c (0 ,10) , ylim =c (0 ,10) , axes =F , pch ="" , xlab =" " , ylab =" ")
       text (0 ,10 , " Method : " , pos =4 , font =2)
     text (0 ,9 , paste ( method ) , pos =4)
       text (0 ,8 , " Robustness parameter ( k):" , pos =4 , font =2)
       text (0 ,7 , paste (k) , pos =4)
       text (0 ,6 , " Number of outliers :" , pos =4 , font =2)
       text (0 ,5 , paste ( round ( sum ( result $u <1) )) , pos =4)
       text (0 ,3 , " Legend :" , pos =4 , font =2)
       legend (0 ,3 , col =c(" blue " , " red ") , legend =c(" initial " , " robust ") , pch =c (1 ,22) ,
    ncol=1, bg="white", bty="n")
       par ( op )
  }
  else {
       op <- par ( mfcol =c(1 ,2) , mar =c(3 ,4 ,3 ,4) )
       svyplot ( result $ ures / sqrt ( mat [ ,3]) ~ mat [ ,3] , design = design ,
    main="Standardized residual vs. 'x'\n new scale", ylab="stand. res.", xlab="x")
       par ( op )
```

```
}
  \lambdaratio <- result $m
     names ( ratio ) <- paste ( names ( num ) , "/" , names ( den ) , sep = "")
     attr ( ratio , " var ") <- result $se ^2
  attr ( ratio , " nobs ") <- NROW ( mat )
     attr ( ratio , " na ") <- na
     attr (ratio, "method") <- method
     attr ( ratio , " statistic ") <- " ratio "
     attr ( ratio , " outliers ") <- sum ( result $u <1)
     optim <- cbind ( result $niter , initial , acc , result $ scale )
     colnames ( optim ) <- c(" iterations " , " initial " , " precision " , " scale ")
     rownames ( optim ) <- ""
     attr ( ratio , " optim ") <- optim
     rob <- cbind ( psi , round ( mean ( result $u) ,5) , k)
     colnames (rob) <- c("psi", "ave.weight", "k")
    rownames ( rob ) <- ""
     attr ( ratio , " rob ") <- rob
     attr ( ratio , " design " ) <- original . design
     attr ( ratio , " call ") <- match . call ()
     class ( ratio ) <- c(" svystat . rob " , " plotable ")
     if(! quietly ) summary ( ratio )
    return ( ratio )
}
```

```
# ===============================================================================
               Trimmed/Winsorized Mean
# Author : Tobias Schoch
# Status : v1 .1
# Date : March 2009
# Depends : survey
# Description: see Rd-file
# -------------------------------------------------------------------------------
tsvymean.survey.design \leftarrow function(y, design, trim=c(0, 1), type=c("trim", "win"),
 na.rm=T , quietly = FALSE ){
  if( trim [1] >= trim [2]) stop (" Trimming proportions not correct \ n")
  if( trim [1] < 0) stop (" Trimming proportions not correct \ n")
  if( trim [2] > 1) stop (" Trimming proportions not correct \ n")
  type <- match . arg ( type )
  method <- switch ( type ,
   trim = "trimmed weighted mean",
    win = " winsorized weighted mean ")
  check <- . rsvycheck (y , design , na.rm=na.rm)
  if(\dim(\text{check}\mat)[2] > 2) stop ("Only one single 'y'-variable \n\n")
  method \leq paste (method, check$method, sep="")
  x <- check $ mat [ ,1:( dim ( check $ mat ) [2] - 1) ]
  w <- as. vector ( check $ mat [, dim ( check $ mat ) [2]])
  if( type == " trim "){
    average \leftarrow . trimmedmean (x, w, trim [1], trim [2])
    v <- svyrecvar ((. infltrim (x , w , trim [1] , trim [2]) )*w/ sum (w) , design $ cluster ,
      design $ strata , design $fpc , postStrata = design $ postStrata )
  }
  if( type == " win " ){
    average \leq .winsorizedmean (x, w, trim [1], trim [2])
    v <- svyrecvar ((. infltrim (x , w , trim [1] , trim [2]) )*w/ sum (w) , design $ cluster ,
      design $ strata , design $fpc , postStrata = design $ postStrata )
    v. win <- svyrecvar ((. inflwinsor (x , w , trim [1] , trim [2]) )*w/ sum (w) ,
      design $ cluster , design $ strata , design $fpc , postStrata = design $ postStrata )
  }
  names ( average ) <- colnames ( check $ mat ) [1:( dim ( check $ mat ) [2] -1) ]
  attr ( average , " var ") <- v
  attr ( average , " nobs " ) <- NROW (x)
  attr ( average , " na ") <- check $ na
  attr ( average , " method ") <- method
  attr(average, "statistic") <- "mean"
  attr ( average , " outliers ") <- floor ( NROW (x)* trim [1]) + floor ((1 - trim [2]) * NROW (x) )
  attr ( average , " design ") <- design
  attr ( average , " call " ) <- match . call ()
  if( type == " win " ){
    rob <- cbind ( trim [1] , trim [2] , round ( sqrt (v. win ) ,3) )
    colnames(rob) <- c("lo", "hi", "std.err.winsor")
```

```
}
  else {
    rob <- cbind ( trim [1] , trim [2])
     colnames ( rob ) <- c(" lo " , " hi " )
  \mathfrak{r}rob . names <- switch ( type ,
    \text{trim} = \text{"training"}win = " winsorized ")
   rownames ( rob ) <- rob . names
   attr ( average , " rob ") <- rob
  class ( average ) <- " svystat . rob "
  if(! quietly ) summary ( average )
  return ( average )
}
```

```
# ===============================================================================
# Subject: S3 summary method for "svystat.rob" objects
# Author : Tobias Schoch
# Author: 100202.<br># Status: v1.1 (mature)
# Date : February 8 2009
                                    +coef . svystat . rob <-
function (object) {
 attr ( object , " var ") <- NULL
 attr ( object , " nobs ") <- NULL
  attr(object, "na") <- NULL
  attr ( object , " method ") <- NULL
  attr ( object , " statistic ") <- NULL
  attr ( object , " outliers ") <- NULL
  attr ( object , " optim " ) <- NULL
  attr ( object , " rob ") <- NULL
  attr ( object , " design ") <- NULL
  attr ( object , " call ") <- NULL
  attr ( object , " psi ") <- NULL
  attr ( object , " type ") <- NULL
  unclass ( object )
}
```

```
# ================================================================
# Subject: S3 method to extract vcov from svystat.rob object
# Author : Tobias Schoch
# Status : v1 .1 ( mature )
# Date : February 8 2009
# Dependency : survey
# ----------------------------------------------------------------
# INPUT
# object object of svystat . rob class
                                                    # ----------------------------------------------------------------
vcov . svystat . rob <- function ( object ) {
  v <- as. matrix ( attr ( object , " var "))
  rownames (v) <- names ( object )
  colnames (v) <- " Variance "
  return (v)
}
```

```
# ===============================================================================
# Subject : S3 method for svystat .rob objects
Le Musical Commetion 101<br>
# Author: Tobias Schoch<br>
# Status: v1.1 (mature)
                v1.1 (mature)
# Date : February 8 2009
# Dependency: survey
             # -------------------------------------------------------------------------------
# INPUT
# object object of class svystat .rob
\# - - - - - - - - - - -summary . svystat . rob <- function ( object ) {
 if( length ( object )!=1) stop (" no summary available \n ")
 cat("\n\overline{n})
```

```
cat ("Summary for", attr ( object, " method" ), " \n" )
  est <- cbind ( object , sqrt ( attr ( object , " var ")) , attr ( object , " outliers ") ,
    attr ( object , " nobs ") , attr ( object , " na "))
  colnames ( est ) <- c( attr ( object , " statistic ") , " SE " , " outliers " , " nobs " , "NA 's")
  printCoefmat ( est , digits =5)
  cat("---\n<sub>n</sub>)cat (" Robustness properties \n")
  print ( attr ( object , " rob ") , quote = FALSE )
  cat (" ---\n" )
  if(!is. null ( attr ( object , " optim " ))){
    cat (" Algorithm performance \n")
     print ( attr ( object , " optim " ))
     cat (" ---\n" )
  }
  print ( attr ( object , " design "))
}
```

```
# ================================================================
# Subject: S3 print method for svystat.rob objects
# Author : Tobias Schoch
# Status: v1.1 (mature)
# Date : February 8 2009
# Dependency : survey
# ----------------------------------------------------------------
# INPUT
# object object of class svystat .rob
                # ----------------------------------------------------------------
print . svystat . rob <- function ( object ) {
 m <- cbind ( object , sqrt ( attr ( object , " var ")) )
  colnames (m) <- c( attr ( object , " statistic ") , " SE ")
  printCoefmat (m, digits=7, zero.print=T)
\overline{\phantom{a}}
```

```
# FIXME : asymmetric -> psi
# ================================================================
# Subject: S3 plot method for svystat.rob objects
# Author: Tobias Schoch<br># Status: v1.1 (mature)
             v1.1 (mature)
# Date: February 8 2009
# Dependency : survey
# ----------------------------------------------------------------
# INPUT
# object object of svystat . rob class
# ----------------------------------------------------------------
plot . plotable <- function ( object ) {
  if(! inherits ( object , " plotable ")) stop (" no plot object \ n")
   c <- attr ( object , " call ")
  if(c [[1]]== " msvyratio . survey . design "){
    acc <- attr ( object , " optim " ) [3]
    design <- attr ( object , " design ")
    k <- as. numeric ( attr ( object , " rob ") [3])
    get . narm <- c$ na.rm
    narm <- ifelse (is. null ( get . narm ) , "T" , paste ( get . narm ))
    get . steps <- c$ steps
    steps <- ifelse (is. null ( get . steps ) , 50 , get . steps )
    msvyratio ( eval (c$ numerator ) , eval (c$ denominator ) , design = design , na.rm= narm , k=k ,
       steps=steps, plot=T, acc=acc)
  \mathbf{r}if(c [[1]]== " msvymean . survey . design " ){
    y <- attr ( object , " names " )
    acc <- attr ( object , " optim " ) [3]
    design <- attr ( object , " design ")
    k <- as. numeric ( attr ( object , " rob ") [3])
    gettype <-c$ type
    type <- ifelse (is. null ( gettype ) , " rht " , gettype )
     get . narm <- c$ na.rm
    narm <- ifelse (is. null ( get . narm ) , "T" , paste ( get . narm ))
     get . steps <- c$ steps
```

```
steps <- ifelse (is. null ( get . steps ) , 50 , get . steps )
  huber \leftarrow attr(object, "rob")[1]
  if( huber == " asym . Huber "){
    msvymean ( eval (c$y) , design = design , type = type , na.rm= narm , k=k , steps = steps , plot =T ,
       acc = acc , asymmetric = TRUE )
  }
  else {
     msvymean ( eval (c$y) , design = design , type = type , na.rm= narm , k=k , steps = steps , plot =T ,
       acc = acc , asymmetric = FALSE )
  }
}
```

```
# ===============================================================================
# Subject:   Trimmed mean (inverse probability weighted)
# Author : Tobias Schoch
# Status: v1.1 (mature)
# Date : February 8 2009
# Dependency : survey
# -------------------------------------------------------------------------------
# INPUT
# x vector
# w survey weights
# lo lower limit<br># hi upper limit
# hi upper limit
# -------------------------------------------------------------------------------
\therefore trimmedmean \leq function (x, weight, lo=0, hi=1) {
 xilo <- . svyquantiles (x , weight , probs = lo )
  xihi <- .svyquantiles (x, weight, probs=hi)
 res <- sum ( weight [x >= xilo & x <= xihi ]*x[x >= xilo & x <= xihi ])/ sum ( weight [x >= xilo & x <=
      xihi ])
  return ( res )
}
# ===============================================================================
# Subject: Wisorized mean (inverse probability weighted)
# Author : Tobias Schoch
# Status: v1.1 (mature)<br># Date: February 8 2009
           February 8 2009
# Dependency : survey
             \mathcal{A}=\{x_1,\ldots,x_n\} , we can assume that \mathcal{A}=\{x_1,\ldots,x_n\} , we can assume that \mathcal{A}=\{x_1,\ldots,x_n\}# INPUT
# x vector
# w survey weights
# lo lower limit
# hi upper limit
                                                     # -------------------------------------------------------------------------------
\therefore winsorizedmean \leq function (x, weight, lo=0, hi=1) {
 xilo <- .svyquantiles (x, weight, probs=lo)
 xihi <- .svyquantiles (x, weight, probs=hi)
  x[x < xilo ] <- xilo
 x[x > xihi ] <- xihi
 res <- sum ( weight *x) / sum ( weight )
  return ( res )
}
# ===============================================================================
# Subject: Quantiles (inverse probability weighted)
# Author : Tobias Schoch
# Status: v1.1 (mature)
# Date: February 8 2009
# Dependency : survey , stats ::: approxfun
# -------------------------------------------------------------------------------
# INPUT
# x vector<br># w survey
  w survey weights
# ties indicator variable (e.g. household indicator )
             vector of probabilities
# method either "linear" or "constant" (see stats:::approxfun)<br># f [0 1]: left/right continuous step function for method="
  f [0,1]: left/right continuous step function for method="constant"
# in approxfun
                         # -------------------------------------------------------------------------------
`.svyquantiles ` <- function(x, w, ties=NULL, probs = 0.5, method="constant", f=0){
```
}

```
81
```

```
ord <- order (x)
  x <- x[ ord ]
  w <- w[ ord ]
  if(is. null ( ties )){
    w. ord <- cumsum (w) / sum (w)
  }
  else {
    w <- rowsum (w , ties , reorder = F )
    x <- sort ( aggregate (x , by= list ( ties ) , unique )$x)
    w. ord <- cumsum (w) / sum (w)
  }
  cdf <- approxfun (w. ord , x , method = method , f = f , yleft = min (x) , yright = max (x) ,
      r_{11}le =2)
  cdf ( probs )
}
# ===============================================================================
# Subject: Influence function of the trimmed mean (ipw)<br># Author: Tobias Schoch
              Tobias Schoch
# Status: v1.1 (mature)
# Date : February 8 2009
# Dependency : survey
                          # -------------------------------------------------------------------------------
# INPUT
# x vector<br># w survey
# w survey weights
# lo lower limit
# hi upper limit
# -------------------------------------------------------------------------------
 `. infltrim ` <- function (x , weight , lo =0 , hi =1) {
  if(is. null ( weight ) ){
    weight <- rep (1 , length (x) )
  \mathbf{r}xilo \leftarrow . svyquantiles (x, weight, probs=lo)
  xihi <- .svyquantiles (x, weight, probs=hi)
  below <- floor ( lo * length (x) )
  above <- ceiling ( hi * length (x) )
  mat <- c( rep ((1 - lo )* xilo - (1 - hi )*xihi , below ) , rep (- lo* xilo - (1 - hi )*xihi , (
      above - below)),
    rep ( hi* xihi - lo*xilo , ( length (x) - above )))
  if( below != 0) {
    x [1: below ] <- 0
  }
  if(above != length(x))x [( above + 1) : length (x) ] <- 0
  }
  phi <- (x + mat )*(1/( hi - lo ) ) - . trimmedmean (x , weight ,lo , hi )
  return ( phi )
}
# ===============================================================================
# Subject: Influence function of the winsorized mean (ipw)
# Author : Tobias Schoch
# Status: v1.1 (mature)<br># Date: February 8 2009
            February 8 2009
# Dependency : survey
# -------------------------------------------------------------------------------
# INPUT
# x vector
# w survey weights
# lo lower limit<br># hi upper limit
          upper limit
# -------------------------------------------------------------------------------
 \therefore inflwinsor \checkmark \leq function (x, weight, lo=0, hi=1) {
  if(is. null ( weight ) ){
    weight \leftarrow rep(1, length(x))\mathbf{r}xilo \leftarrow . svyquantiles (x, weight, probs=lo)
  xihi <- .svyquantiles (x, weight, probs=hi)
  below <- floor ( lo * length (x) )
  above <- ceiling ( hi * length (x) )
  dens.lo <- .svydensity (x, weight, quant=lo)
  dens . hi <- . svydensity (x, weight, quant=hi)
```

```
winlo <- lo - c( rep (1 , below ) ,rep (0 , ( length (x) - below )))
  winhi <- hi - c( rep (1 , above ) ,rep (0 , ( length (x) - above )))
  mat <- c( rep ((1 - lo )* xilo - (1 - hi )*xihi , below ) , rep (- lo* xilo - (1 - hi )*xihi , (
      above - below )) ,
    rep(hi * xihi - lo * xilo, (length(x) - above)))if( below != 0) {
   x [1: below ] <- 0
  \mathbf{r}if( above != length (x) ){
   x [( above + 1) : length (x) ] <- 0
  }
  phi1 <- (x + mat ) - . winsorizedmean (x , weight , lo , hi )*(hi - lo )
  if( dens . lo ==0) {
   phi <- phi1 + (1 - hi )*( winhi / dens . hi )
  }<br>else{
  else {
     phi <- phi1 + lo*( winlo / dens . lo ) + (1 - hi )*( winhi / dens . hi )
  }
  return ( phi )
}
# ===============================================================================
              Estimation of the (ipw) density function at given quantiles
# Author : Tobias Schoch
# Status: v1.1 (mature)
# Date: February 8 2009
# Dependency : survey
# -------------------------------------------------------------------------------
# INPUT
# x vector
  w survey weights
# quant vector of probabilities
            number of points at which the density is to be estimated
# -------------------------------------------------------------------------------
 `. svydensity ` <-
function(x, weight, quant=0.5, ngrid=401){
  require ( KernSmooth )
  bwd <- dpik (x, scalest="minim", level=2, kernel="normal", canonical=FALSE, gridsize=
     ngrid ,
    range .x= range (x) , truncate = TRUE )
  at <- seq ( min (x) , max (x) , length = ngrid )
  nx <- rowsum (c( rep (0 , ngrid ) , weight ) , c (1: ngrid , findInterval (x , at ) ))
  dens <- locpoly ( rep (1 , ngrid ) ,nx* ngrid /( diff ( range (x) )* sum ( weight ) ) , binned = TRUE ,
   bandwidth = bwd , range .x= range (x) )
  res <- dens $y[ floor ( length ( dens $y)* quant )]
  if (length(res) == 0) res \leftarrow 0return ( res )
}
# ===============================================================================
             SurveyCheck function: controlls if the objects inherit the
# characteristics of the survey - package and checks if survey weights
        are zero
# Author : Tobias Schoch
# Status: v1.1 (mature)<br># Date: February 8 2009
            February 8 2009
# Dependency : survey , Kernsmooth
# -------------------------------------------------------------------------------
# INPUT
# x formula object
# design survey.design according to the "survey" package
# na.rm by default , the NA 's will be removed
# -------------------------------------------------------------------------------
`. rsvycheck ` <-
function (x , design , na.rm= TRUE ){
  require ( survey )
 if(! inherits ( design , " survey . design2 " )){
   stop<sup>("</sup>Design must be an object of the 'survey design (2)' class\n")
  }
  method <- ""
  if( design $ call [[1]] == " subset " ){
    method \leftarrow paste (method, " (for domains)", sep="")
  _ን
  original . design <- design
```

```
if(! inherits (x , " formula ")){
    stop<sup>("y must be a formula object\n")</sup>
  }
  else {
    # ordering the data acording to the study variable
    # and generate a new svydesign with the ordered values
    ordereddata <- design $ variables [ order ( design $ variables [ paste (x [2]) ]) , ]
    design $ call $ data <- substitute ( ordereddata )
    design <- eval ( design $ call )
    # extract the variables from the svydesign -> xmat
    mf <- model . frame (x , design $ variables , na. action =na. pass )
    xx <- lapply ( attr ( terms (x) , " variables " ) [ -1] , function ( tt ) model . matrix ( eval ( bquote (~
        0 + .(tt)), mf))
    cols <- sapply (xx , NCOL )
    xmat <- matrix ( nrow = NROW ( xx [[1]]) , ncol = sum ( cols ))
    scols <- c(0 , cumsum ( cols ))
    for (i \text{ in } 1:\text{length}(xx)) {
      xmat [, scols [i] + 1: cols [i ]] <- xx [[ i ]]
    }
    colnames ( xmat ) <- do. call ("c " , lapply (xx , colnames ))
    xmat <- cbind ( xmat , as. matrix ( weights ( design ) ))
    colnames ( xmat )[ NCOL ( xmat )] <- "w"
 }
  # check if xmat has NAs
  if(na.rm){
    nas <- rowSums (is.na( xmat ))
    design <- design [ nas == 0]
    xmat <- xmat [nas == 0, , drop=F]
   na <- length ( which ( nas !=0) )
 }
  else {
   na <- NA
  }
 if( any(xmat[, NCOL(xmat)) == 0)) cat("There are weights=0\nu")res <- list ( mat = xmat , method = method , na=na , design = design )
  class ( res ) <- " rsvycheck "
 return ( res )
}
# ===============================================================================
# Subject: IRLS function (iteratively re-weighted least squares
# Author : Beat Hulliger Tobias Schoch
# Status: v1.1 (mature)
# Date : February 8 2009
# Dependency: survey, robustbase
# -------------------------------------------------------------------------------
# INPUT
# k robustness parameter
# mat matrix, colums: 1=y, 2=weights, 3=x
# acc numerical convergence criterion , e.g. 1e -5
# steps maximal irls - iterations
# design survey . design of the " survey " package
# beta . med initial beta - values
# mer boolean variable mer = TRUE for minimum est risk
  # true . mean the " true " mean for the bias evaluation in mer
# psi    psi-function object of "psi_func-class" (from robustbase)
# -------------------------------------------------------------------------------
. irls <-
function (k, mat, acc, steps, design, beta.med, mer=F.
 true . mean = NULL , psi ) {
 require ( robustbase )
 niter <- 0
  beta .0 <- beta . med + 2* acc
  beta .r <- beta . med
  x. sqrt <- sqrt ( mat [ ,3])
  while ((\text{abs}(\text{beta.r}-\text{beta.0}) > \text{acc})) (k \text{inter} < \text{steps}))beta .0 <- beta .r
    stand . res <- ( mat [ ,1] - beta .0 * mat [ ,3]) / x. sqrt
    scale <- . svyquantiles ( abs ( stand . res ) , mat [ ,2]) * 1.4829
    if ( scale == 0) {
      scale <- . svyquantiles ( abs ( stand . res ) , mat [ ,2] , probs =0.8) * 0.7803
      cat (" MAD is 0, trying quantile 0.8 of absolute deviations \n")
    \mathbf{r}
```

```
u <- psi@wgt ( stand . res / scale , k)
    beta .r <- sum ( mat [ ,2]*u* mat [ ,1]) / sum ( mat [ ,2]*u* mat [ ,3])
    niter <- niter +1
  }
  ures <- u * ( mat [ ,1] - beta .r * mat [ ,3])
  design1 <- update ( design , ures )
  se <- as. vector ( sum ( mat [ ,2]) * sqrt ( vcov ( svymean (~ures , design1 ))) / sum ( mat [ ,2] * u * mat
      [ , 3]))
  if( mer ){
    mse <- as. vector (se ^2 + ( beta .r - true . mean ) ^2)
    return ( mse )
  }
  else {
   result <- list (m= beta .r , se=se , ures = ures , u =u , niter = niter , scale = scale )
    return ( result )
  }
}
# ===============================================================================
# Subject: GUI-Status function: visual display of the computation progress
# Author : Tobias Schoch
# Status : v1 .1 ( mature )
# Date : February 8 2009
# Dependency : [ none ]
# -------------------------------------------------------------------------------
# INPUT
# at current iteration
# total total number of iterations
# -------------------------------------------------------------------------------
. status <-
function (at, total) {
  if(total >= 30){
    p. indicator <- diff ( floor (30 * seq (1 , total +1) / total ))
    if( at ==1) {
       cat (" Progress \n")
       cat (" + - - - - - -+ - - - - - -+ - - - - - -+ - - - - - -+ \n" )
                   cat (" 0% 25% 50% 75% 100% \n ")
      cat (" " )
    }
    else {
      if(p.indictor [at] == 1)cat ("*")
      }
    }
  }
  else {
    repeating <- diff ( floor ( seq (1 , 30 , length . out = total +1) ))
    if(at == 1) {
       cat (" Progress \n")
       cat (" + - - - - - -+ - - - - - -+ - - - - - -+ - - - - - -+ \n" )
                   cat (" 0% 25% 50% 75% 100% \n ")
      cat (" 0%<br>
cat (" ")
      for(j in 1: repeating [at]) {
        cat ("*")
      }
    }
    else {
      for(j in 1: repeating [at]) {
        cat ("*")
      }
    }
  \mathbf{r}if(at == total){
    cat("\n\cdot. . done \n\cdot n")\mathbf{r}}
# ===============================================================================
# Subject: Influence Function of the MAD
# Author : Tobias Schoch
# Status : v1 .1 ( mature )
# Date: February 8 2009
# Dependency : survey , Kernsmooth
# Reference : Huber (1981) , p .137 -38
```

```
# -------------------------------------------------------------------------------
# INPUT
# x vector
# w survey weights
# -------------------------------------------------------------------------------
. inflmad <-
function(x, weight){
  T <- rht :::. svyquantiles (x , weight , probs =0.5)
  S <- rht :::. svyquantiles ( abs (x - T) , weight , probs =0.5) * 1.4826
  # density estimate at the median
  f <- rht :::. svydensity (x , weight , quant =0.5 , ngrid =401)
  # quantile of T+S
  at . plus <- sum ( weight [1: length ( which (x <= T+S) ) ])/ sum ( weight )
  # quantile of T-S
  at . minus <- sum ( weight [1: length ( which (x <= T -S) ) ])/ sum ( weight )
  # density estimate at the quantile (T+S)
  f.plus <- rht:::.svydensity (x, weight, quant=at.plus, ngrid=401)
  # density estimate at the quantile (TSS)
  f. minus <- rht :::. svydensity (x , weight , quant = at . minus , ngrid =401)
 numerator <- sign ( abs (x - T) -S) - (( f . plus - f. minus )/f)* sign (x - T)
  denominator <- 2*(f. plus + f. minus )
  res <- as. vector ( numerator / denominator )
}
# ===============================================================================
               Influence Function Huber-M-Estimator with MAD as initial scale
# Author : Tobias Schoch
# Status: v1.1 (mature)
# Date : February 8 2009
# Dependency : survey , robustbase
# Reference: Huber (1981) p. 136 (eq. 4.9)
# -------------------------------------------------------------------------------
# INPUT
# x vector
# weight survey weights
# T M- estimate
# k tuning constant of the M- estimator
# S MAD - estimate
  psi psi-function<br>exact TRUE=conside
# exact TRUE=considering effect of preliminary MAD; else ignoring
# -------------------------------------------------------------------------------
. inflmest \leftarrow function(x, weight, T, k, S, psi=huberPsi, exact=T){
 require ( robustbase )
  u <- (x - T)/S
  psi . value <- psi@psi (u , k)
  psiprime . value <- psi@Dpsi (u , k )
  if( exact ) {
    numerator <- psi . value *S - . inflmad (x , weight )*( sum ( weight *u* psiprime . value ))/( sum (
        weight ) )
  }
  else {
   numerator <- psi . value
  }
  denominator <- sum ( weight * psiprime . value )/ sum ( weight )
  res <- numerator / denominator
  return ( res )
}
```

```
# ===============================================================================
# Subject: Asymmetric Huber Psi Function
# Object of the "Psi Function "- Class in " robustbase "
# Author : Tobias Schoch
              v1.1 (mature)
# Date: February 8 2009<br># Depends: robustbase
             robustbase
# -------------------------------------------------------------------------------
asymhuberPsi <- psiFunc (
 rho = function(x, k=1.345)r <- u <- x
    I <- u < k
   r[I] <- u[I ]^2 /2
    r[!I] <- k * (u[!I] - k/2)
```

```
r},
psi = function (x , k =1.345) {
 pmin (k , x) },
wgt = function(x, k=1.345)pmin (1 , k/x)} ,
Dpsi = function(x, k=1.345)x \leq k,
Erho = function (k) k ,
Epsi2 = function(k) k,EDpsi = function(k) k)
```

```
# ===============================================================================
              Huber Psi Function
# Object of the "Psi Function "- Class in " robustbase "
# Author : Martin Maechler , with modifications by Tobias Schoch
             2nd argument in the pmin2 function (is called by huberPsi@wgt)
# cannot deal with inf ( results because k/ abs (r) is inf when
# residual r is exactly zero)<br># Status: v1.1 (mature)
# Status: v1.1 (mature)<br># Date: February 8 2009
             February 8 2009
# Depends: robustbase
 # -------------------------------------------------------------------------------
huberPsi <- psiFunc (
 rho = function(x, k=1.345)r <- u <- abs (x)
    I <- u < k
    r[I] <- u[I ]^2 /2
    r[!I] <- k * (u[!I] - k/2)
    r},
  psi = function(x, k=1.345)pmin (k , pmax (-k , x ))},
  \text{wgt} = \text{function}(x, k=1.345)pmin (1 , k/ abs (x) )},
  Dpsi = function(x, k=1.345)abs(x) \leq k,
  Erho = function(k)iP <- pnorm (k , lower = FALSE )
    1/2 - iP + k * ( dnorm (k) - k * iP )},
  Epsi2 = function (k)\text{if} \text{else}(k < 10, 1-2*(k*dnorm(k) + (1-k*k)*pnorm(k, lower = FALSE)), 1)}EDpsi = function (k) {
    2 * <b>pnorm(k) - 1</b>)
```
### **Robust Distribution Fitting**

```
fitLN <- function (x)
{
# ----------------------------------------
# Authors : Josef Holzer and Andreas Alfons
# Vienna University of Technology
# Licence : GPL 2.0
# ----------------------------------------
    ## initializations
    ind \leftarrow 1: length(x)if( any () ) ind <- ind [!i]
    ord <- order (x[ ind ])
    ind \leftarrow ind [ord] # indices of sorted vector
    ## obtain parameters of lognormal distribution
    m <- mean (x[ ind ])
    v <- var (x[ ind ])
    vlog <- v/m ^2 + 1
    meanlog <- log (m) - vlog /2 # mean on the log scale
    sdlog <- sqrt ( vlog ) # standard deviation on the log scale
    ## fit lognormal distribution
    x[ ind ] <- sort ( rlnorm ( length ( ind ) , meanlog , sdlog ))
    x
}
```

```
# ----------------------------------------
# Authors : Josef Holzer and Andreas Alfons
          Vienna University of Technology
# ----------------------------------------
fitPareto \leftarrow function(x, k, method = "thetaPDC", group = NULL, ...)## initializations
    if (!is.name <math>f(x) \mid \text{length}(x) == 0) stop ("x" must be a numeric vector")if(!is. numeric (k) || length (k) == 0 || k [1] < 1) {
        stop ("'k' must be a positive integer ")
    } else k <- k [1]
    if(is. null ( group ) ) values <- x
    else {
        if(!is. vector ( group ) && !is. factor ( group )) {
             stop ("'group ' must be a vector or factor ")
        }
        if( length ( group ) != length (x) ) {
             stop ("'group ' must have the same length as 'x'")
        }
        if( any (is.na( group )) ) stop ("'goup ' contains missing values ")
        unique <- ! duplicated ( group )
        values <- x[ unique ]
    }
    ## check for missing values
    indices <- 1: length ( values )
```

```
if( any (i <- is.na( values ) )) indices <- indices [!i]
    ## order of observed values
    order <- order ( values [ indices ])
    indicesSorted <- indices [ order ] # indices of sorted vector
    n <- length ( indicesSorted )
    if (k \ge n) stop<sup>("'k'</sup> must be smaller than the number of observed values")
    xm <- values [ indicesSorted [n -k ]] # threshold ( location parameter )
    ## estimate shape parameter
    theta <- do. call ( method , list ( values [ indices ], k , ...) )
    ## fit Pareto distribution
    valuesPareto <- xm/runif(k)^(1/theta)
# values [ indicesSorted [(n-k +1) :n]] <- valuesPareto
    values [ indicesSorted [(n -k +1) :n ]] <- sort ( valuesPareto )
    ## return values
    if(!is. null ( group )) {
        group <- as. character ( group )
        names ( values ) <- group [ unique ]
        values <- values [ group ]
        names ( values ) <- names (x)
    }
    values
}
```

```
# ----------------------------------------
# Authors: Josef Holzer and Andreas Alfons
           Vienna University of Technology
# ----------------------------------------
thetaWML \leftarrow function(x, k, weight = c("residuals", "probability"),
        const, bias = TRUE, tol = 1e-5, \ldots) {
    ## initializations
    if(!is. numeric (x) || length (x) == 0) stop ("'x' must be a numeric vector " )
    if(!\text{ }!is. numeric(k) || length (k) == 0 || k[1] < 1) {
        stop<sup>("'k'</sup> must be a positive integer")
    } else k <- k [1]
    if( any (i <- is.na(x) )) x <- x[!i] # remove missing values
    x \leftarrow sort(x)n <- length (x)
    if(k >= n) stop ("'k' must be smaller than the number of observed values ")
    x0 <- x[n -k] # threshold ( location parameter )
    xt \leftarrow x[ (n-k+1):n] # tail (values larger than threshold)
    y <- log ( xt/x0 ) # relative excesses
    weight <- match . arg ( weight )
    ## define weight function and function for root finding
    if( weight == " residuals ") {
         ## check tuning constant
         if (missing (const)) const \leftarrow 2.5else if(!is. numeric ( const ) || length ( const ) == 0) {
            stop<sup>("</sup>'const' must be a numeric value")
        } else const <- const [1]
        ## some temporary values
        h <- k :1
        hy <- log (h/(k +1) )
        hsig <- sqrt ( cumsum (1/h ^2) )
        ## objective function
        zeroTheta <- function ( theta ) {
             r <- ( theta *y + hy ) / hsig # standardized residuals
             w <- pmin (1 , const / abs (r) ) # weights
             ## derivative of log (f) with respect to theta : 1/ theta - log(xt/x0)
             sum (w * (1/ theta - y))
        }
    } else {
        ## check tuning constants
        if( missing ( const )) const <- rep . int (0.005 , 2)
        else if(!is. numeric ( const ) || length ( const ) == 0) {
            stop<sup>("</sup>'const' must be a numeric vector of length two")
        } else const <- rep ( const , length . out =2)
        p1 <- const [1]
        p2 <- const [2]
```

```
89
```

```
## objective function
    zeroTheta <- function ( theta ) {
        F <- 1 - ( xt/x0 ) ^( - theta ) # distribution function
        w <- ifelse (F < p1 , F/p1 , ifelse (F <= 1-p2 , 1 , (1 - F)/p2 )) # weights
         ## derivative of log (f) with respect to theta : 1/ theta - log(xt/x0)
        sum (w * (1/ theta - y))
    }
}
## solving sum (phi(xt, theta))=0
## minimization of quadratic function instead of root finding
localNlm <- function (f , p = NULL , tol , ...) {
     if(is. null (p) ) p <- thetaHill (x , k) # starting parameter
    theta <- nlm ( function ( theta ) f( theta ) ^2 , p , ...) $ estimate
    if( abs (f( theta )) < tol ) theta
    else {
        warning ("M-estimator for 'theta' could not "
             "be obtained, starting value is returned")
        p
    }
}
theta \leftarrow localNlm (zeroTheta, tol=tol, ...)
## optional bias correction
if( bias ) {
    if( weight == " residuals ") {
         r <- ( theta *y + hy ) / hsig # standardized residuals
         w <- pmin (1 , const / abs (r) ) # weights
        F <- 1 - ( xt/x0 ) ^( - theta ) # distribution function
        deltaF <- diff (c(0 , F)) # difference operator applied to F
         dlogf <- 1/ theta - y # derivative of log (f)
         d2logf <- -1/ theta ^2 # second derivative of log (f)
         # derivative of weight function
        dw <- ifelse (w == 1, 0, (- const )*y* hsig / ( theta *y + hy ) ^2)
         # bias correction
        bcorr <- sum (w* dlogf * deltaF )/ sum (( dw* dlogf + w* d2logf ) * deltaF )
} else {
        cp1 <- 1- p1
        cp2 <- 1-p2# bias correction
        bcorr <- ( theta /2) *
             (2* cp1 ^2* log ( cp1 ) + p1* cp1 + p1* cp2 + 2*p1*p2* log ( p2 )) /
             ((cp1 * log (cp1))^2 - p1 * cp1 - p1 * cp2 + p1 * p2 * (log (p2))^2)}
    ## apply bias correction to theta
    theta <- theta - bcorr
}
## return WML estimate
theta
```

```
# ----------------------------------------
 Authors: Josef Holzer and Andreas Alfons
# Vienna University of Technology
# ----------------------------------------
thetaPDC <- function (x , k , ...) {
    ## initializations
    if (!is numeric(x) || length(x) == 0) stop ("x' must be a numeric vector")if(!is. numeric(k) || length(k) == 0 || k[1] < 1) {
       stop ("'k' must be a positive integer ")
    } else k <- k [1]
    if( any (i <- is.na(x) )) x <- x[!i] # remove missing values
    x <- sort (x)
    n <- length (x)
    if(k >= n) stop ("'k' must be smaller than the number of observed values ")
    x0 <- x[n -k] # threshold ( location parameter )
    y <- x [(n -k +1) :n]/x0 # relative excesses
    ## integrated squared error distance criterion with incomplete density
    ## mixture model
```
}

```
ISE <- function ( theta , y , k) {
         f <- theta *y ^( -1 - theta )
         sumf <- sum (f)
         pf2 <- theta ^2/(2* theta +1) # primitive of f^2
         w <- (1/k* sumf )/ pf2
        w ^2* pf2 - 2*w/k* sumf
    }
    ## minimize
     localNlm <- function (f , p = NULL , ...) {
         if(is. null (p) ) p <- thetaHill (x , k) # starting parameter
         nlm (f, p, ...)
    }
    localNlm ( ISE , y=y , k=k , ...) $ estimate
}
```
## **Robustification of the QSR**

```
# ================================================================
# Subject: BQSR with variance estimator form the QSM
# Author: Tobias Schoch
# Status : v1 .5 ( mature )
# Date : October 21 2009
# Dependency : survey and rht
 # ----------------------------------------------------------------
BQSR <- function (x , design , lower =0 , upper =0) {
  r <- 0.8 # rich quintile
  p <- 0.2 # poor quintile
  require ( survey , rht )
  weight <- weights ( design )
  x. variable <- as. vector ( model . matrix (x , design $ variables ,
    na. action = na. pass)[,2])
  # compute the means
  overall . mean <- rht :::. trimmedmean (x . variable , weight , 0,
    1- upper )
  rich . mean <- rht :::. trimmedmean (x . variable , weight , 0, r)
  poor . mean <- rht :::. trimmedmean (x . variable , weight , 0, p - lower )
  # compute the influence function ( linearization value )
  overall .z <- . inflqsm (x. variable , weight , 1- upper )
   rich .z <- . inflqsm (x. variable , weight , r)
   poor .z <- . inflqsm (x. variable , weight , p - lower )
  # compute the linearized ratio
  z <- ((1 - upper )* overall .z - r* rich .z)/((p - lower )* poor . mean ) -
       (((1 - upper )* overall .mean -r* rich . mean )*((p - lower )*
      poor .z) )/((p - lower )* poor . mean ) ^2
  design <- update ( design , lin =z)
  sigma <- vcov(svymean(-lin, design))
  estimate <- ((1 - upper )* overall . mean - r* rich . mean )/((p - lower )
    * poor . mean )
  attr ( estimate , "")
  attr ( estimate , " var " ) <- sigma
   attr ( estimate , " statistic ") <- " BQSR "
   attr ( estimate , " method ") <- " BQSR "
  class ( estimate ) <- c(" svystat . rob ")
  return ( estimate )
}
# ================================================================
# Subject : Influence Function QSM
# Author : Tobias Schoch
# Status : v1 .2 ( mature )
# Autus: v1.2 (matus.)<br>
# Status: v1.2 (matus.)<br>
# Date: February 2, 2010
# Dependency: survey and rht
                                           # ----------------------------------------------------------------
. inflqsm <- function (x , weight , q){
  xi <- rht :::. svyquantiles (x , weight , probs =q)
  qsm <- rht :::. trimmedmean (x , weight , 0, q)
 x <- sort (x)
```

```
z <- xi - qsm + (1/q)*(x - xi )*(x <= xi )
  return (z)
}
```

```
# ================================================================
# Subject : MQSR
# Author: Tobias Schoch<br># Status: v1.1 (mature)
              v1.1 (mature)
# Date: February 17, 2010
# Dependency : survey , rht , robustbase
# ----------------------------------------------------------------
MQSR \leftarrow function (x, design, k=4) {
 p = 0.2r = 0.8require ( survey , rht )
  weight <- weights ( design )
 x. variable <- as. vector ( model . matrix (x , design $ variables ,
    na. action = na. pass ) [ ,2])
  # compute the means
  poor . mean <- rht :::. trimmedmean (x . variable , weight , 0, p)
  q4 <- rht:::.svyquantiles (x. variable, w=weight, probs=r)
  rich . design <- design [ eval ( substitute ( eval (x [[2]]) > q4 ) ,
    design $ variables ) ,]
  rich . mean <- coef ( rht ::: msvymean (x , design = rich . design , k=k ,
    quietly=TRUE, type="rwm"))
  # compute the mad with the data above q=0.8
  x. rich <- as. vector ( model . matrix (x , rich . design $ variables ,
    na. action = na. pass ) [ ,2])
  weight . rich <- weights ( rich . design )
  med \le rht:::.svyquantiles (x.rich, w=weight.rich, probs=0.5)
  mad <- rht :::. svyquantiles ( abs (x. rich - med ) , weight . rich ,
   probs =0.5) * 1.4826
  # compute the influence function (linearization value)
  rich .z <- rht :::. inflmest (x. variable , weight ,
    T= rich .mean , k=k , S=mad , psi = huberPsi , exact =F)
  poor .z <- . inflqsm (x. variable , weight , p)
  z <- rich .z/ poor . mean - ( rich . mean * poor .z)/( poor . mean ) ^2
  design <- update ( design , lin =z)
  sigma <- vcov ( svymean (~lin , design ))
  estimate <- as. vector ( rich . mean / poor . mean )
  attr ( estimate , "")
  attr ( estimate , " var " ) <- sigma
  attr ( estimate , " statistic ") <- " MQSR "
  attr ( estimate , " method ") <- " MQSR "
  class ( estimate ) <- c(" svystat . rob ")
  return ( estimate )
}
```
# **MODI Package**

```
# BEM Algorithm for Multivariate Outlier Detection in Incomplete Multivariate Normal Data
 #
# BEM algorithm as described in:
# BEGUIN, C. and HULLIGER, B. (2008)
# The BACON-EEM Algorithm for Multivariate Outlier Detection
# in Incomplete Survey Data, Survey Methodology, Vol. 34, No. 1, pp. 91-103.
#
# BACON approach as described in:
    Billor, N., Hadi, A. S. and Velleman , P. F. (2000),
# BACON: Blocked Adaptive Computationally-Efficient<br># Outlier Nominators, Computational Statistics and
# Outlier Nominators , Computational Statistics and
    Analysis, in press.
#
# EM approach as described in:
# Schafer J.L. (2000) ,
# Analysis of Incomplete Multivariate Data ,
# Monographs on Statistics and Applied Probability 72 ,
# Chapman & Hall .
 #
 # Program by CEDRIC BEGUIN
# Last modified : 20 March 2009 Beat Hulliger
# Copyright : Swiss Federal Statistical Office and University of Neuchatel , 2002
# Translated to R by Beat Hulliger , 9 May 2003 , 22 November 2004
# 20.3.09: weighted. var replaced by cov. wt (,, method="ML"),
            weighted . var . na replaced by external weighted . var (analogue to weighted . mean)
# EM. normal function external
 #
# ################# ##################
# ################# BEM ##################
# ################# ##################
 #
# Main program ; will use EM for each computation of a location and scatter estimate when
    items are missing .
 #
BEM <- function (data , weights ,v =2 , c0 =3 , alpha =0.01 , md . type ="m" , em . steps . start =10 , em . steps .
    loop =5 , better . estimation =F , steps . output =F )
{
# ################# Preprocessing of the data ##################
if (!is. matrix ( data )) data <-as. matrix ( data )
n <- nrow ( data )
p <- ncol ( data )
if ( missing ( weights )) weights <- rep (1 , n)
 #
# Removing the unit (s) with all items missing
 #
new . indices <- which ( apply (is.na( data ) ,1 , prod ) ==0)
discarded <-NA
nfull <-n
if ( length ( new . indices ) <n)
\vert {
```

```
discarded <- which ( apply (is.na( data ) ,1 , prod ) ==1)
    cat ("Warning: missing observations", discarded, "removed from the data\n")
    data <- data [ new . indices ,]
    weights <- weights [ new . indices ]
    n <- nrow ( data )
}
if (steps.output) cat("End of preprocessing\n")
#
# ########### Computation time start ############
#
    calc . time <- proc . time ()
#
# Order the data by missingness patterns :
# s. patterns = vector of length n, with the missingness patterns stocked as strings of
    the type "11010...011" with "1" for missing .
# data , weights and s. patterns ordered using s. patterns ' order
#
s. patterns <- apply ( matrix (as. integer (is.na( data )) ,n ,p) ,1, paste , sep ="" , collapse = "")
perm <- order (s. patterns )
data <- data [ perm ,]
s. patterns \leq s. patterns [perm]
weights <- weights [ perm ]
#
# Missingness patterns stats :
#
# s. counts = counts of the different missingness patterns ordered alphabetically .
# s.id = indices of the last observation of each missingness pattern in the dataset
   ordered by missingness pattern .
# S = total number of different missingness patterns
# missing . items = missing items for each pattern
# nb. missing . items = number of missing items for each pattern
#
s. counts <- as. vector ( table (s. patterns ) )
s. id <- cumsum (s. counts )
S <- length (s. id )
missing . items <- is.na( data [s. id ,, drop =F ])
nb . missing . items <- apply ( missing . items ,1 , sum )
if (steps.output) cat<sup>("</sup>End of missingness statistics\n")
#
# ################# Constants ##################
#
# Constants used by the BACON algorithm to select the good points
#
    N <- sum ( weights )
    initial . length <- c0*p
    if ( initial . length >n) stop ("\ nInitial length bigger than number of observations .
         Please , decrease c0 .")
    c \cdot np \leq -1 + (p+1) / (N-p) + 2 / (N-1-3*p)h <- floor (( N+p +1) /2)
    if ( alpha <0.5) alpha <-1- alpha
    chi . sq <- qchisq ( alpha ,p )
#
# ################# Step 1 ##################
#
# The two possible starts for BACON , modified to deal with missing items :
# Version 2 (default): the distances are the Euclidean distances form the componentwise
    median ;
# the median is computed by removing the missing items in each variable;
# missing values in an observation are not included in the distance to the median .
# If pg is the number of columns in which no missing values occur for that observation ,
# then the distance returned is sqrt (p/pg) times the
# Euclidean distance between the two vectors of length pg shortened to exclude missing
    values .
# Version 1 : the usual mean and covariance matrix are used to compute Mahalanobis
   distances ;
# both mean and covariance are computed by EM if any missing value occurs ;
# the Mahalanobis distance for an observation is computed by restricting the mean and
# the covariance matrix to the subspace of non-missing variables and
# the sqrt (p/pg) correction is used as in Version 1.
#
    if (y == 2)\mathbf{f}
```

```
#
# Version 2
#
    EM . mean <- apply (data ,2 , weighted . quantile ,w= weights )
     dist <- apply ( sweep (data ,2 , EM . mean ) ^2 ,1 , sum ,na.rm=T)*p/(p - apply (is.na( data ) ,1 , sum
         ))
}
else
{
#
# Version 1
#
     if (S == 1 \& n b.missing. items [1] == 0){
     #
     # Case where no missing value occurs => regular mean and covariance matrix
    #
         EM . mean <- apply (data ,2 , weighted .mean ,w= weights )
         EM . var <- cov .wt(data ,wt= weights , center = EM .mean , method = " ML " )$ cov
    }
     else
    {
     #
    # Case where missing values occur => mean and covariance matrix computed by EM
     #
         T. obs <- matrix (0 , p +1 , p +1)
         if ( nb . missing . items [1]==0)
         {
         #
         # Case where some observations are complete (no missing item) => computation
              of
         # the sufficient statistics on these observations and then EM.
          #
              if (steps.output) cat("Preparation of T_obs for version 1\n")
              weights . obs <- weights [1: s. counts [1]]
              T. obs [1 ,] <- T. obs [ ,1] <- c( sum ( weights . obs ) ,apply ( weights . obs * data [1: s.
                   counts [1] ,] ,2 , sum ))
              for (i in 1: s. counts [1])
              {
                   T. obs [2:( p +1) ,2:( p +1) ] <- T. obs [2:( p +1) ,2:( p +1) ]+ weights . obs [i]* data [
                        i ,] %*%t( data [i ,])
              }
              EM . result <- EM . normal ( data = data [( s. id [1]+1) :n ,, drop =F] , weights = weights [(
                   s. id [1]+1) : n], n=N, p=p,
                                                 s. counts =s. counts [2: S] ,s. id =s. id [2: S] -s. id
                                                     [1], S = S - 1, T. obs = T. obs,
                                                 start . mean = apply (data ,2 , weighted .mean ,w=
                                                     weights ,na.rm= TRUE ) ,
                                                 start . var = diag ( apply (data ,2 , weighted .var ,w=
                                                     weights ,na.rm= TRUE )) , numb . it = em . steps .
                                                     start ,
                Estep . output = steps . output )
         \mathbf{I}else
         {
         #
         # Case where all observations have missing items => EM
          #
              EM . result <- EM . normal ( data =data , weights ,n=N ,p=p ,
                                                s. counts = s. counts, s. id = s. id, S, T. obs = T. obs,
                                                 start . mean = apply (data ,2 , weighted .mean ,w=
                                                     weights ,na.rm= TRUE ) ,
                                                 start . var = diag ( apply (data ,2 , weighted .var ,w=
                                                     weights ,na.rm= TRUE )) , numb . it = em . steps .
                                                     start ,
                Estep . output = steps . output )
         }
         EM . mean <- EM . result [1 ,2:( p +1) ]
         EM. var \leftarrow EM. result [2:(p+1), 2:(p+1)]}
     #
     # Computation of the Mahalanobis distances
```

```
#
    indices <- (! missing . items [1 ,])
    if ( md . type == "c ") EM . var . inverse <- solve ( EM . var ) else EM . var . inverse <- EM . var
    dist <- mahalanobis ( data [1: s. id [1] , indices , drop =F] ,
                            EM . mean [ indices ], EM . var . inverse [ indices , indices ] ,
                            inverted = (md.type == "c"))*p/(p-nb.missing.tems [1])if (S>1){
         for (i in 2: S)
         {
              indices <- (! missing . items [i ,])
              dist <- c( dist , mahalanobis ( data [( s. id [i -1]+1) :s . id [i ], indices , drop =F] ,
                          EM . mean [ indices ], EM . var . inverse [ indices , indices , drop =F] ,
                          inverted = (md.type == "c")) *p/(p-nb.missing.tems[i]))}
    }
}
#
if ( steps . output ) cat (" Version " ,v ,": estimation of mean = " , signif ( EM .mean ,4) ,"\ n")
#
# Selection of the initial basic good subset using the computed distance
#
ordre <- order ( dist )
good <- ordre [1: initial . length ]
good <- good [ order ( good )]
if ( steps . output ) cat (" Initial good subset size : " , length ( good ) ," \n")
#
# Statistics of the missingness patterns of the good subset
#
n. good <- length ( good )
s. patterns . good <- s. patterns [ good ]
s. counts . good <- as. vector ( table (s. patterns . good ) )
s. id . good <- cumsum (s. counts . good )
S. good <- length (s. id . good )
missing . items . good <- is.na( data [ good [s. id . good ], , drop =F ])
nb . missing . items . good <- apply ( missing . items . good ,1 , sum )
weights . good <- weights [ good ]
N. good <- sum ( weights . good )
#
# Determination of the indices (if any) of the observations in the good subset
    without missing items
#
T. obs . good . exist <- ( nb . missing . items . good [1]==0)
if (T. obs . good . exist )
{
    T. obs . good . indices <- good [1: s. id . good [1]]
}
#
# Computation of mean and covariance matrix of the good subset by EM
#
if (S.google=1 & T. obs.google=3){
#
# Case where no missing value occurs => regular mean and covariance matrix computed
    and the sufficient
# statistics deduced from them
#
    EM . mean . good <- apply ( data [ good ,] ,2 , weighted .mean ,w= weights . good )
    EM . var . good <- cov .wt( data [ good ,] , wt= weights . good , center = EM . mean . good , method =" ML "
         )$ cov
    T. obs . good <- matrix (0 , p +1 , p +1)
    T. obs . good [1 ,] <- T. obs . good [ ,1] <- c( -1 , EM . mean . good )
    T. obs . good [2:( p +1) ,2:( p +1) ] <- EM . var . good *(N. good -1) /N. good
    T. obs . good <- . sweep . operator (T. obs . good ,1 , TRUE )*N. good
    T. obs . good . exist <- T
}
else
\mathcal{F}#
# Case where missing values occur => mean and covariance matrix computed by EM
#
    T. obs. good < - matrix(0, p+1, p+1)
```

```
if (T. obs . good . exist )
         {
          #
         # Case where some observations are complete (no missing item) => computation of
         # the sufficient statistics on these observations and then EM.
          #
              if ( steps . output ) cat (" Preparation of T_ obs \n" )
              weights . good . obs <- weights . good [1: s. counts . good [1]]
              T. obs . good [1 ,] <- T. obs . good [ ,1] <- c( sum ( weights . good . obs ) ,
                                   apply ( weights . good . obs * data [ good [1: s. counts . good [1]] , , drop =F
                                        \overline{1,2, \text{sum}})
              for (i in 1:s.counts.good[1])
              {
                   T. obs. good [2:(p+1), 2:(p+1)] \leq T. obs. good [2:(p+1), 2:(p+1)] + weights. good.obs [i ]* data [ good [i ] ,] %*%t( data [ good [i ] ,])
              }
              EM . result . good <- EM . normal ( data = data [ good [( s . id . good [1]+1) :n. good ],, drop =F] ,
                                                 weights = weights . good [( s . id . good [1]+1) :n. good ],n =N
                                                      . good ,p=p ,
                                                 s. counts=s. counts.good [2: S. good],
                                                 s. id=s. id. good [2: S. good] -s. id. good [1],
                                                 S=S. good -1, T. obs = T. obs. good,
                       start . mean = apply ( data [ good ,] ,2 , weighted .mean ,w= weights . good ,na.rm= TRUE
                           ) ,
                       start . var = diag ( apply ( data [ good ,] ,2 , weighted .var ,w= weights . good ,na.rm=
                            TRUE )) ,
                       numb . it = em . steps . loop , Estep . output = steps . output )
         }
         else
         {
         #
         # Case where all observations have missing items => EM
          #
              EM . result . good <- EM . normal ( data = data [ good ,, drop =F] , weights = weights . good ,n= N.
                   good, p = p,s. counts =s. counts . good ,s. id =s. id . good ,S=S .
                                                          good ,T . obs = T. obs . good ,
                                                      start . mean = apply ( data [ good ,] ,2 , weighted .mean ,
                                                          w= weights . good ,na.rm= TRUE ) ,
                                                      start . var = diag ( apply ( data [ good ,] ,2 , weighted .
                                                          var ,w= weights . good ,na.rm= TRUE )) ,
                   numb . it = em . steps . loop , Estep . output = steps . output )
         }
         EM . mean . good <- EM . result . good [1 ,2:( p +1) ]
         EM . var . good <- EM . result . good [2:( p +1) ,2:( p +1) ]
    }
    if ( steps . output ) cat (" First good subset estimation of mean = " , signif ( EM . mean . good
         ,4), "\n\times")
     #
    # Test if the size of the good subset is not too small ( singular covariance matrix )
     #
    if (qr(EM.var.google)$rank < p)
    {
         stop<sup>("</sup>Initial subset size too small, please increase c0")
    }
# ################# Step 2 to 4 ##################
# Main loop of BACON: increase the good subset using the Mahalanobis distances computed
    from it;
# the Mahalanobis distances are computed as in Version 1 of the start ( see above ).
    count <- 0
    repeat
     {
         count <- count +1
          #
         # Upgrade of the constants values used by BACON
          #
         r <- sum ( weights . good )
          c \cdot hr <- max(0, (h-r)/(h+r))test <- (c. np +c. hr ) ^2* chi . sq
```
#

#

#

```
#
# Computation of the Mahalanobis distances
#
indices <- (! missing . items [1 ,])
if ( md . type == "c ") EM . var . good . inverse <- solve ( EM . var . good ) else EM . var . good .
     inverse <- EM . var . good
dist <- mahalanobis ( data [1: s. id [1] , indices , drop =F] , EM . mean . good [ indices ], EM . var .
     good . inverse [ indices , indices ], inverted =( md . type == "c"))*p/(p - nb . missing . items
     [1]if (S>1){
     for (i in 2: S)
     {
          indices <- (! missing . items [i ,])
          dist <- c( dist , mahalanobis ( data [( s. id [i -1]+1) :s . id [i ], indices , drop =F] , EM .
              mean . good [ indices ], EM . var . good . inverse [ indices , indices , drop =F] ,
              inverted =( md . type == "c"))*p/(p - nb . missing . items [i ]) )
    }
}
#
# Memorization of some data on the preceeding good subset
#
oldgood <- good
T. obs . oldgood . exist <- T. obs . good . exist
if (T. obs . oldgood . exist )
{
     T. obs . oldgood . indices <- T. obs . good . indices
}
#
# Determination of the new good subset
#
good <- (1: n)[ dist <= test ]
if ( steps . output ) cat (" Loop " ,count ,": start ; test =" ,test ," ; good subset =" , length
     (good), "\overline{n"})
#
# Comparaison with the preceeding good subset , break if equality
\frac{\text{\#}}{\text{\ i} \text{\,f}}if ( length ( good ) == length ( oldgood ))
   {if ( prod ( good == oldgood )) break }
#
# Statistics of the missingness patterns of the new good subset
#
n. good <- length ( good )
s. patterns . good <- s. patterns [ good ]
s. counts . good <- as. vector ( table (s. patterns . good ) )
s. id . good <- cumsum (s. counts . good )
S. good <- length (s. id . good )
missing . items . good <- is.na( data [ good [s. id . good ], , drop =F ])
nb . missing . items . good <- apply ( missing . items . good ,1 , sum )
weights . good <- weights [ good ]
N. good <- sum ( weights . good )
#
# Determination of the indices (if any) of the observations in the new good
    subset without missing items
#
T. obs . good . exist <- ( nb . missing . items . good [1]==0)
if (T. obs. good. exist){
    T. obs . good . indices <- good [1: s. id . good [1]]
}
#
# Computation of mean and covariance matrix of the new good subset
#
if (S. good ==1 & T. obs . good . exist )
{
#
# Case where no missing value occurs => regular mean and covariance matrix
    computed and the sufficient
# statistics deduced from them
#
     EM . mean . good <- apply ( data [ good ,] ,2 , weighted .mean ,w= weights . good )
```

```
EM . var . good <- cov .wt( data [ good ,] , wt= weights . good , center = EM . mean . good , method =
         " ML ")$ cov
    T. obs . good <- matrix (0 , p +1 , p +1)
    T. obs . good [1 ,] <- T. obs . good [ ,1] <- c( -1 , EM . mean . good )
    T. obs . good [2:( p +1) ,2:( p +1) ] <- EM . var . good *(N. good -1) /N. good
    T. obs . good <- . sweep . operator (T. obs . good ,1 , TRUE )*N. good
    T. obs . good . exist <- T
}
else
{
     #
    # Case where missing values occur => mean and covariance matrix computed by
         EM with
    # starting parameters set to the preceeding estimates
     #
    if (T. obs . good . exist )
    {
    #
    # Case where some observations are complete (no missing item) => computation
         of
    # the sufficient statistics on these observations and then EM with starting
         parameters
    # set to the preceeding estimates
     #
         if (T. obs . oldgood . exist )
         {
          #
         # Case where sufficient statistics from complete data were computed in
              the preceeding
         # good subset => upgrade of these statistics substracting the
              observations that were
         # deleted from the precedding good subset and adding the observations
             that were added
         # to it
          #
              if ( steps . output ) cat (" Updating of T_ obs \n" )
              good . boo <- oldgood . boo <- rep (F , n)
              good . boo [T. obs . good . indices ] <- T
              oldgood . boo [ T. obs . oldgood . indices ] <- T
              for (i in (1: n)[ xor ( good . boo , oldgood . boo )& oldgood . boo ])
              {
                   T. obs . good [1 ,] <- T. obs . good [1 ,] - weights [i]*c(1 , data [i ,])
                   T. obs . good [2:( p +1) ,2:( p +1) ] <- T. obs . good [2:( p +1) ,2:( p +1) ] -
                       weights [i]* data [i ,] %*%t( data [i ,])
              }
              for (i in (1: n)[ xor ( good . boo , oldgood . boo )& good . boo ] )
              {
                   T. obs . good [1 ,] <- T. obs . good [1 ,]+ weights [i]*c(1 , data [i ,])
                   T. obs . good [2:( p +1) ,2:( p +1) ] <- T. obs . good [2:( p +1) ,2:( p +1) ]+
                       weights [i]* data [i ,] %*%t( data [i ,])
              }
              T. obs . good [ ,1] <- T. obs . good [1 ,]
         \mathbf{r}else
         {
          #
         # Case where no sufficient statistics from complete data were computed in
               the preceeding
         # good subset => computation of these statistics for the new good subset
          #
              if ( steps . output ) cat (" New preparation of T_ obs \n" )
              T. obs . good <- matrix (0 , p +1 , p +1)
              weights . good . obs <- weights . good [1: s. counts . good [1]]
              T. obs . good [1 ,] <- T. obs . good [ ,1] <- c( sum ( weights . good . obs ) ,apply (
                  weights . good . obs * data [ good [1: s. counts . good [1]] , , drop =F ] ,2 , sum ))
              for (i in 1:s.counts.good[1])
              {
                   T. obs . good [2:( p +1) ,2:( p +1) ] <- T. obs . good [2:( p +1) ,2:( p +1) ]+
                       weights . good . obs [i]* data [ good [i ] ,] %*%t( data [ good [i ] ,])
              }
         }
```

```
EM . result . good <- EM . normal ( data = data [ good [( s . id . good [1]+1) :n. good ],, drop
                        =F] , weights . good [( s . id . good [1]+1) :n. good ],n =N. good ,p=p ,
                                                 s. counts =s. counts . good [2: S. good ] ,s. id =s. id . good
                                                      [2: S.\texttt{good}] -s.id.good [1] , S=S.\texttt{good-1} , T.\texttt{obs=T}.obs . good ,
                                                  start . mean = EM . mean . good , start . var = EM . var . good ,
                   numb . it = em . steps . loop , Estep . output = steps . output )
              }
               else
               {
               #
              # Case where all observations have missing items => EM with starting
                   parameters set to the preceeding estimates
               #
                   T. obs . good <- matrix (0 , p +1 , p +1)
                   EM . result . good <- EM . normal ( data = data [ good ,, drop =F] , weights . good ,n= N. good
                        ,p=p ,
                                                       s. counts =s. counts . good ,s. id =s. id . good ,S=S .
                                                           good ,T . obs = T. obs . good ,
                                                       start . mean = EM . mean . good , start . var = EM . var . good
                                                            ,
                      numb . it = em . steps . loop , Estep . output = steps . output )
              }
               EM . mean . good <- EM . result . good [1 ,2:( p +1) ]
               EM. var. good \leq EM. result. good [2:(p+1), 2:(p+1)]
         \mathbf{r}#
         # Check if the computed convariance is singular, stop in that case.
          #
          if ( steps . output ) cat (" Loop " ,count ," end : estimation of mean = " , signif ( EM . mean .
              good, 4), "\n\times")
          if (qr( EM . var . good )$ rank < p) stop (" Singular covariance matrix with a particular
              subset (try a bigger alpha).")
         next
    }
#
# ########### Computation time stop ############
#
     calc . time <- proc . time () - calc . time
#
# ################# Step 5 ##################
#
# Nominate the outliers using the original numbering (without discarded obs.)
#
     outliers \leftarrow perm [(1:n) [-good]]
#
# If a better estimation is seeked, "em. steps. start" more steps of EM are taken
    if ( better . estimation )
    {
         if (T. obs . good . exist )
          {
          #
         # Case where some observations are complete, more steps of EM with the sufficient
               statistics computed before
          #
              EM . result . good <- EM . normal ( data = data [ good [( s . id . good [1]+1) :n. good ],, drop =F] ,
                    weights . good [( s . id . good [1]+1) :n. good ],n =N. good ,p=p ,
                                                  s. counts =s. counts . good [2: S. good ] ,s. id =s. id . good
                                                       [2: S.good] -s.id.good [1], S = S.good - 1, T.obs = T.
                                                      obs . good ,
                                                 start . mean = EM . mean . good , start . var = EM . var . good ,
                    numb . it = em . steps . start , Estep . output = steps . output )
         }
          else
          {
          #
         # Case where all observations have missing items => more steps of EM
          #
               EM . result . good <- EM . normal ( data = data [ good ,, drop =F] , weights . good ,n= N. good ,p=p
                   ,
                                                       s. counts =s. counts . good ,s. id =s. id . good ,S=S .
                                                            good ,T . obs = T. obs . good ,
```

```
start . mean = EM . mean . good , start . var = EM . var . good
                                                           ,
                      numb . it = em . steps . start , Estep . output = steps . output )
          }
          EM \cdot mean \cdot good \leftarrow EM \cdot result \cdot good [1, 2: (p+1)]EM. var.good \leftarrow EM.readt.good[2:(p+1),2:(p+1)]#
          # Computation of the Mahalanobis distances
          #
          indices <- (! missing . items [1 ,])
          if ( md . type == "c ") EM . var . good . inverse <- solve ( EM . var . good ) else EM . var . good .
              inverse <- EM . var . good
          dist <- mahalanobis ( data [1: s. id [1] , indices , drop =F] , EM . mean . good [ indices ], EM . var .
              good . inverse [ indices , indices ], inverted =( md . type == "c"))*p/(p - nb . missing . items
               [1]if (S>1)
          {
               for (i in 2: S )
               {
                    indices <- (! missing . items [i ,])
                    dist <- c( dist , mahalanobis ( data [( s. id [i -1]+1) :s . id [i ], indices , drop =F] , EM .
                        mean . good [ indices ], EM . var . good . inverse [ indices , indices , drop =F] ,
                        inverted =( md . type == "c"))*p/(p - nb . missing . items [i ]) )
              }
         }
    \mathbf{r}# distances in the original numbering
    dist <-dist [ order ( perm )]
     cutpoint <-min ( dist [ outliers ])
# outliers and distances in original numbering with full dataset
       outn <- logical (n)
     outn [ outliers ] <-TRUE
     outnfull <- logical ( nfull )
     outnfull [ new . indices ] <-outn
     distnfull <- rep (NA, nfull)
     distnfull [ new . indices ] <-dist
#
# ################# Results ##################
#
     BEM .r <<- list ( sample . size = n ,
            discarded.observations=discarded,
                        number. of. variables = p,
                        significance.level = alpha,
                        initial . basic . subset . size = initial . length ,
                        final . basic . subset . size = length ( good ) ,
                        number . of . iterations = count ,
                        computation . time = calc .time ,
                        center = EM . mean . good ,
                        scatter = EM . var . good ,
            cutpoint = cutpoint)BEM.i <<- list(outind = outnfull, dist = distnfull)
#
# ################# Output ##################
#
    cat ("\ n" ," BEM has detected " , length ( outliers ) ," outlier (s) in " , calc . time ," seconds ." ,"\n"
         ," \n")
     cat (" The results are in BEM.r and BEM.i", "\n")
\overline{ }
```

```
GIMCD <- function (data , alpha =0.05 , plotting = FALSE , seed =234567819)
# run em and then mcd
# Beat Hulliger , 2007
{
require ( norm )
rngseed ( seed )
if (!is. matrix ( data )) data <-as. matrix ( data )
if ( alpha <0.5) alpha <-1- alpha
s <- prelim . norm ( data )
thetahat \leftarrow em.norm(s)
imp . data <- imp . norm (s , thetahat , data )
MCD . cov <-cov . mcd ( imp . data )
```

```
gimcd . dist <- mahalanobis ( imp .data , MCD . cov $ center , MCD . cov $ cov )
n <- nrow ( data )
p <- ncol ( data )
if (plotting) plotMD(gimcd.dist,p,alpha=alpha)
cutpoint <- qf( alpha ,p ,n -p )* median ( gimcd . dist )/qf (0.5 , p ,n -p)
gimcd . outliers <- (1: nrow ( data ))[ gimcd . dist > cutpoint ]
GIMCD .r <<- list ( center = MCD . cov $ center , scatter = MCD . cov $cov , dist = gimcd . dist , alpha =1 - alpha ,
     outliers = gimcd . outliers )
}
```

```
plotMD <- function ( dist ,p , alpha =0.95)
\overline{f}# QQ - Plot of Mahalanobis Distance
 n <- length ( dist )
  plot ( median ( dist )*qf ((1: n)/(n +1) ,p ,n -p)/qf (0.5 , p ,n - p) ,sort ( dist ) , type = "s" ,
                ylab="Quantiles of MD distance",xlab="Quantiles of scaled F-distribution")
         hmed = median ( dist )*qf( alpha ,p ,n -p )/qf (0.5 , p ,n -p)
         halpha = sort ( dist )[ floor ( alpha *n)]
         abline (h=hmed, lty=1)
         abline (h=halpha, lty=2)
         title ( main ="QQ - Plot of Mahalanobis distances ")
         title ( sub = paste (" alpha = " , alpha ," , hmed =" , round ( hmed ,3) ," , halpha =" , round ( halpha
              ,3) ))
}
```

```
POEM <- function (data , weights , outind , errors , missing . matrix , alpha =0.5 , beta =0.5 , reweight .
    \text{out} = \text{FAI} \cdot \text{SE}, \text{c} = 5.
                   preliminary . mean . imputation = FALSE , verbose = FALSE )
{
# POEM Algorithm for multivariate weighted imPutation for Outliers , Edit failure and
    Missing values
#
# POEM algorithm as described in:
# BEGUIN , C., HULLIGER , B. , (2002) ,
# EUREDIT Workpackage x.2 D4 -5.2.1 -2. C
# Develop and evaluate new methods for statistical outlier
# detection and outlier robust multivariate imputation,
# Technical report , EUREDIT 2002.
#
# Program by CEDRIC BEGUIN
# Last modified : 7 August 2009 ( Beat Hulliger )
# Adaptation to R 4.7.2003 (Beat Hulliger from POEM030402.ssc)
# Copyright : Swiss Federal Statistical Office , 2002
# alpha: Weight of failing items
# beta: Condition for link to donor
# c: Tuning constant for redefinition of outliers
### Initial tests ###
#
if (!is. matrix ( data )) data <-as. matrix ( data )
n <- nrow ( data )
p <- ncol ( data )
if (missing (weights)) {weights < - rep(1, n)}if (is. logical ( outind ) ) outind <-as. numeric ( outind )
if ( missing ( missing . matrix )){ missing . matrix <- (1 - is.na( data ))}
if ( missing ( errors ) ){ errors <- matrix (1 , nrow =n , ncol =p) }
if (!is. vector ( weights )) stop (" Weights not in vector form " ," \n")
if (!is. matrix ( missing . matrix )) stop (" Missing values not in matrix form " ,"\ n")
if (!is. vector (outind)) stop ("outind not in vector form","\n")
if (!is matrix(errors)) stop("Errors not in matrix form","\n")
if ( length ( weights )!=n) stop (" Wrong length of weights ")
if ( nrow ( missing . matrix )!=n | ncol ( missing . matrix )!=p) stop (" Missing values matrix do not
     have same dimensions as data", "\n")
if ( length ( outind )!=n) stop (" Wrong length of outind " ," \n")
if ( nrow ( errors )!=n | ncol ( errors )!=p) stop (" Errors matrix do not have same dimensions as
     data", "\langle n" \rangleif ( sum (is.na( weights )) >0) stop (" Missing values in weights " ,"\n ")
if ( sum (is.na( missing . matrix )) >0) stop (" Missing values in missing data matrix " ,"\n ")
if ( sum (is.na( outind ) ) >0) stop (" Missing values in outind " ,"\n" )
if ( sum (is.na( errors ) ) >0) stop (" Missing values in errors matrix " ," \n")
```

```
#
# Completely missing
comp . miss <- which ( apply (is.na( data ) ,1 , prod ) ==1)
cat ("\ n Number of completely missing observations " , sum ( comp . miss ) ,"\n")
#
# ########### Computation time start ############
#
  calc . time <- proc . time ()
#
#
### Set all missing values to zero ###
#
old . data <- data
data [!( missing . matrix )] <- 0
#
### Computation of alpha _ij ###
#
alpha . ij <- missing . matrix *( alpha ^(1 - errors ) )
good . values <- apply ( weights * alpha .ij ,2 , sum )
old . number . of . nonoutliers <- sum (1 - outind )
old . weighted . sum . of . nonoutliers <- sum ( weights *(1 - outind ))
missing . errors <- missing . matrix * errors
#
### Computation of center ###
#
center <- apply ((1 - outind )* weights * alpha . ij*data ,2 , sum )/ apply ((1 - outind )* weights * alpha .ij
    ,2 , sum )
#
### Centering of data ###
#
data <- sweep (data ,2 , center ," -")
#
### Computation of coordinates variances ###
#
variances <- apply ((1 - outind )* weights * alpha . ij* data ^2 ,2 , sum )
variances <- variances / apply ((1 - outind )* weights * alpha .ij ,2 , sum )
if ( sum ( variances ==0) >0)
{
  zero . variances <- which ( variances ==0)
  cat ("Warning: Variable (s)", zero . variances, "has (have) zero variance (s) \n")
  stop<sup>("</sup>\nRemove these variables or reduce the set of outliers\n")
\overline{ }#
### Standardization of data ###
#
data <- sweep (data ,2 , sqrt ( variances ) ,"/")
#
### Computation of covariance matrix ###
#
covariance <- (t( alpha . ij* data )%*%((1 - outind )* weights * alpha . ij* data ))
if (! preliminary . mean . imputation )
{ # Formula (12) on page 121 of the Euredit Deliverable
  covariance <- covariance /(t( alpha . ij )%*%((1 - outind )* weights * alpha . ij ))
  if ( determinant ( covariance )$sign <0)
  {
  cat (" Warning : Covariance matrix not positive definite with original data including
  missing values \n")<br>cat (" Choose of
                  Choose option preliminary.mean.imputation=T!\n")
  }
}
# preliminary mean imputation is Formula (13) on page 122 of the Euredit Deliverable .
# This is equivalent to setting tilde x to zero . And this in turn
# is equivalent to setting x to the mean before standardising .
 else covariance <- covariance / sum ((1 - outind )* weights )
if (verbose) {cat("Covariance matrix of standardised observations\n")
  print ( covariance ) }
#
### Reweighting of outliers ###
#
if (reweight.out)
{
  MD <- mahalanobis ( alpha . ij*data , rep (0 , p) , covariance )
```

```
#if (! preliminary . mean . imputation ) # This condition waived to be compatible with D4
      -5.2.1 - 2.0{
    MD <- p ^2*MD/ apply ( alpha .ij ,1 , sum ) ^2
    if (\min(MD) < 0) cat ("Warning: Negative Mahalanobis distances\n")
  }
  outind <- 1 -( MD > (c* qchisq (2* pnorm (1) -1, p)))
  cat ("New set of", sum ( outind ), " outliers generated \n" )
}
#
### List of observations to be imputed ###
#
observations . with . errors <- ( apply ( missing . errors ,1 , sum ) <p )
to . be . imputed <- which ( outind | observations . with . errors )
imputed <- rep (0 , n)
#
### Start of imputation process ###
#
### List of complete and correct donors ###
#
complete . donors <- apply ((1 - outind )* missing . errors ,1 , sum ) == p
cat ("\ n Number of complete and error - free observations : " , sum ( complete . donors ) ,"\n ")
#
for (observation in to.be. imputed)
{
  #
  ### Indicator of potential donnors for the observation ###
  #
  if ( outind [ observation ]==0 & beta <1)
  {
      potential . donors <-
           apply ((1 - outind )* sweep ( missing . errors ,2 ,( missing . errors [ observation ,]) ,"*") ,1,
               sum ) >= beta *p &
           apply ( sweep (1 - missing . errors ,2 ,(1 - missing . matrix [ observation ,]) ,"*") ,1, sum ) ==0
                &
           apply ( sweep (1 - missing . errors ,2 ,(1 - errors [ observation ,]) ,"*") ,1, sum ) ==0
  }
  else
  {
    potential . donors <- complete . donors
  }
  potential . donors [ observation ] <- FALSE # Exclude the observation as its own donor
  switch ( sum ( potential . donors ) +1 ,
  {# 1
    cat ("\n No donor for observation ", observation, "\n")
    cat ("All complete error-free observations used as donors.\n")
   potential . donors <- complete . donors
  },
  {# 2
    cat ("\n Only one donor for observation ", observation, "\n")
  })
  if (verbose) cat (" Number of potential donors ", sum (potential .donors), "\n")
#
### Distances of the observation to potential donors ###
#
  distances . to . donors <- mahalanobis ( sweep ( data [ potential . donors ,] ,2 , data [ observation ,] , "
      -" )*
                                                  sweep ( alpha . ij [ potential . donors ,] ,2 ,
                                                   alpha . ij [ observation ,] , "*") ,rep (0 , p) ,
                                                       covariance )
  #if (! preliminary . mean . imputation ) # This condition waived to be compatible with D4
       -5.2.1 - 2.0{
       distances . to . donors <- p ^2* distances . to . donors /
                                                apply ( sweep ( alpha . ij [ potential . donors ,] ,2 , alpha .
                                                    ij [ observation ,] , "*") ,1, sum ) ^2
    }
  #
  ### Selection of the donor ###
  #
  min . dist . to . donors <- min ( distances . to . donors )
  # donors are the indices for a vector with the indices of the potential donors
```
```
# potential . donors is an indicator vector of length n
  #
  if (is.na( min . dist . to . donors )) donors <-1: sum ( potential . donors ) else
    if ( min . dist . to . donors <0) stop (" Warning : Minimal distance to nearest neighbour
         negative \ n") else
           donors <- which ( distances . to . donors == min . dist . to . donors )
    if ( length ( donors ) ==1)
  {
    imputed [observation] <- which (potential.donors) [donors]
  \mathbf{r}else
  {
    imputed [observation] \leq which (potential .donors) [sample (donors, 1)]
  }
  if (verbose) {
    cat ("Observation", observation, " imputed by donor ", imputed [observation], "\n")
    cat ("distance to donor: ", min. dist. to. donors, "\n")
  }
}
#
### Imputation ###
#
new . data <- old . data
new . data [as. logical ( outind ) ,] <- old . data [ imputed [as. logical ( outind ) ] ,]
non . outliers . errors <- which ((1 - outind ) & observations . with . errors )
new . data [ non . outliers . errors ,][ missing . errors [ non . outliers . errors ,] <1] <-
                  old . data [ imputed [ non . outliers . errors ] ,][ missing . errors [ non . outliers . errors
                       , 1 < 11new . center <- apply ( weights * new .data ,2 , sum )/ sum ( weights )
new . variances <- apply ( weights * sweep ( new .data ,2 , new . center , " -") ^2 ,2 , sum )/ sum ( weights )
#
# ########### Computation time stop ############
#
  calc . time <- proc . time () - calc . time
#
# ################# Results ##################
#
   POEM .r <<- list (
         preliminary . mean . imputation = preliminary . mean . imputation ,
         size . of . data = dim ( data ) ,
    completely . missing = sum ( comp . miss ) ,
    sum . of . weights = sum ( weights ) ,
         good . values = good . values ,
    response . per . variable = apply ( missing . matrix ,2 , sum ) ,
    number . of . nonoutliers . before . reweighting = old . number . of . nonoutliers ,
    weighted . number . of . nonoutliers . before . reweighting = old . weighted . sum . of . nonoutliers ,
    number . of . nonoutliers . after . reweighting = sum (1 - outind ) ,
    weighted . number . of . nonoutliers . after . reweighting = sum ( weights *(1 - outind )) ,
    old . center = center , old . variances = variances ,
         new . center = new . center , new . variances = new . variances ,
         covariance = covariance ,
    imputed . observations = to . be . imputed ,
    donors = imputed [to.be.imputed],
     outind = outind )
   POEM .i <<- new . data
#
# ################# Output ##################
#
   cat ("\ n" ," POEM has imputed " , length ( to . be . imputed ) ," observations (s) in " , calc . time ,"
        seconds.","\overline{n}","\overline{n}")
  cat (" The results are in POEM.r and POEM.i \n")
}
```

```
TRC <- function (data , weight , overlap =3 , mincor =0 ,
                        robust . regression =" rank " , gamma =0.5 , prob . quantile =0.75 , alpha =0.05 , md
                            . type ="m " , output =F )
{
# Multivariate Outlier Detection in Survey Data
# TRC algorithm as described in:
# BEGUIN , C. and HULLIGER B., (2002) ,
```

```
# EUREDIT Workpackage x.2 D4 -5.2.1 -2. C
# Develop and evaluate new methods for statistical outlier
# detection and outlier robust multivariate imputation,
# Technical report , EUREDIT 2002.
#
# Program by CEDRIC BEGUIN
# Modification : 27 March 2003 (Beat Hulliger) (R-Version of TRC030313.ssc)
# Modification : 22 December 2005 (Beat Hulliger) Correct standardization of rank
    correlations if no imputation
# Modification : 16 February 2006 (Beat Hulliger) Correct ordering if p=2
# Modification : 30 March 2006 (Beat Hulliger) default md. type="m", default robust.
    regression =" rank "
# Note; The data is not standardised to unit scales.
# Copyright : Swiss Federal Statistical Office , 2002
# gamma: minimal overlap of variables for regression
# robust. regression: type of regression "irls" or based on rank correlation
# alpha: Quantile for F-distribution for cut-off
# md. type == "c" conditional, md. type == "m" marginal Mahalanobis - distance
#
# ########### Computation time start ############
#
 calc . time <- proc . time ()
#
# ########### Preprocessing ############
#
 if(!is. matrix ( data )) data <-as. matrix ( data )
 n <- nrow ( data )
  p <- ncol ( data )
  if ( alpha <0.5) alpha <-1- alpha
  if ( missing ( weight ) ) ( weight <- rep (1 , n))
  if ( length ( weight )!=n) stop ("\ n Sampling weights of wrong length ")
  new . indices <- which ( apply (is.na( data ) ,1 , prod ) ==0)
  discarded <-NA
  nfull <-n
  if ( length ( new . indices ) <n)
  {
    discarded <- which ( apply (is.na( data ) ,1 , prod ) ==1)
    cat ("Warning: missing observations", discarded, "removed from the data\n")
    data <- data [ new . indices ,]
    weight <- weight [ new . indices ]
   n <- nrow ( data )
  \lambdamissing . matrix <- 1-is.na( data )
  cat ("\ n Number of missing items : " , sum (is.na( data )) , " , percentage of missing items : "
       , mean (is.na( data )) ," \ n")
  if (output) cat("End of preprocessing in", proc.time()-calc.time, "seconds \n")
#
# ########### Estimation of location and scatter ############
#
  if ( output ) spearman . time <- proc . time ()
  medians <- apply (data , 2, weighted . quantile , w = weight )
  correction . constant . mad <- 1/ qnorm (0.75)
  mads <- correction . constant . mad * apply ( abs ( sweep (data , 2, medians , " -") ) , 2, weighted .
      quantile , w = weight )
  if(\sin(\text{m} \cdot \text{m}) = 0) > 0)
  {
    cat (" Some mads are 0. Using " , prob . quantile , " quantile absolute deviations !\n" )
    mads <- (1/ qnorm (0.5 * (1+ prob . quantile )))* apply ( abs ( sweep (data , 2, medians , " -") ) , 2,
        weighted . quantile , w = weight , prob = prob . quantile )
    if(\text{sum}(\text{mads}) == 0) > 0){
      cat (" The following variable (s) have " , prob . quantile , " quantile absolute deviations
           equal to 0 : ", which (mads == 0), "\langle n" \ranglestop<sup>("</sup>Remove these variables or increase the quantile probablity\n")
    }
  }
  if ( prod ( missing . matrix ) ==1) # No missing values
  {
    weighted . ranks <- matrix (0 ,n ,p )
    for (i in 1:p)
    {
```

```
weighted . ranks [, i] <- ( apply ( data [,i , drop =F ] ,1 ,. sum . weights , weights = weight ,
         observations = data [,i ])
                     +0.5 * apply ( data [,i , drop =F ] ,1 ,. sum . weights , weights = weight , observations
                         =data [, i], lt = F)
                      +0.5}
  scatter <- (12 *(t( weighted . ranks )%*%( weight * weighted . ranks )) / (t( missing . matrix )%*%(
       weight * missing . matrix )) ^3 -3)
  scatter [ scatter >1] <- 1
  scatter [ scatter <( -1) ] <- -1
           scatter <- 2* sin ( pi* scatter /6)
  if ( output )
  {
    cat ("Spearman Rank Correlations (truncated and standardized):\n")
    print ( scatter )
     cat (" End of Spearman rank correlations estimations in " , proc . time () - spearman .time ,"
         seconds\n")
  \mathbf{I}if ( output)
  {
    cat ("No imputation \n")
  }
}
else
{
  scatter \leftarrow matrix (0, p, p)size . of . cor . sets <- t( missing . matrix )%*% missing . matrix
  if ( sum ( size . of . cor . sets < overlap ) >0)
  {
     cat (" Warning : " ,sum ( size . of . cor . sets < overlap )/2," couples of variables have less
         than ", overlap,
          " observations in common, therefore their rank correlations will be set to 0.\n")
  }
  if ( output) cat (" Computing Spearman Rank Correlations : \n")
  for (i in 1:(p-1))
  {
    if ( output) cat("i=", i, "\n")for (j in (i +1) :p)
     {
       if ( output ) cat (" j=" ,j ,"\ n")
       if ( size . of . cor . sets [i , j ] >= overlap )
       {
          common . observations <- missing . matrix [,i ]& missing . matrix [,j ]
          weighted . ranks .i <- ( apply ( data [ common . observations ,i , drop =F ] ,1 ,. sum . weights ,
              weights = weight [ common . observations ], observations = data [ common . observations ,i
              ])
                          +0.5 * apply ( data [ common . observations ,i , drop =F ] ,1 ,. sum . weights ,
                              weights = weight [ common . observations ], observations = data [ common .
                               observations ,i], lt =F)
                             +0.5)
         weighted . ranks .j <- ( apply ( data [ common . observations ,j , drop =F ] ,1 ,. sum . weights ,
              weights = weight [ common . observations ], observations = data [ common . observations ,j
              ])
                          +0.5 * apply ( data [ common . observations ,j , drop =F ] ,1 ,. sum . weights ,
                               weights = weight [ common . observations ], observations = data [ common .
                               observations ,j], lt =F)
                             +0.5scatter [i ,j] <- 12* sum ( weight [ common . observations ]* weighted . ranks .i* weighted .
              ranks .j)/ sum ( weight [ common . observations ]) ^3 -3
       }
    } }
  scatter <- scatter +t( scatter )+ diag (p)
  scatter [ scatter >1] <- 1
  scatter [ scatter <( -1) ] <- -1
  scatter <- 2* sin ( pi* scatter /6) # Standardization put before imputation 13.03.03 Beat
      Hulliger
  if (output)
  {
    cat ("Spearman Rank Correlations (truncated and standardized):\n")
    print ( scatter )
```

```
cat (" End of Spearman rank correlations estimations in " , proc . time () - spearman .time ,"
            seconds\n")
    }
#
# ####### Ad hoc imputation of missing values ##############
#
    imputation . time <- proc . time ()
    variables . to . be . imputed <- which ( apply ( missing . matrix ,2 , prod ) ==0)
    regressors . cor <- ( scatter - diag (p) )[ variables . to . be . imputed ,] *( size . of . cor . sets [
         variables . to . be . imputed ,] >=( gamma *n))
    regressors . cor <- as. matrix (t( regressors . cor ))
    # print ( regressors .cor)
    if ( length ( variables . to . be . imputed ) >1) regressors . list . ordered <- apply (- abs (
         regressors . cor ) ,1 , order ) else
                     regressors . list . ordered <-as. matrix (t( order (- abs ( regressors . cor ))) )
    for (v in 1: length ( variables . to . be . imputed ))
    {
       observations . to . be . imputed <-(! missing . matrix [, variables . to . be . imputed [v ]])
       if (output) cat("Variable", variables.to.be.imputed [v], ":\n")
       r <- 0
       repeat
       {
         r <- r +1
         if ( abs ( regressors . cor [v , regressors . list . ordered [r , v ]]) < mincor )
         {
            cat (" No eligible regressor found for variable " ,v ," observation (s)" , which (
                 observations . to . be . imputed ) ," .\ nTry to relax the regressor eligibility
                 conditions .\ n")
            stop ()
         }
         if ( sum ( observations . to . be . imputed & missing . matrix [, regressors . list . ordered [r , v ]])
              ==0) next
         observations . imputed . by.r.on.v <- which ( observations . to . be . imputed & missing . matrix
              [, regressors . list . ordered [r , v ]])
         k <- length ( observations . imputed . by.r.on.v)
         common . observations <- missing . matrix [, variables . to . be . imputed [v ]] & missing . matrix
              [, regressors . list . ordered [r , v ]]
         if ( robust . regression == " irls ") {
            regression . coeff <- rlm ( data [ common . observations , variables . to . be . imputed [v ]] ~
                 data [ common . observations , regressors . list . ordered [r , v ]] , weights = weight [
                 common . observations ]) $ coefficients
         } else {
            regression . coeff <- c(0 , regressors . cor [v , regressors . list . ordered [r , v ]]* mads [
                 variables . to . be . imputed [ v ]] / mads [ regressors . list . ordered [r , v ]])
            regression . coeff [1] <- medians [ variables . to . be . imputed [v ]] - regression . coeff [2] *
                 medians [ regressors . list . ordered [r , v ]]
         }
         data [ observations . imputed . by.r.on.v , variables . to . be . imputed [ v ]] <-
                                            matrix (c( rep (1 , k) ,data [ observations . imputed . by.r.on.v
                                                 , regressors . list . ordered [r , v ]]) ,k ,2) %*%
                                                 regression . coeff
         observations . to . be . imputed [ observations . imputed . by.r.on.v] <- F
         if ( output ) cat (" " ,k ," observations imputed using regressor " , regressors . list .
              ordered [r , v] ,
                           "( cor =" , scatter [ variables . to . be . imputed [v ], regressors . list . ordered [
                               r, v]],
                           " slope=", regression.coeff [2]
                           "
intercept=", regression.coeff [1], ")\n\frac{n}{n}")
         if ( sum ( observations . to . be . imputed ) >0) next
         break
       \overline{ }}
    if ( output ) cat (" End of imputation in " ,proc . time () - imputation .time ," seconds \n" )
  \mathbf{r}# scatter <- 2* sin (pi* scatter /6) # standardization moved in front of imputation
  scatter <- t(t( mads * scatter ) * mads )
  new . basis <- eigen ( scatter )$ vectors
  data <- data %*% new . basis
  center <- apply (data , 2, weighted . quantile , w = weight )
  scatter <- ( correction . constant . mad * apply ( abs ( sweep (data , 2, center , " -")) , 2 , weighted
       . quantile, w = weight))<sup>2</sup>
  if(\text{sum}(\text{scatter} == 0) > 0)
```

```
{
    cat (" Some mads are 0. Using " , prob . quantile , " quantile absolute deviations !\n" )
    scatter <- ((1 / qnorm (0.5 * (1+ prob . quantile )))* apply ( abs ( sweep (data , 2, center , " -")) ,
         2, weighted . quantile , w = weight , prob = prob . quantile )) ^2
    \text{if}(\text{sum}(\text{scatter} == 0) > 0){
      stop ("Please, increase the quantile probablity \n")
    }
  }
  center <- as. vector ( new . basis %*% center )
  scatter <- as. matrix ( new . basis %*% diag ( scatter ) %*% t( new . basis ))
  data <- data %*% t( new . basis )
#
# ########### Mahalanobis distances ############
#
# dist . with . imputed . values <- mahalanobis (data , center , scatter )
# var . with . imputed . values <- var ( data )
  data [! missing . matrix ] <- NA
  s. patterns <- apply ( matrix (as. integer (is.na( data )) ,n ,p) ,1, paste , sep ="" , collapse = "")
  perm <- order (s. patterns )
  data <- data [ perm ,]
  s. patterns <- s. patterns [perm]
  s. counts <- as. vector ( table (s. patterns ) )
  s. id <- cumsum (s. counts )
  S <- length (s. id )
  missing . items <- is.na( data [s. id ,, drop =F ])
  nb . missing . items <- apply ( missing . items ,1 , sum )
  indices <- (! missing . items [1 ,])
  if ( md . type == "c ") metric <- solve ( scatter ) else metric <- scatter
  dist <- mahalanobis ( data [1: s. id [1] , indices , drop =F] , center [ indices ], metric [ indices ,
      indices ], inverted =( md . type == "c" ))*p/(p - nb . missing . items [1])
    if (S >1)
    {
      for (i in 2: S )
       {
         indices <- (! missing . items [i ,])
         dist \leftarrow c(dist, mahalanobis(data[(s.id[i-1]+1):s.id[i], indices, drop=F], center [
             indices ],
                                           metric [ indices , indices , drop =F] , inverted =( md . type == "c
                                                "))*p/(p - nb . missing . items [i ]) )
      }
    \mathbf{r}#
# ########### Choice of outliers ############
#
# Nominate the outliers using the original numbering ( without discarded obs .)
#
  cutpoint <-qf( alpha ,p ,n -p )/qf (0.5 , p ,n -p)* median ( dist )
  dist <-dist [ order ( perm )]
  good <- (1:n) [dist < cutpoint]
  outliers <- (1:n)[ - good]
# outliers and distances in original numbering with full dataset
      outn <- logical (n)
    outn [ outliers ] <-TRUE
    outnfull <- logical ( nfull )
    outnfull [ new . indices ] <-outn
    distnfull <- rep (NA, nfull)
    distnfull [ new . indices ] <-dist
#
# ########### Computation time stop ############
#
  calc . time <- proc . time () - calc . time
#
# ########### Results ############
#
  TRC .r <<- list ( sample . size = n ,
         number. of . variables = p,
         number . of . missing . items = nb . missing . items ,
         significance.level = alpha,
         computation . time = calc .time ,
         medians = medians , mads = mads ,
         center = center ,
```

```
scatter = scatter ,
         robust . regression = robust . regression ,
         md . type = md . type ,
                  cutpoint = cutpoint )
      TRC .i <<- list ( outind = outnfull ,
         dist = distinfull)#
# ########### Output ############
#
  cat ("\ n" , " TRC has detected " , length ( outliers ) , " outlier ( s) in " , calc . time [1] , " seconds
       . \n\n" )
  cat (" The results are in TRC.r and TRC.i", "\n")
}
```

```
EAimp <<-
function (data , weights , outind = EAdet . i$ outind ,
          duration = EAdet .r$ duration ,
          maxl = 5, kdon=1, monitor = FALSE, threshold=FALSE, deterministic=TRUE,
              fixedprop=0 )
{
# EPIDEMIC Algorithm for Multivariate Outlier Detection
#
# BEGUIN, C. and HULLIGER, B. (2004) Multivariate outlier detection in incomplete survey
    data :
# the epidemic algorithm and transformed rank correlations , JRSS -A, 167 , Part 2, pp.
   275 - 294.
#
# Program by CEDRIC BEGUIN and BEAT HULLIGER
# Created : Wednesday, January 24, 2001
# Last modification : 4 August 2009 Beat Hulliger
# Conversion to R from EA030313 . ssc by Beat Hulliger (4.7.2003)
# Modular programming and packaging: Beat Hulliger 27.3.2009
# Copyright Swiss Federal Statistical Office and EUREDIT 2001 -2006 , FHNW 2007 -2009
#
# discrete : if TRUE changes the correction for missing values ( instead of *(p/q) +(p-q)
   when summing (corresponds to corr=0.5)
# reach: Transmission.distance. reach=0 yields maximal distance. Default is 1-(p+1)/nquantile of minimal distance to nearest neighbor
# usable.only: Sets observations with more than half the variables missing to all missing
     ( never infected )
# transmission . function : " step ", " linear ", " power " or " root "
# tf. const: constant for transmission functions power (default=p) and root (default=maxl)
    .
# distance type: The types for function dist()
# maxl: Maximum number of steps without change (finish)
# prob.quantile: If mads fail then take this quantile absolute deviation of abs.
    deviations
# threshold: Infect all points with probability above 1-0.5^(1/maxl)
# fixedprop: Fixed proportion to be infected
# deterministic: Infect points with largest prob. (expected number)
# outind: a logical vector with TRUE if an outlier.
#
# EAdet must have been run before in order to calculate the distances and
   counterprobabilities .
# EAdet stores the counterprobabilities in a global vector EA. distances and
# some parameters in EA. distances . parameters . EAimp uses these counterprobabilities and
   parameters .
# No changes to the transmission function are possible in EAimp .
#
# ########### Computation time start ############
#
 calc . time <- proc . time () [1]
# ########### Dimensions ############
#
# use all data: complete non-responses are to be replaced completely (similar to outliers
    )
#
 n <- nrow ( data )
  p <- ncol ( data )
  if ( missing ( weights )) weights <-rep (1 , n)
   response <-! is.na( data )
```

```
complete . records <- apply ( response , 1, prod )
  usable . records <- apply ( response , 1, sum ) >= p/2
  cat<sup>("</sup>\n Dimensions (n, p):", n, p)
  cat ("\ n Number of complete records " , sum ( complete . records ))
  cat ("\ n Number of records with maximum p/2 variables missing " , sum ( usable . records ))
#
# Standardization of weights to sum to sample size
#
  np <- sum ( weights )
  weights <- as. single (( n * weights )/np )
#
# Distances , i.e. counterprobabilities , must have been stored in a global variable EA.
    distances
#
   EA . dist . par <-EA . distances . parameters
   cat ("\n\n Global variable EA.distances used")
   if ( length ( EA . distances )!=n*(n -1) /2) cat ("\ n Distances not on same number of
       observations ")
#
# Imputation with reverse epidemic and random imputation among nearest potential donors
#
# Preparation
#
  imp . data <- data
  to . impute <- apply ( response ,1 , prod ) ==0 | outind
  imp . ind <- which ( to . impute )
  n. imp <- length ( imp . ind )
  cat ("\n Number of imputands is ",n. imp)
  # reach d0 is set to maximum in order to reach all outliers (max.min.di of .EA.dist)
  d0 <- EA . dist . par [2]
  cat ("\n Reach for imputation is ", d0)
#
# Start of imputations
#
  for (i in 1:n.imp)
  {
# Start epidemic at the observation that needs imputation
    imputand <-imp . ind [i]
    imp . time <-1
    imp.infected <-rep (FALSE, n)
    imp . infected [ imputand ] <-TRUE
    if ( outind [ imputand ]) missvar <-(1: p) else missvar <- which (! response [ imputand ,])
    n. missvar <- length ( missvar )
    # donors must have values for the missing ones and must not be an outlier
    potential . donors <- apply (as. matrix ( response [, missvar ]) ,1, sum ) == n. missvar & ! outind
    potential . donors [ imputand ] <- FALSE
  if ( monitor ) {
    cat ("\n Imputand: ", imputand)
     cat (" missvar : " , missvar )
         cat (" # pot . donors : " ,sum ( potential . donors ))
  }
    # if no donor can impute all missing values of the imputand then maximise number of
         imputed values
    if ( sum ( potential . donors ) ==0)
    {
      max . miss . val <-max ( apply (as. matrix ( response [- imputand , missvar ]) ,1 , sum ))
       cat ("\ n No common donor for all missing values . " , n. missvar - max . miss . val ," missing
            values will remain " )
      potential . donors <- apply ( response [, missvar ] ,1 , sum ) == max . miss . val
    }
    donors <-rep ( FALSE , n)
    new . imp . infected <- imp . infected
    n. imp . infected <- sum ( imp . infected )
    hprod <- rep (1 , n)
    imp . infection . time <- rep (0 , n)
    imp . infection . time [ imp . infected ] <- imp . time
#
# ########### Run epidemic from imputand until at least one potential donor is infected
#
  repeat {
             if ( sum ( donors ) >= kdon | imp . time > duration ) break
             #cat ("\nm inp.time = ", imp.time, ", imp.infected = ", n.inp.infected)
```

```
# print ( memory . size ())
    imp . time <- imp . time + 1
    old . imp . infected <- imp . infected
    if( sum ( new . imp . infected ) > 1) {
     hprod [! imp . infected ] <- hprod [! imp . infected ] * apply ( sweep ( sweep ( matrix ( EA .
          distances [ apply (as. matrix ( which (! imp . infected )) ,
         1, . ind . dijs , js = which ( new . imp . infected ) , n = n)] , sum ( new . imp . infected ) , n - n
              . imp. infected), 1,
         weights [ new . imp . infected ],"^ " ) ,2, weights [! imp . infected ]," ^") , 2, prod )
    }
    else {
       if( sum ( new . imp . infected ) == 1)
           hprod [! imp . infected ] <- hprod [! imp . infected ] * EA . distances [ apply (as. matrix (
                which (! imp . infected )) , 1,
            . ind . dijs , js = which ( new . imp . infected ) , n = n) ]^( weights [ new . imp . infected ]*
            weights [! imp . infected ])
     }
    if ( deterministic ) {
       n. to . infect <- max (1 , round ( sum (1 - hprod [! imp . infected ]) ) ) # At least 1 infection
           at each step
                     # Rank is maximum to allow infection
       imp.infected [!imp.infected] \leq rank (1 - hprod [!imp.infected], ties="max") >=n-n.imp.
           infected -n. to . infect
    } else {
       if ( threshold ) { imp . infected [! imp . infected ] <- hprod [! imp . infected ] <=0.5^(1 / maxl )}
           else {
         if ( fixedprop >0) {
           n. to . infect <- max (1 , floor ( fixedprop * sum (! imp . infected )))
           imp . infected [! imp . infected ] <- rank (1 - hprod [! imp . infected ]) >=n -n. imp . infected
                -n. to . infect
           } else
           imp . infected [! imp . infected ] <- as. logical ( rbinom (n - n. imp . infected , 1, 1 -
               hprod [!imp.infected]) ) } }
    new . imp . infected <- imp . infected & (! old . imp . infected )
    n. imp . infected <- sum ( imp . infected )
    imp . infection . time [ new . imp . infected ] <- imp . time
             donors <- potential . donors & imp . infected
    if (monitor) cat(", donors: ", which (donors))
    next
  \lambdaif ( imp .time > duration ) cat (" No donor found ") else
    {
       if ( sum ( donors ) >1) don . imp <- sample ( which ( donors ) ,1) else don . imp <- which ( donors )
       if (monitor) cat(". #donors: ", sum(donors),", chosen donor: ", don.imp)
      imp . data [ imputand , missvar ] <- data [ don . imp , missvar ]
    \mathbf{I}# cat ("\n memory use ", memory . size ())
calc . time <- round ( proc . time () [1] - calc .time , 5)
cat ("\ n\n Number of remaining missing values is " , sum (is.na( imp . data )))
# ########### Results ############
  EAimp .r <<- list ( sample . size = n , number . of . variables = p , n. complete . records = sum (
      complete . records ) ,
    n. usable. records = sum (usable. records). durationa=duration. reach=d0, threshold=
         threshold ,
    deterministic = deterministic , computation . time = calc . time )
  EAimp . data <<-imp . data
# ########### Output ############
  cat ("\ n" , " EA imputation has finished in " , calc . time , " seconds . " , "\n")
    cat (" The results are in EAimp .r and in EAimp . data \n ")
```

```
EAdet <<-
function (data , weights , reach = " max " , transmission . function = " root " , power = ncol ( data ) ,
    distance . type = " euclidean " ,
```
}

#

#

#

#

}

```
global . distances =F , maxl = 5, plotting = T , monitor = F , prob . quantile = 0.9 ,
  random . start = F , fix . start , threshold =F , deterministic = TRUE , remove . missobs = FALSE )
{
# EPIDEMIC Algorithm for Multivariate Outlier Detection
#
# BEGUIN , C., HULLIGER , B. (2004) Multivariate outlier detection in incomplete survey
    data
# the epidemic algorithm and transformed rank correlations , JRSS -A, 167 , Part 2, pp.
    275 - 294.
#
# Program by CEDRIC BEGUIN and BEAT HULLIGER
# Created : Wednesday , January 24 , 2001
# Last modification : 4 August 2009 Beat Hulliger
# Conversion to R from EA030313 . ssc by Beat Hulliger (4.7.2003)
# Modular programming and packaging : Beat Hulliger 27.3.2009
# Copyright Swiss Federal Statistical Office and EUREDIT 2001-2006, FHNW 2007-2009
# ########### Dimensions ############
#
#
#
if (!is. matrix ( data )) data <-as. matrix ( data )
n <- nrow ( data )
p <- ncol ( data )
if ( missing ( weights )) weights <- rep (1 , n)
# Removing the unit (s) with all items missing
new . indices <- which ( apply (is.na( data ) ,1 , prod ) ==0)
discarded <-NA
nfull <-n
if (( length ( new . indices ) <n) & remove . missobs )
{
  discarded <- which ( apply (is.na( data ) ,1 , prod ) ==1)
    cat ("Warning: missing observations", discarded, "removed from the data\n")
    data <- data [ new . indices ,]
    weights <- weights [ new . indices ]
    n <- nrow ( data )
}
  complete . records <- apply (!is.na( data ) , 1, prod )
  usable . records <- apply (!is.na( data ) , 1, sum ) >= p/2
  cat ("\n Dimensions (n, p):", n, p)
  cat ("\ n Number of complete records " , sum ( complete . records ))
  cat ("\n Number of records with maximum p/2 variables missing ", sum (usable records), "\n
      ")
  power <- as. single ( power )
#
# Standardization of weights
#
  np <- sum ( weights )
  weights <- as. single (( n * weights )/np ) #
#
# ########### Computation time start ############
#
  calc . time <- proc . time () [1] #
# ########### Calibraton and setup ############
#
  medians <- apply (data , 2, weighted . quantile , w = weights , prob = 0.5)
  data <- sweep (data , 2, medians , " -")
  mads <- apply ( abs ( data ) , 2, weighted . quantile , w = weights , prob = 0.5)
  qads <- apply ( abs ( data ) , 2, weighted . quantile , w = weights , prob = prob . quantile )
  if(sum(mads == 0) > 0)cat ("\n Some mads are 0. Standardizing with ", prob. quantile, " quantile absolute
         deviations !")
    if(\text{sum} (qads == 0) > 0)cat ("\ n Some quantile absolute deviations are 0. No standardization !")
    else data <- sweep (data , 2, qads , "/")
  }
  else data <- sweep (data , 2, mads , "/")
  if(monitor) {
    standardized . data <<- data
         cat ("\n memory use after standardisation: ", memory.size())
  \mathbf{r}
```

```
# Calculation of distances
if ( global . distances == T) {
  EA . dist . par <-EA . distances . parameters
     cat ("\n\n Global variable EA.distances used")
} else {
  EA . dist . par <-. EA . dist (data , n=n , p=p , weights = weights , reach = reach ,
         transmission . function = transmission . function , power = power , distance . type =
             distance . type ,
         maxl = maxl , monitor = monitor , calc . time = calc . time )
  cat ("\n\n Distances finished")
}
# The distances calculated by EA. dist are the counterprobabilities in single precision .
# These counterprobabilities are stored as a global variable EA. distances to avoid
    copying this very large vector .
if (monitor) cat("\n memory use after distances: ", memory.size())
cat ("\ n Index of sample spatial median is " ,EA . dist . par [1])
cat ("\ n Maximal distance to nearest neighbor is " , EA . dist . par [2])
cat ("\n Transmission distance is ", EA.dist.par [3], "\n")
#
# ########### Initialisation ############
#
  cat<sup>("</sup>\n\n Initialisation of epidemic")
  comp . time . init <- proc . time () [1] - calc . time
  if( monitor )
    cat ("\n Initialisation time is ", comp.time.init)
  if( random . start )
    start . point <- sample (1: n , 1, prob = weights )
  else {
    if(! missing ( fix . start ))
      start . point <- fix . start
    else start . point <- EA . dist . par [1]
  \mathbf{r}time <- 1
  infected <- rep (F , n)
  infected [c( start . point )] <- T
  new . infected <- infected
  n. infected <- sum ( infected )
  hprod <- rep (1 , n)
  infection . time <- rep (0 , n)
  infection . time [c( start . point )] <- time #
# ########### Main loop ############
#
  repeat {
    if (monitor) cat("\n time = ", time, " , infected = ", n.infected)
    # print (memory . size ())
    time <- time + 1
    old . infected <- infected
    if(sum(new.infected) > 1)hprod [! infected ] <- hprod [! infected ] * apply ( sweep ( sweep ( matrix ( EA . distances [ apply (
          as. matrix ( which (! infected ) ) ,
         1, . ind . dijs , js = which ( new . infected ) , n = n) ], sum ( new . infected ) , n - n.
             infected).1.
         weights [ new . infected ]," ^" ) ,2, weights [! infected ], "^") , 2, prod )
    }
    else {
      if(cum(nau; infactad) == 1)hprod [! infected ] <- hprod [! infected ] * EA . distances [ apply (as. matrix ( which (!
               infected)), 1,
           . ind . dijs , js = which ( new . infected ) , n = n) ]^( weights [ new . infected ]*
           weights [! infected ])
     }
    if (deterministic) {
      n. to . infect <- sum (1 - hprod [! infected ]) # HRK : expected number of infections
       # Do maxl trials for very small inf. prob.
      if (n.to.infect<0.5) n.to.infect <- sum(1 - hprod [!infected]^maxl)
      n. to . infect <- round (n. to . infect )
      infected [! infected ] <- rank (1 - hprod [! infected ]) >=n - n. infected -n. to . infect
    } else {
      if ( threshold ) { infected [! infected ] <- hprod [! infected ] <=0.5^(1 / maxl )} else
```

```
infected [! infected ] <- as. logical ( rbinom (n - n. infected , 1 , 1 - hprod [! infected ])
              )}
    new . infected <- infected & (! old . infected )
    n. infected <- sum ( infected )
     infection . time [ new . infected ] <- time
    if(n.infected == n)break
    }
    if((time - max(intfection.time)) > max) {
      break
    }
    next
  \mathbf{r}duration <- max ( infection . time )
  if(monitor) {
    last . infection . prob <<- 1 - hprod
    cat ("\n memory use after epidemic: ", memory.size ())
  \mathbf{r}#
# ########### Impute infection . time for not infected #############
# This is to show better the healthy on a graph of infection times
#
  infection.time<sup>[!infected] \le ceiling (1.2 * duration)</sup>
# ########### Computation time stop ############
#
  calc . time <- round ( proc . time () [1] - calc .time , 5)
         med . infection . time <- weighted . quantile ( infection .time , weights ,0.5)
  mad . infection . time <- weighted . quantile ( abs ( infection .time - med . infection . time ) ,weights
       ,0.5)
  cat ("\ n med and mad of infection times : " , med . infection . time ," and " ,mad . infection . time
      \lambdaif ( mad . infection . time ==0) mad . infection . time <- med . infection . time
  cutpoint <- min ( med . infection . time +3* mad . infection .time , duration )
  cat ("\n Proposed cutpoint is ", min ( cutpoint, duration))
         outlier . ind <- as. numeric ( rownames ( data ))[ which ( infection .time >= cutpoint ) ]
# Blowing up to full length
infectedn <- logical (n)
infectedn [ infected ] <-TRUE
infectednfull <- logical ( nfull )
if ( nfull > n) infectednfull [ new . indices ] <- infectedn else infectednfull <- infectedn
time <-rep (NA , nfull )
if ( nfull > n) time [ new . indices ] <- infection . time else time <- infection . time
outlier <-time >= cutpoint
#
# ########### Results ############
#
  EAdet .r <<- list ( sample . size = n , discarded . observations = discarded ,
                      number. of . variables = p, n. complete. records = \text{sum}(\text{complete}, \text{records}),
    n. usable . records = sum ( usable . records ) , medians = medians , mads = mads , prob . quantile
          = prob . quantile ,
    quantile . deviations = qads , start = start . point , transmission . function = transmission
         . function , power = power ,
    max1 = max1.
    min . nn . dist = EA . dist . par [2] , transmission . distance = EA . dist . par [3] , threshold =
        threshold , distance . type = distance . type ,
    deterministic = deterministic , number . infected = n. infected ,
                  cutpoint = cutpoint , number . outliers = sum ( outlier ) , outliers = outlier . ind ,
    duration = duration , computation . time = calc .time , initialisation . computation . time =
        comp . time . init )
  EAdet.i <<- list(infected = infectednfull, time = time, outind=outlier)
# plotting
      if( plotting ) { ord <- order ( infection . time )
     plot ( infection . time [ ord ], cumsum ( weights [ ord ]) , ylab = " cdf of infection time " )
     abline (v= cutpoint ) } #
# ########### Output ############
#
  cat ("\ n" , " EA detection has finished with " , n . infected , " infected points in " , calc . time
        , " seconds . ")
     cat ("\n The results are in EAdet.r and EAdet.i", "\n")
}
```

```
. EA . dist <<-
function (data , n ,p , weights , reach , transmission . function , power , distance . type , maxl ,
    monitor , calc . time )
{
# Calculation of distances for EPIDEMIC Algorithm for multivariate outlier detection and
    imputation
# This is a utility for EAD and EAI
# Modular programming by Beat Hulliger
# 13.5.2009 , 14.8.2009
#
# save distances , i.e. the latter counterprobabilities , as global vector
  EA . distances <<- as. single ( dist (data , method = distance . type ))
  #
# The dist function handles missing values correctly except
# if there is no overlap (see counterprob)
#
  if( monitor ) cat (" , Computation time is " , proc . time () [1] - calc . time )
  min . di <- rep (0 , n)
  means . di <- rep (0 , n) #
# Will be used for the sample spatial median and for d0
#
  for(i in 1:n) {
    di \leq EA. distances [.ind. dijs(i, 1:n, n)]
    min . di [i] <- . nz . min ( di ) #
# weighted mean of distances to account for missing distances
   means . di [i ] <- sum ( di * weights [ - i ], na.rm = T)/ sum ( weights [ - i ][!is.na( di ) ])
  }
  # Save min .di and means .di for later inspection
  if( monitor ) {
    min . di <<- min . di
    means . di <<- means . di
 }
#
# Sample spatial median
# Restrict to usable observations (for sample spatial median)
#
     usable . records <- apply (!is.na( data ) , 1, sum ) >= p/2
  means . di . complete <- means . di
  means . di . complete [! usable . records ] <- NA
  sample . spatial . median . index <- which ( means . di . complete == min ( means . di . complete , na.rm
      = T)) [1] #
# Determine tuning distance d0
#
  max . min . di <- max ( min .di , na.rm = T)
     d0 <- switch ( EXPR =as. character ( reach ) ,max = min ( max . min .di ,2* sqrt (p) ) ,
                         quant = min ( weighted . quantile ( min .di , w = weights , prob = 1 -( p +1) /n) ,
                              2 * sqrt (p) ) ,
                         reach )
# if( reach ==" max ") {d0 <- min ( max . min .di ,2* sqrt (p))} else
# {d0 <- min ( weighted . quantile ( min .di , w = weights , prob = 1 -(p +1) /n), 2 * sqrt (p))}
#
# Calculation of counterprobabilities
# counterprobabilities stocked in distances vector to save memory
# counterprobabilities are set to 1 if missing
#
  if (n\frac{9}{6}\frac{9}{6}\frac{2}{5}) = 0 {
    l. batch <- n -1
      n. loops <- n/2
  } else {
    l. batch <- n
    n. loops <- (n -1) /2
  د7.
  if( transmission . function == " step ") {
    for(i in 1:n.loops) {
                dij <- EA . distances [(i -1) *l. batch +(1: l . batch )]
              dij <- as. single ( dij > d0 )
           dij [is.na( dij )] <- 1
           EA . distances [(i -1) *l. batch +(1: l . batch )] <<- as. single ( dij )
    }
  }
  else {
```

```
if( transmission . function == " linear ") {
       for (i in 1: n . loops ) {
                dij \leftarrow EA. distances [(i-1)*1.batch+(1:1.batch)]
              dij <- 1 - pmax (0 , d0 - dij )/d0
           dij [is.na( dij )] <- 1
           EA. distances [(i-1)*1.batch+(1:1.batch)] <<- as. single (dij)
      }
    }
    else {
      if( transmission . function == " power " ) {
       beta <- as. single ((0.01^( -1 / power ) - 1)/d0 )
      for (i in 1: n . loops ) {
                         dij <- EA.distances [(i-1)*1.batch+(1:1.batch)]
                 dij <- 1 - ( beta * dij + 1) ^( - power )
           dij <- ifelse ( dij > d0 ,1 , dij )
           dij [is.na( dij )] <- 1
           EA . distances [(i -1) *l. batch +(1: l . batch )] <<- as. single ( dij )
       }
       }
       else { # default transmission function is the root function
         for(i in 1:n.loops) {
                        dij <- EA . distances [(i -1) *l. batch +(1: l . batch )]
                dij <- 1 -(1 - dij /d0 ) ^(1 / power )
              dij <- ifelse ( dij > d0 ,1 , dij )
              dij [is.na( dij )] <- 1
             EA . distances [(i -1) *l. batch +(1: l . batch )] <<- as. single ( dij )
           }
         }
    }
  }
# main result is in global variable EA. distances
# save minimal distances to nearest neighbour for inspection
EA . min . di <<-min . di
# save some additional derived parameters in a global vector
EA . distances . parameters <<-c( sample . spatial . median . index , max . min .di , d0 )
}
```

```
EM . normal <- function (data , weights = rep (1 , nrow ( data )) , n= sum ( weights ) ,p= ncol ( data ) , s.
    counts, s.id. S.
                             T. obs , start . mean = rep (0 , p) ,start . var = diag (1 , p) , numb . it =10 ,
                                 Estep . output =F)
{
# ################# ##################
# ################# EM for multivariate normal data ##################
# ################# ##################
#
# This version of EM does not contain the computation of the observed sufficient
   statistics ,
# they will be computed in the main program of BEM and passed as parameters as well as
   the
# statistics on the missingness patterns .
#
#
# ################# Initialization ##################
#
# Creates theta which is the matrix form of the initial parameter used by EM
#
theta <- matrix (0 , p +1 , p +1)
theta [1 ,1] <- -1
theta [1, 2: (p+1)] \leftarrow theta [2: (p+1), 1] \leftarrow start mean
theta [2:(p+1), 2:(p+1)] \leftarrow start . var
#
# ################# Iterations of EM ##################
#
for (boucle in 1: numb. it)
{
    if (Estep.output) cat ("E-step ", boucle, "\n")
    #
    # ################# The E- step ##################
    #
    # Initializing T. tot to T. obs
```

```
#
    T. tot <- T. obs
     #
    # Start loop on missing patterns s from 1 to S
     #
    for (s in 1: S)
     {
         #
         # Identification of the indices of x. mis and x. obs
          #
         x. mis . id <- (1: p)[is.na( data [s. id [s ] ,]) ]
         x. obs . id <- (1: p)[ -x. mis . id ]
          #
          # Sweep of theta over the indices of x. obs
          #
         C.s <- theta
         for (k in x. obs . id )
              if (C.s[ k +1 , k +1] !=0)
                   {C.s <- . sweep . operator (C.s , k +1) }
          #
         # Start loop over all observations x having missing pattern s
          #
         for (i in 1:s. counts [s])
         {
              if (s == 1)x <- data [i ,]
                                 weight <- weights [i]
                            }
              else {
                                 x <- data [s. id [s -1]+ i ,]
                                 weight <- weights [s. id [s -1]+ i ]
                             }
               #
              # Computation of x. star =E(x.mis|x. obs )
              #
              x. star <- x
              for (k in x. mis . id )
                   x. star [k ] <- C.s [1 , k +1]+ sum (C.s[ x. obs . id +1 , k +1] *x[x . obs . id ])
               #
              # Updating T. tot
               #
               T. tot [1 ,] <- T. tot [ ,1] <- T. tot [1 ,]+ weight *c(1 , x. star )
              T. tot [2:( p +1) ,2:( p +1) ] <- T. tot [2:( p +1) ,2:( p +1) ]+ weight *(x. star %*%t(x. star )
                   )
               T. tot [x. mis . id +1 , x. mis . id +1] <- T. tot [x. mis . id +1 , x. mis . id +1]+ weight *C.s[ x. mis
                   .i d + 1, x.m is.i d + 1]}
    }
     #
     # ################# The M- step ##################
     #
    theta <- . sweep . operator (T. tot /n ,1)
}
#
# ################# End of EM ##################
#
return ( theta )
}
```
# ER Algorithm for Multivariate Outlier Detection in Incomplete Multivariate Normal Data # # ER Algorithm according to Little , R. and P. Smith (1987) # Implementation based on the BEM algorithm as described in: # BEGUIN, C. and HULLIGER B., (2002),<br># EUREDIT Workpackage x.2 D-5.2.1-2.0 EUREDIT Workpackage x.2 D-5.2.1-2.C # Develop and evaluate new methods for statistical outlier # detection and outlier robust multivariate imputation,<br># Technical report EUREDIT 2002 Technical report, EUREDIT 2002. # # ER algorithm is described in: Little, R. and P. Smith (1987).<br># Editing and imputation for quantitative survey data. Editing and imputation for quantitative survey data.

```
# Journal of the American Statistical Association 82 , 58 -68.
# BACON approach as described in:
# Billor, N., Hadi, A. S. and Velleman , P. F. (2000),
# BACON : Blocked Adaptive Computationally - Efficient
    Outlier Nominators,'' Computational Statistics and
# Analysis , in press .
# EM approach as described in:
# Schafer J.L. (2000) ,
# Analysis of Incomplete Multivariate Data ,
    Monographs on Statistics and Applied Probability 72,
# Chapman & Hall .
# Program by CEDRIC BEGUIN (BEM) and BEAT HULLIGER (ER)
# Last modified : 31 December 2006
# Copyright : Swiss Federal Statistical Office 2002 , University of Neuchatel 2002 ,
# University of Applied Sciences Northwest Switzerland 2006
# Translated to R by Beat Hulliger, 9 May 2003, 22 November 2004
# ################# ##################
# ################# ER ##################
# ################# ##################
# Main program ; will use EM with robustness weights for computation of a location and
   scatter estimate when items are missing.
ER <- function (data , weights , alpha =0.01 , psi . par =c (2 ,1.25) ,em . steps =100 , steps . output =F ,
    Estep . output =F)
# ################# Preprocessing of the data ##################
# Removing the unit (s) with all items missing
if (!is. matrix ( data )) data <-as. matrix ( data )
n <- nrow ( data )
p <- ncol ( data )
if ( alpha <0.5) alpha <-1- alpha
if ( missing ( weights )) weights <- rep (1 , n)
new . indices <- which ( apply (is.na( data ) ,1 , prod ) ==0)
if ( length ( new . indices ) <n)
    cat (" Warning : missing observations " , which ( apply (is.na( data ) ,1 , prod ) ==1) ," removed from
         the data\ln")
    data <- data [ new . indices ,]
    weights <- weights [ new . indices ]
    n <- nrow ( data )
if (steps.output) cat("End of preprocessing\n")
# ########### Computation time start ############
    calc . time <- proc . time ()
# Order the data by missingness patterns :
# s. patterns = vector of length n, with the missingness patterns stocked as strings of
    the type "11010...011" with "1" for missing .
# data, weights and s.patterns ordered using s.patterns' order
s. patterns <- apply ( matrix (as. integer (is.na( data )) ,n ,p) ,1, paste , sep ="" , collapse = "")
perm <- order (s. patterns )
data <- data [ perm ,]
s. patterns <- s. patterns [perm]
weights <- weights [ perm ]
```
# Missingness patterns stats :

#

#

#

# # # # #

#

#

{

#

#

{

}

#

#

#

#

#

```
\# s.id = indices of the last observation of each missingness pattern in the dataset
     ordered by missingness pattern .
# S = total number of different missingness patterns
# missing . items = missing items for each pattern
# nb. missing . items = number of missing items for each pattern
 #
s. counts <- as. vector ( table (s. patterns ) )
s. id <- cumsum (s. counts )
S <- length (s. id )
missing . items <- is.na( data [s. id ,, drop =F ])
nb . missing . items <- apply ( missing . items ,1 , sum )
if (steps.output) cat<sup>("</sup>End of missingness statistics\n")
 #
 #
# ################# Preparation for call to ER ##################
 #
# This is the old BEM step 1 for the choice of the initial good subset
#
#
          #
          # mean and covariance matrix computed by ER
          #
              if ( nb . missing . items [1]==0)
              {
               #
              # Case where some observations are complete (no missing item) =>
              # start . mean and start .var are calculated on the complete observations
              #
                   cov . complete <- cov .wt( data [1: s. counts [1] ,] , wt= weights [1: s. counts [1]] / sum
                       ( weights [1: s. counts [1]]) )
                   mean . start <- cov . complete $ center
                   var . start <- cov . complete $ cov
              }
              else
              {
              #
              # Case where all observations have missing items
               #
                  mean . start <- apply (data ,2 , weighted . mean .na ,w= weights )
                  var . start <- diag ( apply (data ,2 , weighted .var ,w= weights ,na.rm=T) )
              }
     if ( steps . output ) cat ("\ n" ," start . mean : " ,mean . start ,"\ n" ," start . var : " ,var . start )
              ER . result <- ER . normal ( data =data , weights , psi . par = psi .par , np = sum ( weights ) ,p =p ,
                   s. counts = s. counts , s. id = s. id . S.
                                                    missing . items = missing . items , nb . missing . items
                                                         ,
                                                    start . mean = mean . start ,
                                                    start . var = var . start , numb . it = em . steps , Estep .
                                                        output = Estep . output )
              ER . mean <- ER . result [1 ,2:( p +1) ]
              ER. var \leftarrow ER. result [2:(p+1), 2:(p+1)]#
 # ########### Computation time stop ############
 #
     calc . time <- proc . time () - calc . time
 #
 # ################# Step 5 ##################
 #
# Nominate the outliers using the original numbering
#
     dist <- temp . ER . dist # temp .ER. dist is passed as global variable
     good <- dist <= qchisq ( alpha ,p )
     outliers <- perm [! good ]
 #
 #
 # ################# Results ##################
 #
     ER .r <<- list ( sample . size = n ,
                            number. of. variables = p,
                            significance . level = alpha ,
                            computation . time = calc .time ,
```

```
good . data = perm [ good ],
                                  outliers = outliers ,
                                 center = ER .mean ,
                                 scatter = ER .var ,
                                 dist = dist [order (perm)],
           robweights = temp . ER . rob . weights )
#
# ################# Output ##################
#
    cat ("\ n" ," ER has detected " ,sum (! good ) ," outlier (s) in " , calc . time ," seconds ." ,"\n" ,"\n")
    if (!break.flag) cat("\n","ER did not converge.","\n")
     cat (" The results are in ER .r$ ... " ," \n")
     cat<sup>("</sup> ... = sample.size, number.of.variable, significance.level,","\n")<br>cat(" initial.basic.subset.size, final.basic.subset.size,","\n")
     cat (" initial . basic . subset . size, final . basic . subset . size, ", "\n")<br>cat (" number . of . iterations, computation . time, good . data, ". "\n")
      cat (" number . of . iterations , computation . time , good . data ," ,"\n" )
      cat (" outliers , center , scatter , dist ." ," \n" ," \n")
}
```

```
# ################# ##################
# ################# ER for multivariate normal data ##################
# ################# ##################
#
#
#
ER . normal <- function (data , weights = rep (1 , nrow ( data )) , psi . par =c (2 ,1.25) , np = sum ( weights )
     ,p = ncol ( data ) , s. counts , s. id , S , missing . items , nb . missing . items ,
                               start \cdot \text{mean} = \text{rep}(0, p), start \cdot \text{var} = \text{diag}(1, p), numb \cdot it = 10, Estep \cdotoutput =F , tolerance =1e -06)
{
#
# ################# Initialization ##################
#
# Creates theta which is the matrix form of the initial parameter used by EM
#
theta \leftarrow matrix (0, p+1, p+1)theta [1 ,1] <- -1
theta [1 ,2:( p +1) ] <- theta [2:( p +1) ,1] <- start . mean
theta [2:( p +1) ,2:( p +1) ] <- start . var
if (Estep.output) cat("\n","theta: \n",theta)
break . flag <<- F
#
# Initialisation of robustness weights to 1
#
rob . weights <- rep (1 , nrow ( data ))
np . hat <- np
#
# ################# Iterations of EM ##################
#
for (boucle in 1: numb. it)
{
    if (Estep. output) cat ("E-step ", boucle)
     #
     # ################# The E- step ##################
     #
    # Initializing T. tot and storing of old . theta
     #
    T. tot <- matrix (0 , p +1 , p +1)
    old . theta <- theta
     #
     #
     # Start loop on missing patterns s from 1 to S
     #
    for (s in 1: S)
    {
         #
         # Identification of the indices of x. mis and x. obs
         #
         x. mis . id <- (1: p)[is.na( data [s. id [s ] ,]) ]
         x. obs . id <- (1: p)[ -x. mis . id ]
         #
```

```
# Sweep of theta over the indices of x. obs
     #
     C.s <- theta
     for (k in x. obs . id )
          if (C.s[ k +1 , k +1] !=0)
              {C.s \leftarrow . sweep . operator (C.s, k+1)}
     #
     # Start loop over all observations x having missing pattern s
     #
     for (i in 1: s. counts [s])
     {
          if (s == 1) {
                             x <- data [i ,]
                             weight <- weights [i]
                             rob . weight <- rob . weights [i]
                        }
          else {
                             x <- data [s. id [s -1]+ i ,]
                             weight <- weights [s. id [s -1]+ i ]
                             rob . weight <- rob . weights [s. id [s -1]+ i ]
                        \mathbf{r}#
          # Computation of x. star =E(x.mis|x. obs )
          #
         x. star <- x
          for (k in x. mis . id )
              x. star [k ] <- C.s [1 , k +1]+ sum (C.s[ x. obs . id +1 , k +1] *x[x . obs . id ])
          # robustification with robustness weights from last iteration
         x. star <- x. star
          #
         # Updating T. tot
          #
         T. tot [1 ,] <- T. tot [ ,1] <- T. tot [1 ,]+ rob . weight * weight *c(1 , x. star )
         T. tot [2:( p +1) ,2:( p +1) ] <- T. tot [2:( p +1) ,2:( p +1) ]+ rob . weight * weight *(x. star %
              *%t(x. star ) )
          T. tot [x. mis . id +1 , x. mis . id +1] <- T. tot [x. mis . id +1 , x. mis . id +1]+ rob . weight *
              weight *C.s[ x. mis . id +1 , x. mis . id +1]
     }
}
#
# ################# The M- step ##################
#
np . hat <- sum ( weights * rob . weights )
theta <- . sweep . operator (T. tot /np .hat ,1)
if (Estep.output) cat("\n","theta: \n",theta,"\n")
#
# Computation of Mahalanobis distances (marginal version)
#
     ER. mean \leq theta [1, 2: (p+1)]ER. var \leftarrow \text{theta} [2:(p+1), 2:(p+1)]indices <- (! missing . items [1 ,])
     dist <- mahalanobis ( data [1: s. id [1] , indices , drop =F] , ER . mean [ indices ], ER . var [
         indices , indices ])*p/(p - nb . missing . items [1])
     if (S>1){
          for (i in 2: S)
          {
               indices <- (! missing . items [i ,])
               dist <- c( dist , mahalanobis ( data [( s. id [i -1]+1) :s . id [i ], indices , drop =F] , ER .
                   mean [ indices ], ER . var [ indices , indices , drop =F ])*p/(p - nb . missing . items [i
                   \cup}
    }
#
# new robustness weights
#
rob . weights <- ifelse ( dist >0 ,. psi . lismi ( sqrt ( dist ) ,apply (!is.na( data ) ,1 , sum ) , psi . par =
    psi . par )/ sqrt ( dist ) ,1)
ER . rob . weights <<- rob . weights
if ( Estep . output ) cat (" Delta : " , signif ( max ( abs ( theta - old . theta )) ,8) ,"\n")
if ( max ( abs ( theta - old . theta )) < tolerance ) { break . flag <<-T; break }
```
}

```
# dist and weights passed as global variables
temp . ER . dist <<-dist
temp . ER . rob . weights <<-rob . weights
return ( theta )
}
```

```
weighted . var <- function (x , w , na.rm = FALSE )
{
    if ( missing (w) )
         w <- rep . int (1 , length (x) )
    else if ( length (w) != length (x) )
         stop ("'x' and 'w' must have the same length ")
    if (is. integer (w) )
         w <- as. numeric (w)
    if (na.rm) {
         w <- w[i <- !is.na(x) ]
         x <- x[i ]
    \mathbf{r}sum (w*(x - weighted . mean (x , w)) ^2) /( sum (w) -1)
}
```

```
winsimp <- function (data , center , scatter , outind , seed =1000003)
# Imputation under the multivariate normal model after winsorization
# Beat Hulliger
# 22.5.2009 , 7.8.2009
{
outind <-as. logical ( outind )
# Mahalanobis distance
data . wins <- as. matrix ( data )
MD <- sqrt ( mahalanobis ( data . wins , center , scatter ))
cutpoint <-min ( MD [ outind ])
# robustness weight
u <- ifelse ( MD <= cutpoint ,1 , cutpoint /MD )
  winsorization for outliers
data . wins [ outind ,] <- as. matrix ( sweep ( sweep ( sweep ( data [ outind ,] ,2 , center ,'-') ,
                                                       1,u [ outind ],'*') ,
                     2, center ,'+'))
# imputation for missing values
rngseed ( seed )
s <- prelim . norm ( data . wins )
winsimp .r <<- imp . norm (s , makeparam . norm (s , list ( center , scatter )) ,data . wins )
return (" Imputed data is in winsimp .r" )
}
```

```
. ind.dij <<- function(i, j, n)
 {# ########### Addressing function for Epidemic Algorithm ############
# BEGUIN , C. 2001
   (i - 1) * n - ((i + 1) * i)/2 + j\lambda
```

```
. ind. dijs \leftarrow function (i, js, n)
 {# ########### Addressing function for Epidemic Algorithm ############
# BEGUIN , C. 2001
    indices <- c(. ind . dij ( js [ js < i], i , n) , . ind . dij (i , js [ js > i], n))
    return ( indices [!is.na( indices ) ])
 }
#
```

```
. psi . lismi <- function (d , present , psi . par =c (2 ,1.25) )
{
# ################# psi - function ##################
# Defined in Little and Smith for ER algorithm
#
#
```

```
a <- psi . par [1]
     b <- psi . par [2]
     d0 <- sqrt ( present )+a/2
     return ( ifelse (d - d0 <=0 ,d , d0* exp ( -(d - d0 ) ^2/(2*b ^2) )))
}
```

```
. sweep . operator <- function (M ,k , reverse = FALSE )
{
# ################# Sweep operator ##################
#
# Definition of the sweep and reverse - sweep operator ( Schafer pp 159 -160)
#
if (reverse) {
     Gjk <- M[, k]
     Hkk <- -1/M[k ,k]
    M <- M +( Gjk %*%t( Gjk ))* Hkk
     M[k ,] <- M[, k] <- Gjk * Hkk
     M[k ,k] <- Hkk
    return (M)
}
else {
    Gjk <- M[, k]
    Hkk <- 1/M[k ,k]
    M <- M -( Gjk %*%t( Gjk ))* Hkk
    M[k ,] <- M[, k] <- Gjk * Hkk
    M[k ,k] <- - Hkk
    return (M)
}
}
```

```
. sum . weights <- function ( observations , weights , value , lt = TRUE )
{
# sum of weights for observations < value (if lt=T) or observations=value (if lt=F)
if ( lt ) return ( sum ( weights *( observations < value ) ,na.rm=T) ) else
return ( sum ( weights *( observations == value ) ,na.rm=T) )
}
```

```
. nz \cdot min \leq -\text{function}(x)# ########### Non - zero non - missing minimum function ############
# BEGUIN ,C. 2001
       nz . min . temp <- min (x[ x != 0] , na.rm = T)
                if (is. infinite ( nz . min . temp )) return ( NA ) else return ( nz . min . temp )
                \mathbf{r}
```
## **Chapter 10**

## **Robust Imputation for Compositions**

```
'aDist' \leftarrow function (x, y)
{
  ### computes the Aitchison Distance
  ### needs da.C
  ### Author: Matthias Templ
  ### Licence : GPL 2.0
      if(is. vector (x) ) x <- matrix (x , ncol = length (x) )
    if(is. vector (y) ) x <- matrix (y , ncol = length (y) )
    matOrig <- as. numeric (t(x) )
    matImp <- as. numeric (t(y) )
    n <- dim (x) [1]
    p <- dim (x) [2]
    dims <- as. integer (c(n , p) )
     rowDists <- as. numeric ( rep (0.0 , n))
     distance <- as. numeric (0.0)
    out <- .C(" da " ,
           matOrig ,
           matImp ,
           dims ,
           rowDists ,
           distance ,
           PACKAGE =" robCompositions " , NUOK = TRUE
      ) [[5]]
    return ( out )
}
```

```
`impCoda ` <-
function(x, maxit=10, eps=0.5, method="ltsReg", closed=FALSE,
    init =" KNN " , k =5 , dl = rep (0.05 , ncol (x) ) , noise =0.1)
{
  ## Imputation of compositional data using robust sequential imputation
  ## and the isometric log-ratio transformation
  ## Authors : Matthias Templ and Karel Hron
  ## Licence : GPL 2.0
  ## for method pca: classical, mcd, gridMAD
  ## for regression: lm, ltsReg
  ## if closed == FALSE, ilr is applied.
  if( is. vector (x) ) stop ("x must be a matrix or data frame ")
  stopifnot ((method %in% c("ltsReg", "ltsReg2", "classical", "lm", "roundedZero")))
  if( k > nrow (x)/4 ) warning ("k might be too large ")
  if( method == " roundedZero " ) init <- " roundedZero "
  xcheck <- x
  if(method == "roundedZero")x[x ==0] <- NA
```

```
## index of missings / non - missings
w <- is.na(x)
wn <- !is.na(x)
w2 <- apply (x , 1, function (x) {
        length ( which (is.na(x) ))
})
if(method == "gmean"){
### mean imputation im Simplex :
geometricmean <- function (x) {
   if ( any (na. omit (x == 0) ) )
         \Omegaelse exp ( mean ( log ( unclass (x) [is. finite ( x) & x > 0]) ))
}
gm <- apply (x , 2, function (x) {
 geometricmean (x [ complete . cases (x ) ])
})
xmean <- x
for(i in 1:ncol(x)){
 xmean [w[,i ], i] <- gm [i]
}
res <- list ( xOrig = xcheck , xImp = xmean , criteria =0 , iter =0 , maxit = maxit , w= length ( which (w
    )), wind=w)
} else if ( method == " meanClosed " ) {
   xmean <- x
  impute <-
  \frac{1}{\text{function}} (x, \text{ what } = c("median", "mean")){
    what <- match . arg ( what )
    if ( what == " median ") {
      retval <- apply (x , 2, function (z) {
            z[is.na(z) ] <- median (z , na.rm = TRUE )
             z
           })
    }
    else if ( what == " mean ") {
       retval <- apply (x , 2, function (z) {
              z[is.na(z) ] <- mean (z , na.rm = TRUE )
             z
           })
    }
    else {
      stop ("`what ' invalid ")
    }
    retval
  }
  xmean <- impute ( xmean )
  res <- list ( xOrig = xcheck , xImp = xmean , criteria =0 , iter =0 , maxit = maxit , w= length ( which
      (w)), wind=w)
} else {
  ## sort the columns of the data according to the amount of missings in the variables
  indM <- sort ( apply (x ,2 , function (x) length ( which (is.na(x) ))) ,index . return = TRUE ,
      decreasing = TRUE )$ix
  cn <- colnames (x)
  ## first step - replace all NAs with values with 'nearest neighbour ' algorithm
  #if(init == "NN"){
  # library ( templdistC )
  # x <- templdist .C(x)
  #2
```
}

```
if( init == " KNN " ){
  x <- impKNNa (x , k=k , metric = " Aitchison " , normknn = TRUE )$ xImp #" Aitchison "
}
if( init == " KNNclosed "){
 x <- impKNNa (x , k=k , metric = " Euclidean ")$ xImp
}
if( init == " roundedZero "){
  x[is.na(x) ] <- 0.001
}
#x= acomp (x) # Aitchison compositions ( for ilr)
#x2 <- acomp ( xcheck ) # with missings
## PCA algorithmus
i + \equiv 0criteria <- 10000000
error <- rep (0 , ncol (x) )
# ##########################################
### start the iteration
## require ( StatDA )
## ternary (acomp(x))
#plot (iir(x[w2 == 0,]), xlim = c(-5,5), ylim = c(-8,0.5))#points (ilr(x[w2>0,]), col=gray (0.9), pch=3)
#gr <- seq (0.7 ,0.3 , length .out =8)
while ( it <= maxit & criteria >= eps ) {
    xold <- x
    i t = i t + 1for (i in 1: ncol (x) ){
       # change the first column with that one with the highest amount of NAs
       #in the step
      xNA =x[ , indM [i ]]
      x1 = x[, 1]
      x[, 1] = xNAx[, indM[i]]=x1if (closed == FALSE) xilr=ilr(x) else xilr=x# apply the PCA algorithm -> ximp
      ind <- cbind (w[ , indM [i ]] , rep ( FALSE , dim (w) [1]) )
       if( method == " classical " | method == " mcd " | method == " gridMAD ") {
            xilr <- impPCA ( xilr , indexMiss = ind , eps =1 ,
                   index0bs = !ind, method = method)
      }
    #if( method == "em" ){
     # s <- prelim . norm (as. matrix ( xilr ))
     # thetahat <- em.norm (s, showits=FALSE)
    # xilr <- imp . norm (s, thetahat , as. matrix ( xilr ))
    #}
     #
     #if( method == " lls " ){
    # xilr <- suppressWarnings (llsImpute (xmiss, 3, verbose = FALSE) @completeObs)
    #}
    if(method == "ltsReg" | method == "lm")# beta = ltsReg ( xilr [ ,1] ~ xilr [ ,2] , xilr )$ coefficients
           xilr <- data . frame ( xilr )
         c1 <- colnames ( xilr ) [1]
         colnames ( xilr ) [1] <- " V1 "
         reg1 = get(method) (V1 ~ ~ ., data = xilr)colnames ( xilr ) [1] <- c1
         ##imp= cbind(rep(1, nrow(xilr)), xilr[,-1]) %*% reg1$coef
         xilr [w[ , indM [i ]] , 1] <- fitted ( reg1 )[w [, indM [ i ]]] ## imp [w[ , indM [i ]]] ##
             xilr [w[ , indM [i]] , 1]
    }
```

```
if(method == "ltsReg2")xilr <- data . frame ( xilr )
       c1 <- colnames ( xilr ) [1]
       colnames ( xilr ) [1] <- " V1 "
       reg1 = ltsReg ( V1 ~ ., data = xilr )
      imp = as. matrix ( cbind ( rep (1 , nrow ( xilr )) , xilr [ , -1]) ) %*% reg1 $ coef
       colnames ( xilr ) [1] <- c1
         ##imp= cbind (rep (1, nrow (xilr)), xilr [,-1]) %*% reg1$coef
      xilr [w[ , indM [i ]] , 1] <- fitted ( reg1 )[w [, indM [ i ]]]
       error [ indM [i ]] <- noise *sd( xilr [ ,1])# sqrt ( mad ( xilr [ ,1]))
       #+
      # rnorm ( length ( imp [w[, indM [i ]]]) , 0, sd =0.5 * sqrt ( mad ( xilr [ ,1])))
       # xilr <- data . frame ( xilr )
       ### imp[w[, indM [i]]] + rnorm ( length ( imp [w[ , indM [i ]]]) , 0, sd =0.5 * sqrt ( mad ( xilr
          [ , 1])))
    }
    if(method == "roundedZero")phi <- ilr ( cbind ( rep ( dl [ indM [i ]] , nrow (x) ) , x [ , -1 , drop = FALSE ]) ) [ ,1]
       xilr <- data . frame ( xilr )
      c1 <- colnames ( xilr ) [1]
      colnames ( xilr ) [1] <- " V1 "
      reg1 = \ln(V1 \sim ., data = xilr)yhat2 <- predict ( reg1 , new . data = xilr [,- i ])
       # colnames ( xilr ) [1] <- c1
      #s <- sd( xilr [ ,1] , na.rm= TRUE )
      #ex <- ( phi - yhat )/s
       # yhat2 <- yhat - s* dnorm (ex)/ pnorm (ex)
      xilr [w[ , indM [i ]] , 1] <- ifelse ( yhat2 [w [, indM [ i ]]] <= phi [w[, indM [i ]]] , phi [w
           [, indM[i]]], yhat2[w[, indM[i]]] )
    }
    #if( method == "rf"){
    # xilr [w[, indM [i]] , 1] <- NA
    # reg1 <- rfImpute ( xilr [ ,1] ~ xilr [ , -1] , data = xilr )
    # xilr [w[, indM [i]] , 1] <- reg1 [w[ , indM [i ]]]
    #}
    if( closed == FALSE ) x= invilr ( xilr ) else x= xilr
    # return the order of columns
    xNA = x[, 1]
    x1 = x[, indM[i]]
    x [, 1] = x1x[, indM [i]]=xNA}
    criteria \leq sum(((xold - x)/x)^2, na.rm=TRUE) # sum(abs(as.matrix(xold) - as.
         matrix (x)), na.rm= TRUE ) ## DIRTY : (na.rm= TRUE )
       # print ( paste (method , " ," , it , " ," , " criteria =" , round ( criteria ,3)))
  if( closed == FALSE ) colnames (x) <- colnames ( xcheck )
}
if( method == " ltsReg2 "){ # finally , add an error for method ltsReg2
  for(i in 1: ncol(x))xNA =x[ , indM [i ]]
    x1 = x [, 1]
    x[, 1] = xNAx[, indM[i]]=x1if( closed == FALSE ) xilr=ilr(x) else xilr=xind \leq \text{cbind}(w[, \text{indM[i]], rep(FALSE, dim(w)[1]))xilr <- data . frame ( xilr )
       #c1 <- colnames ( xilr ) [1]
       # colnames ( xilr ) [1] <- "V1"
       # reg1 = ltsReg (V1 ~ ., data = xilr )
       #imp= as.matrix(cbind(rep(1, nrow(xilr)), xilr[,-1])) %*% reg1$coef
       # colnames ( xilr ) [1] <- c1
       xilr [w[ , indM [i ]] , 1] <- xilr [w[ , indM [i ]] , 1] +
```

```
rnorm ( length ( which (w[ , indM [i ]]) ) , 0, sd= error [ indM [ i ]])
            xilr <- data . frame ( xilr )
            if( closed == FALSE ) x= invilr ( xilr ) else x= xilr
            xNA = x, [, 1]
            x1 = x[, indM[i]]
            x [, 1] = x1x[, indM [ i ]]= xNA
         \mathbf{r}}
    res \leftarrow list (x0rig=xcheck, xImp=x, criteria=criteria, iter=it,
            maxit = maxit , w= length ( which (w) ) , wind = w)
  }
  class ( res ) <- " imp "
  invisible ( res )
}
```

```
impPCA \le function(x, indexMiss, indexObs, method="classical", eps=0.5, all.obs=FALSE, P=
    dim (x) [2] , maxit =100) {
  ### x ... Matrix or data . frame with missings
  ### method ... mcd, classical, gridMAD
  ### eps ... convergence criteria
  ### all.obs ... TRUE, if the whole observation should be replaced with the pca-estimate
  ###
  ### Author : Matthias Templ
 ### Licence : GPL 2.0
cm <- colMeans (x , na.rm= TRUE ) ## fuers Ruecktransf .
csd <- sd(x , na.rm= TRUE ) ## fuers Ruecktransf .
x <- apply (x , 2, function (x) (x - mean (x , na.rm= TRUE ))/sd(x , na.rm= TRUE ))
### PCA , Iteration :
d <- 1000000
i t = 0while (d > eps & it <= maxit)i t = i t + 1if(method == "mcd" ){xMcd \leftarrow covMcd(x)p \leftarrow princomp(x, covmat=xMcd) }
  if( method == "classical" ){ p \leftarrow p princomp(x) }
  #if( method == "gridMAD" ){ p <- PCAgrid(x, method="mad", k=ncol(x)) }
  xneu <- p$ sco [ ,1:( P -1) ] %*% t(p$ load [ ,1:( P -1) ]) #(p$ load [ ,1:P]) ##+ rep (1 , dim(x) [1]) %*%
     t( xMcd $ center ) # p- dim ???
  d <- sum ( abs (x[ indexMiss ] - xneu [ indexMiss ]) ) ## Konvergenzkriterium
  if( all . obs == TRUE ) x[ indexMiss [ ,1] ,] <- xneu [ indexMiss [ ,1] ,] else x[ indexMiss ] <- xneu
      [indexMiss]
  # print (d)
}
### Ruecktrans :
for ( i in 1: dim (x) [2] ){
 x[, i] <- (x[ ,i] * csd [i ]) + cm[i]
}
return (x)
}
```

```
`impKNNa ` <-
function(x, method="knn", k=3,metric="Aitchison", agg="median", primitive=FALSE, normknn=TRUE, das=
                        FALSE, adj="median")
{
### Coda Version 2!
### Nearest Neighbor imputation algorithm of Missing values
### in compositional data using robust methods
###
```

```
### Author: Matthias Templ
### Licence : GPL 2.0
 ###
x <- as. matrix (x)
class (x) <- " matrix "
N <- dim (x) [1]
P <- dim (x) [2]
if( any ( rowSums (is.na(x) ) == P )) stop (" One or more observations constist of only NA 's")
xOrig <- xmiss <- x
w <- is.na(x)
w2 <- !is.na(x)
if( metric == " Euclidean " & primitive == FALSE ){
findknn <- function(x, i, j){
   ## find knn
  m1 <- which (!is.na(x[i ,]) )
   mi <- which (!is.na(x[ ,j , drop = FALSE ]) & !is.na( rowSums (x[, m1 , drop = FALSE ]) ) )
   d \leq rowSums (t((t(x[mi,m1,drop=FALSE]) - x[i,m1])^2))names (d) <- mi
   as. numeric ( names ( which (d <= quantile (d , k/N)) ))
}
}
if( metric == " Euclidean " & primitive == TRUE ){
findknn \leftarrow function(x, i, j){
   ## find knn
  m1 <- which (!is.na(x[i ,]) )
  mi <- which (!is.na(x[ ,j , drop = FALSE ]) )
  d <- rowSums (t((t(x[ mi ,m1 , drop = FALSE ]) - x[i , m1 ]) ^2) ,na.rm= TRUE )
  names (d) <- mi
   as. \texttt{numeric}(\texttt{names}(\texttt{which}(\texttt{d} \leq \texttt{quantile}(\texttt{d}, k/N))))}
}
if( metric == " Aitchison " & primitive == FALSE ){
findknn \leftarrow function(x, i, j){
   m1 <- which (!is.na(x[i ,]) )
   mi <- which (c(!is.na(x[ ,j , drop = FALSE ]) ) & c(!is.na( rowSums (x[, m1 , drop = FALSE ]) )))
   xclr <- clr ( rbind (x[ mi , m1 , drop = FALSE ], x[i , m1 ]) )$x. clr
   d <- rowSums (t( abs (t( xclr [- nrow ( xclr ) ,]) - c( xclr [ nrow ( xclr ) ,]) )))
   names (d) <- mi
   wA <- which (d <= quantile (d , k/ length (d) ))
   w <- as. numeric ( names ( wA ))
   list ( knn =w , m1 = m1 )
}
}
if( metric == " Aitchison " & primitive == TRUE & das == TRUE ) {
 findknn <- function (x , i , j) {
   m1 <- which (!is.na(x[i ,]) )
   mi <- which (c(!is.na(x[ ,j , drop = FALSE ]) ) )
     da <- function (x , y){
     d <- 0
     p <- length (x)
     for(i in 1:(p-1)){
       for(i in (i+1):p) {
          d <- d + ( log (x[ i]/x[j ]) - log (y[ i]/y[j ]) ) ^2
       }
     \mathbf{r}d=d/p
     d
   \mathbf{r}ref <- x[i , m1 ]
   d <- apply (x[ mi , m1 , drop = FALSE ], 1, function (z) { da (x =z , y= ref ) })
   names (d) <- mi
   wA <- which (d <= quantile (d , k/ length (d) ))
   w <- as. numeric ( names ( wA ))
   list (knn = w, m1 = m1)
}
|}
```

```
if( metric == " Aitchison " & primitive == FALSE & das == TRUE ) {
findknn \leftarrow function(x, i, j){
  m1 <- which (!is.na(x[i ,]) )
  mi <- which (c(!is.na(x[ ,j , drop = FALSE ]) ) & c(!is.na( rowSums (x[, m1 , drop = FALSE ]) )))
    da \leftarrow function(x, y) {
    d <- 0
     p <- length (x)
     for (i in 1:(p-1)) {
       for(j \in [1 + 1) : p)d \leftarrow d + (\log(x[i]/x[j]) - \log(y[i]/y[j])) ^2
       }
    \mathbf{r}d=d/p
    d
  }
  ref <- x[i , m1 ]
  d <- apply (x[ mi , m1 , drop = FALSE ], 1, function (z) { da (x =z , y= ref ) })
  names (d) <- mi
  wA <- which (d <= quantile (d , k/ length (d) ))
  w <- as. numeric ( names ( wA ))
  list(knn=w, m1=m1)}
}
if( metric == " Aitchison " & primitive == TRUE ){
findknn <- function (x , i , j) {
  m1 <- which (!is.na(x[i ,]) )
  a <- c(!is.na(x[ ,j , drop = FALSE ]) )
  b \leq -\text{ if} \text{ else} (\text{rowSums}(\text{is}.\text{na}(x[, -j])) == 0, \text{ TRUE}, \text{ FALSE})mi <- which (a & b)
  xclr <- clr ( rbind (x[ mi , m1 , drop = FALSE ], x[i , m1 ]) )$x. clr
  d <- rowSums (t( abs (t( xclr [- nrow ( xclr ) ,]) - c( xclr [ nrow ( xclr ) ,]) )) , na.rm= TRUE )
  #d[d == 0] <- NA ## dirty
  names (d) <- mi
  wA <- which (d <= quantile (d , k/ length (d) , na.rm= TRUE ))
  w <- as. numeric ( names ( wA ))
  list(knn=w, m1=m1)}
}
if( metric == " Euclidean "){
\lim p \leftarrow function (x, i, j) {
  ## workhorse: do the imputation
  knn <- findknn (x , i , j)
  get ( agg )(x[ knn , j], na.rm= TRUE ) # median
}
}
if( metric == " Aitchison " & normknn == FALSE ){
imp <- function (x , i , j) {
  ## workhorse: do the imputation
  knn <- findknn (x , i , j)
  ### median, normalization:
  # fac <- knn $ xclriSum / knn $ medKnnSum
  #median(x[knn$knn, j])#*fac # fac anders berechnen
  medSum <- get ( adj )( apply (x[ knn $knn , knn $m1 , drop = FALSE ], 2, function (x ,...) { get ( agg )(x ,
         na.rm= TRUE )} ) , na.rm= TRUE )
   xSum <- get ( adj )(x[i , knn $m1 , drop = FALSE ], na.rm= TRUE )
  fac <- xSum / medSum
  get ( agg )(x[ knn $knn , j], na.rm= TRUE )* fac # median
}
}
if( metric == " Aitchison " & normknn == TRUE ){
\text{imp} \leftarrow \text{function}(x, i, j).<br>knn <- findknn (x, i, j)
  ## normalization :
  # xSum <- sum (x[i, knn $m1 , drop = FALSE ], na.rm= TRUE )
  xSum <- get ( adj )(x[i , knn $m1 , drop = FALSE ], na.rm= TRUE )
  if ( length(knn$knn) == 1)# knnSum <- sum (x[ knn $knn , knn $m1], na.rm= TRUE )
```
knnSum **<- get** ( adj )(x[ knn **\$**knn , knn **\$**m1 ], **na**.**rm**= TRUE )

```
} else {
    # knnSum <- rowSums (x[ knn $knn , knn $m1 , drop = FALSE ], na.rm= TRUE )
    knnSum <- apply (x[ knn $knn , knn $m1 , drop = FALSE ], 1, function (x ,...) { get ( agg )(x , na.rm=
         TRUE ) } )
  \mathbf{r}fac <- xSum / knnSum
  get ( agg )(x[ knn $knn , j] * fac , na.rm= TRUE )
  ## statt Mean das geom. Mittel?
}
\overline{ }#if( metric == " Aitchison " & ratios == TRUE ){
# knn <- findknn (x, i, j)
# p <- ncol (x)
# y <- apply ( apply (x[ knn $knn , , drop = FALSE ], 1 , function (x){x [2: p]/x [1]}) ,1 , median )
     # x[i,j] <- 1
# x[i,-j] <- y
#}
#if( metric ==" Aitchison " & unweighted == TRUE ){
# imp <- function (x, i, j){
    # knn <- findknn (x, i, j)
# x[i,j] <- get ( agg )(x[knn $knn , j])
# }
#}
for (i in 1: N ){
 for(j in 1:P){
    \textbf{if}( is. \textbf{na}(x[i,j])) {
      x[i ,j] <- imp ( xmiss , i , j)
    }
 }
}
w <- is.na( xOrig )
colnames (x) <- colnames ( xOrig )
res <- list ( xOrig = xOrig , xImp =x , criteria = NULL , iter = NULL , w= length ( which (w) ) , wind =w ,
    metric = metric )
class ( res ) <- " imp "
res
}
```

```
`invilr ` <- function (x. ilr )
{
### inverse isometric log-ratio transformation
### Author: Peter Filzmoser, Karel Hron, Matthias Templ
### Licence : GPL 2.0
y= matrix (0 , nrow = nrow (x. ilr ) ,ncol = ncol (x. ilr ) +1)
D = n \cdot c \cdot 1 (x. ilr) +1
y [ ,1]= - sqrt ((D -1) /D)*x. ilr [ ,1]
for (i in 2: ncol (y) ){
   for (j in 1:(i-1)){
       y[, i ]= y[ ,i ]+ x. ilr [,j]/ sqrt ((D-j +1) *(D-j) )
   }
}
for (i \text{ in } 2: (n \text{col}(y) - 1))y[, i ]= y [,i]- sqrt ((D-i)/(D-i +1) )*x. ilr [,i ]
}
y exp = exp(y)x. back = yexp / apply ( yexp ,1 , sum ) # * rowSums ( derOriginaldaten )
invisible (x. back )
# return (yexp)
}
```

```
`ilr ` <- function (x)
{
 ### isometric log-ratio transformation
 ### Author: Matthias Templ, Peter Filzmoser
```

```
### Licence : GPL 2.0
  x \cdot 11r = matrix(NA, nrow = nrow(x), ncol = ncol(x) - 1)D= ncol (x)
  for (i in 1: ncol (x. ilr )) {
    x. ilr [,i ]= sqrt ((D-i)/(D-i +1) )* log ((( apply (as. matrix (x [ ,( i +1) :D, drop = FALSE ]) ,1, prod ))
          \hat{-(1/(D-i))}/(x[,i])}
invisible (x. ilr )
}
```

```
# include <R .h >
# include < math .h >
/* Author : Matthias Templ */
/* Licence : GPL 2.0 */
void da ( double * matOrig , double * matImp , int *dims , double * rowDists , double * distance ) {
  int rows = dims [0];
  int cols = dims [1];
        /* double result ; */
  /* int N = rows * cols ; */
  int i, j, k;
  /* float erg ; */
  /* Fuer alle Zeilen */
  for (i=0; i < rows; i++) {
    rowDist[<b>i</b>] = 0.0;/* ueber die entsprechenden Spalten */
    for (j=(i * \text{cols}); j < (i * \text{cols}) + \text{cols} - 1; j++)for (k=j+1; k < (i * \text{cols}) + \text{cols}; k++)rowDists [ i] = rowDists [i] + pow (( log ( matOrig [j]/ matOrig [k ]) - log ( matImp [j]/ matImp [
          k]), 2);
      }
    }
     /* Gesamtdistanz aufsummieren */
    distance [0] = distance [0] + sqrt (rowDists [i]/cols);
  }
         /* result = distance [ rows ];
        return result ; */
         /* return distance [ rows ]; das funkt leider nicht , brauche nur einen Wert
             zurueckgeben ! */
}
```
## **Chapter 11**

## **Sequential Robust Imputation**

```
`prop5b ` <- function (x , eps =0.01 , maxit =100 , mixed = NULL , step = FALSE , robust = FALSE , takeAll =
    TRUE ,
    noise = TRUE , noise . factor =1 , force = FALSE ,
    robMethod = " lmrob " , force . mixed = TRUE , mi =1 , addMixedFactors = FALSE )
{
  #### robust sequential model-based imputation
  ## Programme by Matthias Templ and Alexander Kowarik
  ## Licence : GPL 2.0
  ## this function is included in R- package VIM ,
  ## available on CRAN
  `initialise ` <-
      function (x) {
    if(class(x) == "numeric") {x < -as. vector ( impute(as.matrix(x)), "mean"))}
    if (class(x) == "integer") \{x \leq -as \cdot vector(impute(as.\matrixmatrix(x), "mean"))\}\textbf{if}(\text{class}(x)) == \text{``factor''}) {x <- as. character(x)
       x[ which (is.na(x) )] <- names ( which . max ( table (x) ))
      x \leftarrow as . factor(x)return (x)
  }
  require ( nnet )
  require ( e1071 )
  require ( robustbase )
  require ( MASS )
  n <- nrow (x)
  anyNA <- function (X) any (is.na(X) )
  Unit <- function (A) UseMethod (" Unit ")
  Unit . list <- function (A) { # Units a list of vectors into one vector
    a <- vector ()
    for (i in 1: length (A) ){
      a <- c(a , A [[ i ]])
    \mathbf{r}levels (as. factor (a) )
  }
  Inter <- function (A) UseMethod (" Inter " )
  Inter . list <- function (A) { # common entries from a list of vectors
    a <-Unit (A)
    TF <- rep ( TRUE , length (a) )
    for (i in 1: length (a) ){
      for (j in 1: length (A) ){
         TF [i] <- TF [i] && a[i ] % in % A [[ j ]]
      }
    }
    levels (as. factor (a[ TF ]) )
  }
  ### Matthias Templ, last modification 25. Nov. 2008
  ### x ... matrix or data . frame with missings
```

```
if( step && robust )
    stop ("robust stepwise not yet implemented")
  factors <- vector ()
  for (i in 1: ncol (x) ){
    factors \leftarrow c(factors, is. factor(x[, i]))}
  factors <- colnames (x) [ factors ]
  N <- dim (x) [1]
  P <- dim (x) [2]
  VarswithNA <- vector ()
  ### index fuer missing /non - missing
  w2 = is.na(x)
  for (i in seq (P) ){
    if(anyNA(x[,i])VarswithNA <- c( VarswithNA , i)
  }
  getM <- function ( xReg , ndata , type , index , mixedTF , factors , step , robust , noise , noise .
      factor = 1 {
     switch ( type ,
         numeric = useLM ( xReg , ndata , index , mixedTF , factors , step , robust , noise , noise . factor
             ),
         factor = useMN(xReg, ndata, index, factors, step, robust),<br>bin = useB(xReg. ndata. index.factors.step.robust)
                   bin = useB ( xReg , ndata , index , factors ,step , robust )
    )
  }
  useLM <- function ( xReg , ndata , wy , mixedTF , factors , step , robust , noise , noise . factor ){
    factors <- Inter ( list ( colnames ( xReg ) , factors ))
    if( mixedTF ){
       delFactors <- vector ()
       if( length ( factors ) >0) {
         for (f in 1: length ( factors )){
           if( any ( summary ( xReg [, factors [f ]]) ==0) ){
              xReg <- xReg [,- which ( colnames ( xReg ) == factors [f ]) ]
              ndata <- ndata [,-which (colnames (ndata) == factors [f])]
              delFactors <- c( delFactors , factors [f ])
           }
         }
       }
       xReg1 <- xReg
       xReg1 $y[ xReg1 $y!=0] <- 1
       if(! robust )
         glm . bin <- glm (y ~ . , data = xReg1 , family =" binomial ")
       else {
         glm . bin <- glm (y ~ . , data = xReg1 , family =" binomial ")
# if( force . mixed ){
# if( exists (" glm . bin "))
\frac{m}{\tan(\sinh\theta)} \frac{rm}{\tanh\theta} \frac{rm}{\tanh\theta}# try (glm.bin <- glmrob(y \sim ., data=xReg1, family="binomial"), silent=TRUE)<br># if (exists ("glm.bin"))
             if(exists(" glm . bin"))# glm . bin $ rank <- ncol ( xReg )
# else
              glm.bin \leftarrow glm (y \sim ., data = xReg1, family = "binomial")
# } else {
# glm.bin <- glmrob(y \sim ., data=xReg1, family="binomial")<br># glm.bin$rank <- ncol(xReg)
# glm . bin $ rank <- ncol ( xReg )
# }
      }
# op <- options () # Alles auskommentiert , weil VGAM draussen !
# options ( show . error . messages = FALSE )
# try( detach ( package : VGAM ))
# options (op)
      if( step )
         glm . bin <- stepAIC ( glm . bin , trace = -1)
       imp \leftarrow predict (glm.bin, newdata=ndata, type="response")
       imp [ imp < 0.5] <- 0
       imp [ imp >= 0.5] <- 1
       xReg <- xReg [ xReg $y > 0 ,]
       factors2 <- factors [! factors % in % delFactors ]
       if( length ( factors2 ) >0) {
```

```
for (f in 1: length ( factors2 )){
            if( any ( summary ( xReg [, factors2 [f ]]) ==0) ){
              xReg <- xReg [,- which ( colnames ( xReg ) == factors2 [ f ]) ]
              ndata <- ndata [,-which (colnames (ndata) == factors 2 [f])]
            \lambda}
      }
    } else {
       if( length ( factors ) >0) {
         delFactors <- vector ()
         for (f in 1: length ( factors )){
            if( any ( summary ( xReg [, factors [f ]]) ==0) ){
              xReg <- xReg [,- which ( colnames ( xReg ) == factors [f ]) ]
              ndata <- ndata [,-which (colnames (ndata) == factors [f])]
              delFactors <- c( delFactors , factors [f ])
            }
         }
       \mathbf{r}imp <- rep (1 , nrow ( ndata ))
    \mathbf{I}##Two - Step
    if(! robust ){
       glm . num <- glm (y ~ . , data = xReg , family =" gaussian ")
       # cat (" not ROBUST !!!!!!!!\n")
    } else {
       if( exists (" glm . num "))
         rm( glm . num )
       if( force ) {
         try ( glm . num <- lmrob (y ~ . , data = xReg ) , silent = TRUE )
         if(! exists (" glm . num ")) {
                                        . , data=xReg, method="MM"), silent=TRUE)
            if(! exists (" glm . num ")) {
              glm . num <- rlm (y ~ . , data = xReg , method ="M")
              if(! exists (" glm . num ")) {
                 glm . num <- glm (y ~ . , data = xReg , family =" gaussian ")
              \mathbf{I}}
         }
       } else {
         if(robMethod == "lmrob")# cat (" ROBUST !!!!!!!!\n")
            glm . num <- lmrob (y ~ . , data = xReg )
         } else if( robMethod == " lqs " ){
            glm . num <- lqs (y ~ . , data = xReg )
         } else {
           glm . num <- rlm (y ~ . , data = xReg , method = robMethod )
         }
      }
    }
   op <- options ()#Alles auskommentiert, weil VGAM draussen
   options (show.error.messages=FALSE)
# try ( detach ( package : VGAM ))
   options (op)
    if( step ){
      glm . num <- stepAIC ( glm . num , trace = -1)
     }
    if( noise ) {
      if(! robust ){
     consistencyFactor <- sqrt (( nrow ( ndata [ imp ==1 , , drop = FALSE ])/n + 1)*(n -1) /n)
         p. glm . num <- predict ( glm . num , newdata = ndata [ imp ==1 , , drop = FALSE ],se. fit = TRUE )
         imp2 <- p. glm . num $ fit + noise . factor * rnorm ( length (p. glm . num $ fit ) ,0 ,p. glm . num $
              residual . scale * consistencyFactor )
      } else {
     consistencyFactor <- sqrt (( nrow ( ndata [ imp ==1 , , drop = FALSE ])/n + 1)*(n -1) /n)
    glm . num <- glm . num
         p. glm . num <- predict ( glm . num , newdata = ndata [ imp ==1 , , drop = FALSE ])
# print ( glm .num $s)
# print ( consistencyFactor * glm . num $ scale * sum ( glm . num $ weights )/n)
         imp2 <- p. glm . num + noise . factor * rnorm ( length (p. glm . num ) ,0, glm . num $s*
              consistencyFactor )
```

```
}
     } else
       imp2 <- predict ( glm . num , newdata = ndata [ imp ==1 , , drop = FALSE ])
     imp [ imp ==1] <- imp2
     return ( imp )
# library (VGAM, warn.conflicts = FALSE, verbose=FALSE)
  }
   useMN <- function ( xReg , ndata , wy , factors , step , robust ) {
      factors <- Inter ( list ( colnames ( xReg ) , factors ))
     if( length ( factors ) >0) {
       for (f in 1: length ( factors )){
          if( any ( summary ( xReg [, factors [f ]]) ==0) ){
             xReg <- xReg [,- which ( colnames ( xReg ) == factors [f ]) ]
             ndata \left\{ \text{-} \text{ndata} \right[ , - \text{which} \left( \text{cohanmes} \left( \text{ndata} \right) \right) = \text{factors} \left[ f \right] ) \right\}}
       }
     \mathbf{r}# multinom statt VGAM , wenn wieder zurueck auf VGAM , muessen alle
     #library (VGAM, warn.conflicts = FALSE, verbose=FALSE)
     # vglm . fac <- vglm (y ~ . , data =xReg , family =" multinomial ")
     vglm . fac <- multinom ( y ~ . , data = xReg )
     if( step ){
       # vglm . fac <- step . vglm ( vglm .fac , xReg )
       vglm . fac <- stepAIC ( vglm . fac , xReg )
     \mathbf{r}#imp \leq apply (predict ( vglm . fac, newdata=ndata, type="response"), 1,
          function (x) names (which . max (x)))imp \leftarrow predict ( vglm . fac, newdata = ndata)
     return ( imp )# return ( factor (imp , labels = levels ( xReg $y)[ sort ( unique ( imp ))]))
  \mathbf{r}useB \leftarrow function (xReg, ndata, wy, factors, step, robust) {
     factors <- Inter ( list ( colnames ( xReg ) , factors ))
     # TODO : Faktoren mit 2 Levels und nicht Levels 0 1, funktionieren NICHT !!!!
     if( length ( factors ) >0) {
       for (f in 1: length ( factors )){
          if( any ( summary ( xReg [, factors [f ]]) ==0) ){
             xReg <- xReg [,- which ( colnames ( xReg ) == factors [f ]) ]
             ndata \left\{ \text{-} \text{ndata} \right[ , - \text{which} \left( \text{colnames} \left( \text{ndata} \right) \text{==factors} \left[ f \right] \right) \right]}
       }
     }
     if(! robust )
       glm . bin <- glm (y ~ . , data = xReg , family =" binomial ")
     else {
       glm . bin <- glm (y ~ . , data = xReg , family =" binomial ")
# if( exists (" glm . bin "))
# rm(glm.bin)<br># try(glm.bin <
         # try ( glm . bin <- glmrob (y ~ . , data =xReg , family =" binomial ") ,silent = TRUE )
# if(exists ("glm.bin"))<br># g \text{ } m.bin $rank <- nco
# glm . bin $ rank <- ncol ( xReg )
         else
# glm . bin <- glm (y ~ . , data =xReg , family =" binomial ")
     }
# op <- options () # Alles auskommentiert , weil VGAM draussen !!!
# options ( show . error . messages = FALSE )
# try( detach ( package : VGAM ))
# options (op)
     if( step )
       glm . bin <- stepAIC ( glm . bin , trace = -1)
     imp <- predict ( glm . bin , newdata = ndata , type =" response ")
     imp [ imp < 0.5] <- 0
     \text{imp} [\text{imp} > = 0.5] \leq -1library (VGAM, warn.conflicts = FALSE, verbose=FALSE)
     return ( imp )
  \lambda# #############
  ### initialisiere
```

```
for ( j in 1: ncol (x) ) {
   x[,j] <- initialise(x[,j])
  \mathbf{r}#print(x)mixedTF <- FALSE
  ### auessere Schleife :
  d <- 99999
  i + 5i = 0while (d > eps && it < maxit ){
    it = it +1cat<sup>("Iteration", it, "\n")</sup>
    xSave <- x
    ### innere Schleife :
    for(i in VarswithNA){
      flush . console ()
      yPart \leftarrow x [, i, drop=FALSE]
      wy <- which ( w2 [,i ])
# Den ganzen Datensatz
      # print (wy)
       xPart <- x[, -i , drop = FALSE ]
       ## Start Additonal xvars for mixed vars
      if(!is. null ( mixed )&& addMixedFactors ){
        if( any ( names ( xPart )% in % mixed ) ){
           mixedIndex <- which ( names ( xPart )% in % mixed )
           for (i in 1: length ( mixedIndex ) ){
             namenew <- paste ( names ( xPart )[ mixedIndex [i ]] , " ADDMIXED " , sep ="")
              xPart [, namenew ] <- as. numeric ( xPart [, mixedIndex [i ]]==0)
              # cat ( namenew )
           }
        }
      }
      # End additional xvars for mixed vars
      if(! takeAll ){
        dataForReg <- data . frame ( cbind ( yPart [- wy ,] , xPart [- wy ,]) ) ## part , wo in y keine
             missings
      } else {
        dataForReg <- data . frame ( cbind ( yPart , xPart ))
      }
      if(!is. null ( mixed )) {
        if( names (x) [i] % in % mixed ){
           mixedTF <- TRUE
        } else {
           mixedTF <- FALSE
        }
      }
       colnames ( dataForReg ) [1] <- "y"
      new . dat <- data . frame ( cbind ( rep (1 , length ( wy )) , xPart [wy , , drop = FALSE ]) )
      #i <<- i
      # colnames ( new . dat )[1] <- "y"
      if( class ( dataForReg $y) == " numeric " ) meth = " numeric " else if( class ( dataForReg $y
           ) == " factor " & length ( levels ( dataForReg $y)) ==2) meth = " bin " else meth = "
           factor "
      ## replace initialised missings :
       if( length ( wy ) > 0) x[wy ,i] <- getM ( xReg = dataForReg , ndata = new . dat [ , -1 , drop = FALSE ],
            type = meth , index =wy , mixedTF = mixedTF , factors = factors , step =step , robust = robust ,
           noise = FALSE )
    }
    d = sum (( xSave - x) ^2 , na.rm= TRUE ) #to do: Faktoren anders behandeln .
    flush.console()
    #print (past) ( "it =", it, ", wert =", d) )# print ( paste (" eps ", eps ))
     # print ( paste (" test :" , d > eps ))
  }
  if( it > 1 ){
    d <- sum (( xSave - x ) ^2 , na.rm= TRUE )
    #if( it < maxit ) {print(paste(d, "<", eps, "= eps")); print(paste(" -->finished after", it, "iterations"))}
    if( it == maxit ) { print (" not converged ... ")}
  \mathbf{r}
```

```
# A last run with building the model and adding noise ...
  if( noise &&mi ==1) {
    for (i in seq (P) ){
      flush . console ()
       yPart <- x[, i, drop=FALSE]
      wy <- which ( w2 [,i ])
# Den ganzen Datensatz
       # print (wy)<br>x Part \xi - x [,
                     -i, drop=FALSE]
       if(! takeAll ){
         dataForReg <- data . frame ( cbind ( yPart [- wy ,] , xPart [- wy ,]) ) ## part , wo in y keine
             missings
      } else {
         dataForReg <- data . frame ( cbind ( yPart , xPart ))
      }
       if(!is. null ( mixed )) {
        if( names (x) [i] % in % mixed ){
           mixedTF <- TRUE
         } else {
          mixedTF <- FALSE
         }
      }
      colnames ( dataForReg ) [1] <- "y"
       new . dat <- data . frame ( cbind ( rep (1 , length ( wy )) , xPart [wy , , drop = FALSE ]) )
      #i <<- i
      # colnames ( new . dat )[1] <- "y"
       if( class ( dataForReg $y) == " numeric " ) meth = " numeric " else if( class ( dataForReg $y
            ) == " factor " & length ( levels ( dataForReg $y)) ==2) meth = " bin " else meth = "
           factor "
       ## replace initialised missings :
       if( length ( wy ) > 0) x[wy ,i] <- getM ( xReg = dataForReg , ndata = new . dat [ , -1 , drop = FALSE ],
           type = meth , index =wy , mixedTF = mixedTF , factors = factors , step =step , robust = robust ,
           noise = TRUE , noise . factor = noise . factor )
    }
  }
  ##End NOISE
  ## Multiple Imputation
  if(mi >1&&! noise ){
    cat (" Noise option is set automatically to TRUE ")
    noise <- TRUE
  \lambdaif(mi>1)mimp <- list ()
    xSave1 <- x
    for (m in 1: mi ){
       for (i in seq (P) ){
         flush . console ()
         yPart <- x[, i , drop = FALSE ]
         wy <- which ( w2 [,i ])
# Den ganzen Datensatz
         #print (wy)
         xPart <- x[, -i , drop = FALSE ]
         if(! takeAll ){
           dataForReg <- data . frame ( cbind ( yPart [- wy ,] , xPart [- wy ,]) ) ## part , wo in y
                keine missings
         } else {
           dataForReg <- data . frame ( cbind ( yPart , xPart ))
         }
         if(!is. null ( mixed )) {
           if( names (x) [i] % in % mixed ){
             mixedTF <- TRUE
           } else {
             mixedTF <- FALSE
           }
         }
         colnames ( dataForReg ) [1] <- "y"
         new . dat <- data . frame ( cbind ( rep (1 , length ( wy )) , xPart [wy , , drop = FALSE ]) )
         #i <<- i
         # colnames ( new . dat )[1] <- "y"
```

```
if( class ( dataForReg $y) == " numeric " ) meth = " numeric " else if( class ( dataForReg
              $y) == " factor " & length ( levels ( dataForReg $y)) ==2) meth = " bin " else meth = "
              factor "
         ## replace initialised missings :
         if( length ( wy ) > 0) x[wy ,i] <- getM ( xReg = dataForReg , ndata = new . dat [ , -1 , drop = FALSE
              ], type = meth , index =wy , mixedTF = mixedTF , factors = factors , step =step , robust =
              robust , noise = TRUE , noise . factor = noise . factor )
      }
       mimp [[ m ]] <- x
       x <- xSave1
    }
    x <- mimp
  }
  ## End Multiple Imputation
  invisible (x)
}
```